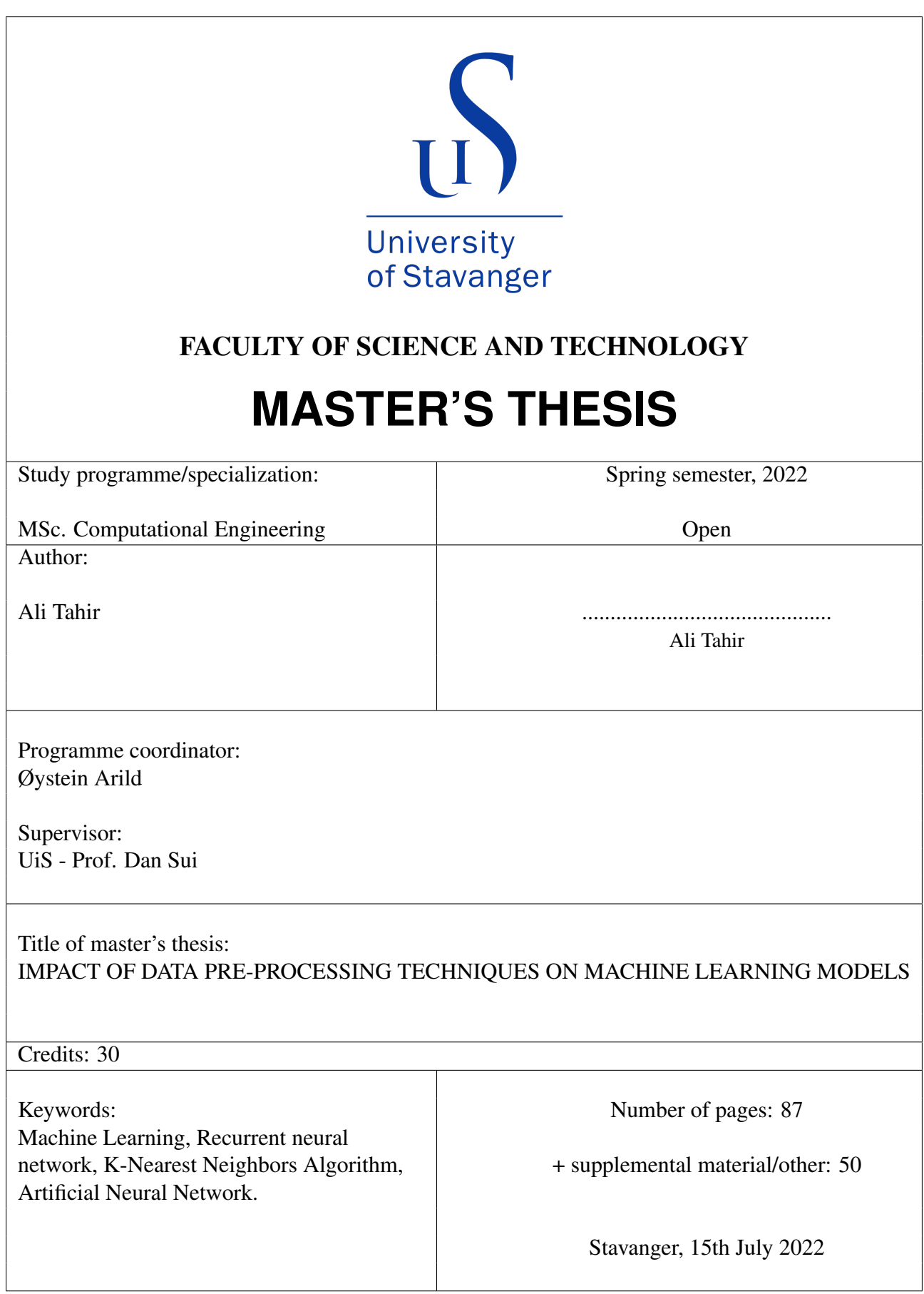

Ali Tahir

## IMPACT OF DATA PRE-PROCESSING TECH-NIQUES ON MACHINE LEARNING MOD-ELS

Master Thesis Project for the degree of MSc. in Computational Engineering

Stavanger, July 2022

University of Stavanger Faculty of Science and Technology Department of Energy Resources

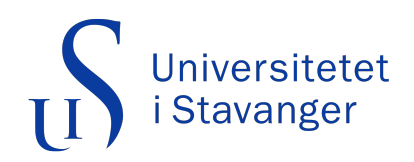

## <span id="page-2-0"></span>**Abstract**

The Volve dataset, which contains the time series values of different sensors that have been used at the Volve drilling site contains many flaws which make it hard for machine learning models to learn from the dataset and provide useful insights and future predictions. Three flaws have been highlighted including missing data, different frequency rates, and too many attributes (high dimensional data). To solve the issues, present in time series data, a data preprocessing pipeline has been proposed which first removes the noise through the rolling mean. Then applies gap analysis to remove the columns whose gaps can not be filled with data imputation methods. After that gap has been filled by the KNN imputer which imputes the missing values in the data. After that data resampling has been applied to make the sampling rate consistent as the time series prediction model takes a constant sampling rate. For hyper-parameter tuning of the resampling method AIC and BIC value has been created on a grid of hyper-parameters. After resampling, top parameters were selected on basis of Pearson correlation, after which AIC and BIC have been used to select the most relevant 3 parameters. These 3 parameters has then be used to train three models that are: RNN + MLP, LSTM + MLP, and LSTM + RNN + MLP. On basis of mean absolute error (MAE) best model has been selected which is RNN + MLP.

## <span id="page-3-0"></span>**Acknowledgments**

I, first of all, would like to start by being grateful to God Almighty, for giving me all the strength required in the completion of my studies.

This thesis study for the completion owes lot of gratitude and appreciation to number of individuals for their selfless contribution, especially my supervisor Prof. Dan Sui for the guidance and supervising this research by arranging weekly meetings, productive discussion and sharing knowledge.

I would like to show my deepest gratitude to University of Stavanger for giving me platform and all the professors who were part of this journey.

Finally, I would like to thank my family and peers for their complete support.

Ali Tahir

# <span id="page-4-0"></span>**List of Abbreviations**

<span id="page-4-1"></span>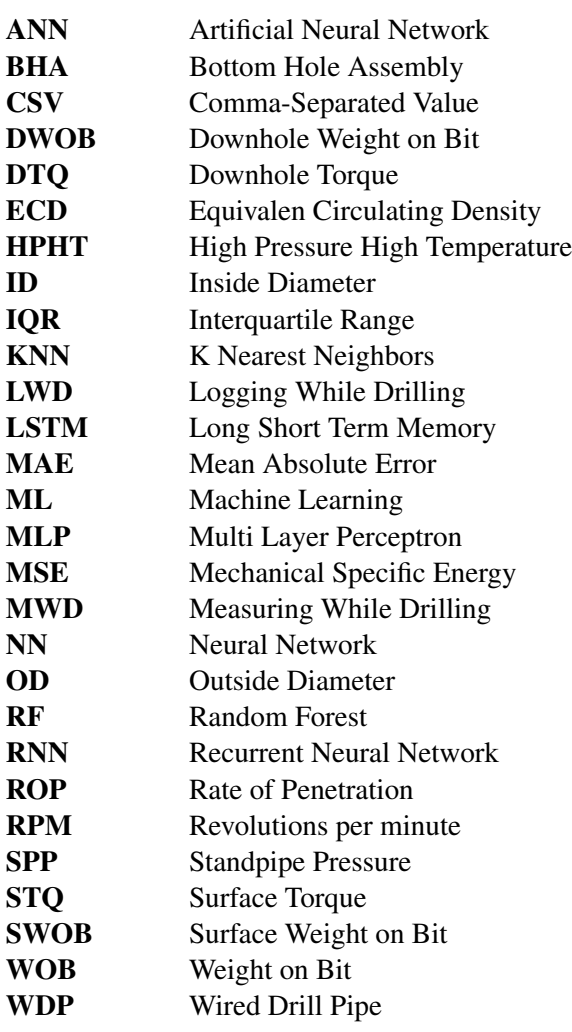

# **Table of Contents**

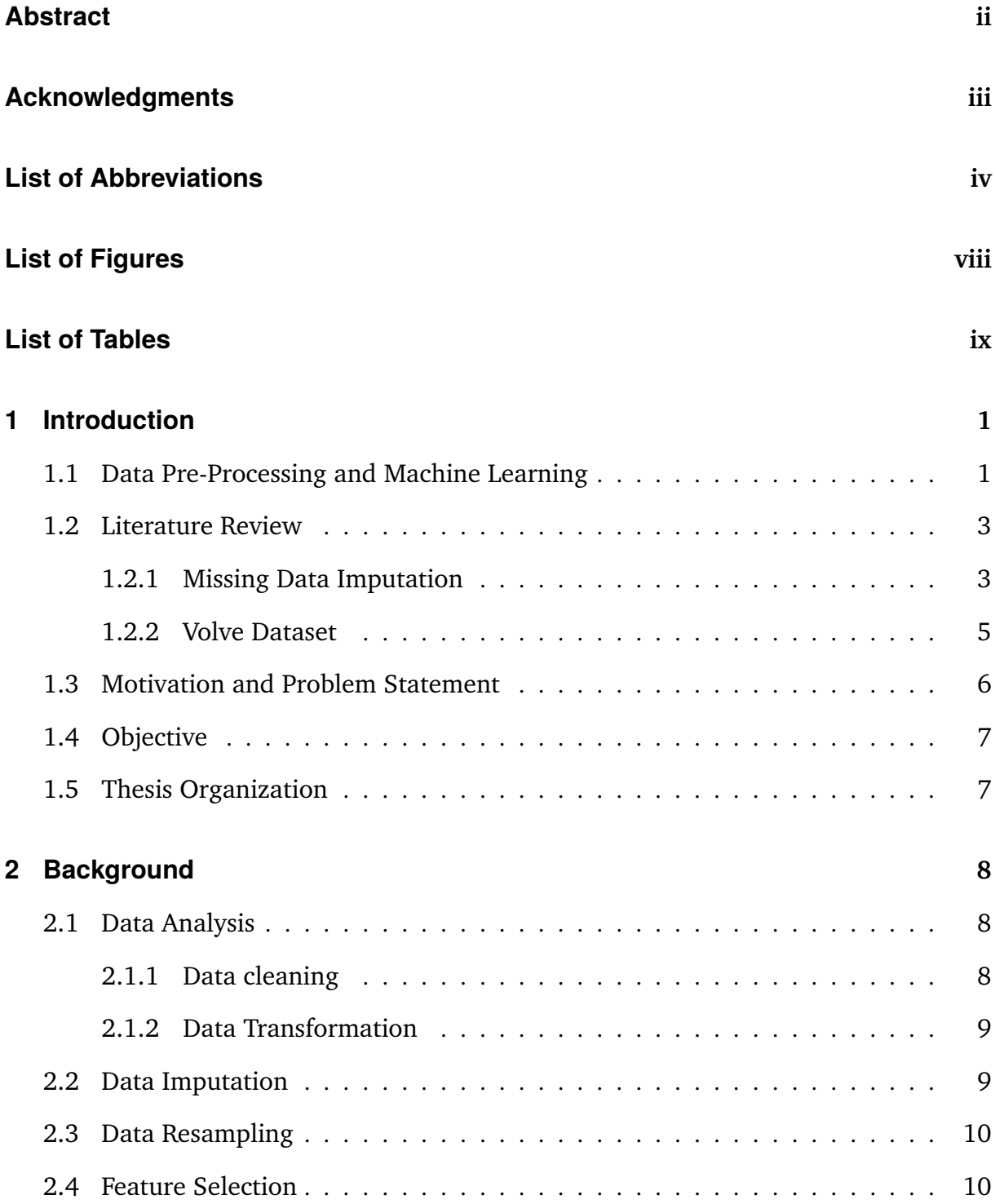

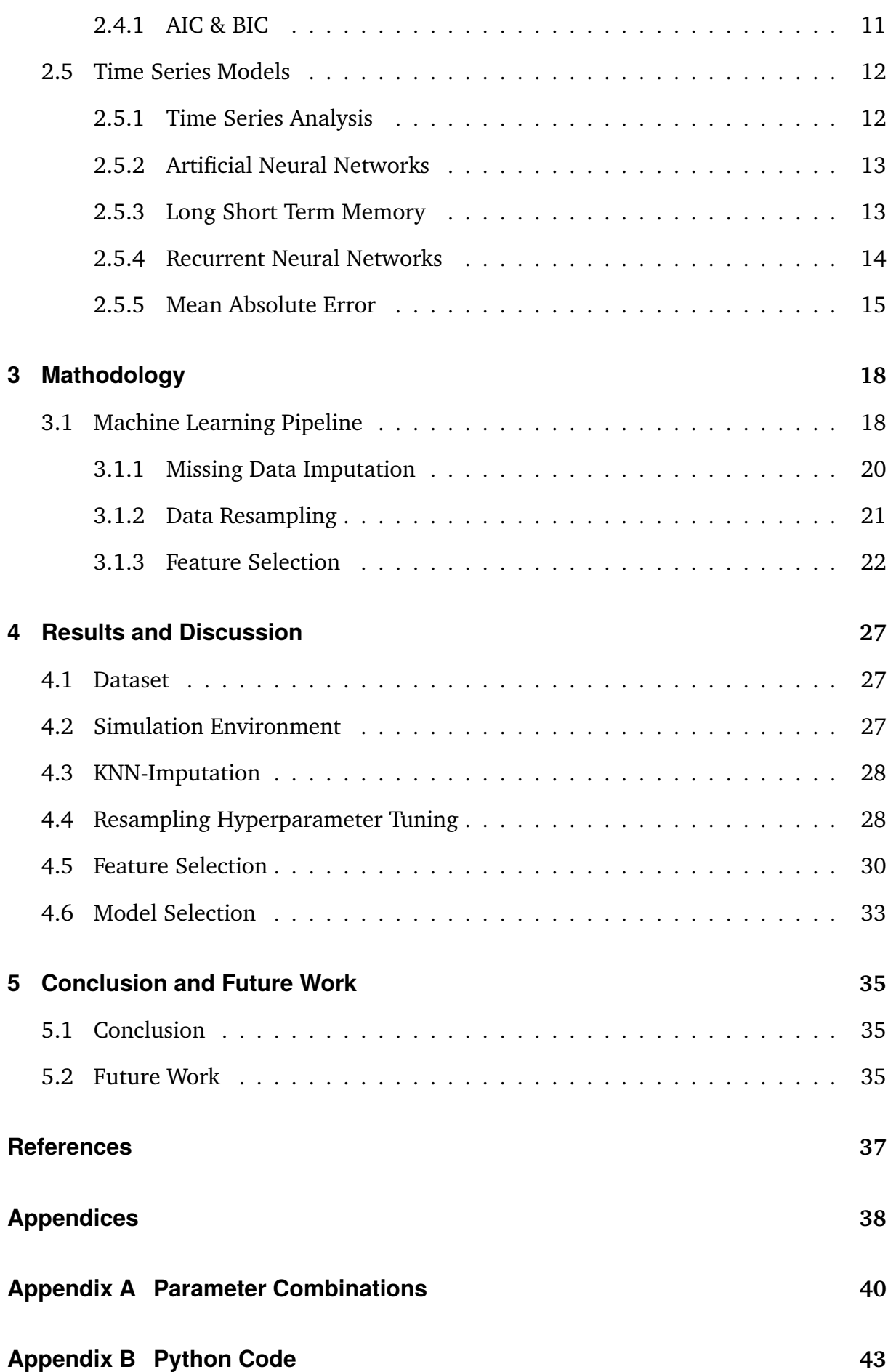

#### TABLE OF CONTENTS vii

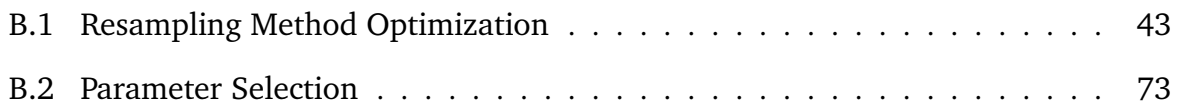

# List of Figures

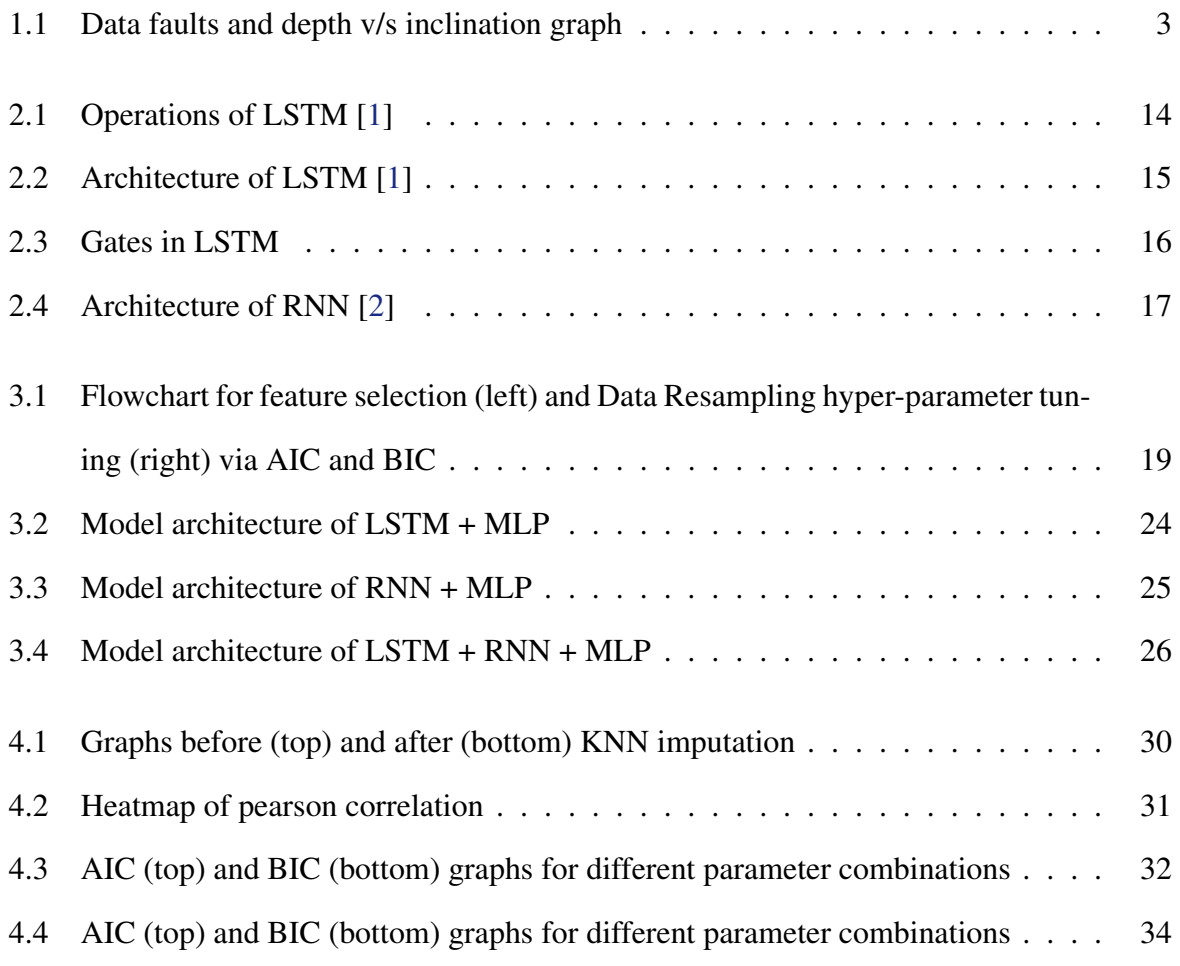

# List of Tables

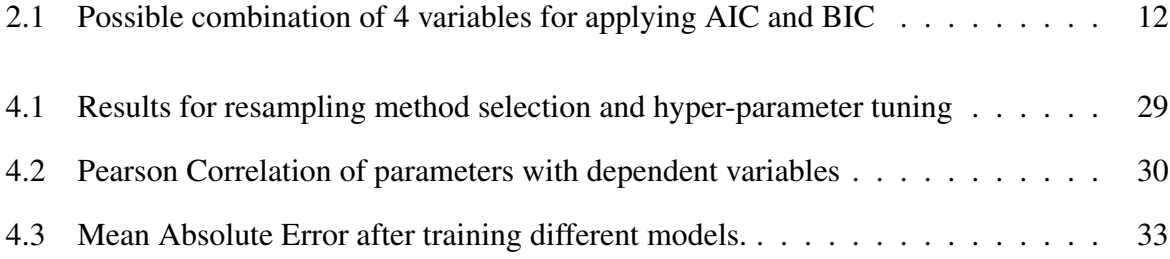

## <span id="page-10-0"></span>**Chapter 1**

## **Introduction**

## <span id="page-10-1"></span>**1.1 Data Pre-Processing and Machine Learning**

Cleaning of dataset is most of the basic step in pre-processing for a machine learning pipeline. Pre-processing of data include [\[3\]](#page-45-3):

- Data cleaning
	- Missing values
	- Noisy Data
- Data integration
	- Data consolidation
	- Data propagation
	- Data virtualization
- Data reduction i.e. dimensionality reduction, feature selection
- Data transformation i.e. feature extraction

Data reduction and Data Transformation are the steps of feature engineering but these two techniques of pre-processing and feature engineering intersect with each other and are thus considered as the same step.

The next step in the pipeline formulation is selecting an ML model that needs to be trained on the pre-processed dataset. Selecting the perfect model is also necessary as there are different models that serve the same purpose i.e., classification can be done through Random Forest, Decision tree, and xgBoost algorithms but a specific model can be selected for a specific type of application with a literature study.

In pipeline formation, another thing that needs to be considered is hyper-parameter tuning. Hyper-parameter tuning is to tune parametric values such as learning rate, batch size, and the number of clusters. For example, in the case of the random forest algorithm, a few important parameters to be tuned are maximum depth, the minimum number of leaves, the number of estimators, and minimum number of sample splits, etc. In the case of deep learning models, hyper-parameters can be the number of iterations, learning rate, momentum, and optimizer. There are ranges of values that can be set in hyper-parameters and optimal values can help improve the model significantly.

The final step is evaluating the model, evaluation step tells us how our model performed and applies remedies in case of poor performance. Evaluation methods can tell us where our model is performing poorly i.e., the confusion matrix can tell us that for which class our model is performing poorly (if that is the case).

In petroleum data pre-processing is a need rather than a choice. There are several reasons for this statement. As it can be seen from [Figure 1.1](#page-12-2) there are several faults in the data. This is the same well, inclination vs measured depth plot. Red is from the time-based log, blue is from depth based log. There are many things wrong here:

- Even though identical variables have been plotted, a shift by 28m was given to the depth for the wells to match.
- 1 the area where depth-based plot is just missing data
- 2 depth-based data exists, but at a low frequency
- 3 time-based data is noisy (can see two distinct paths). Additionally, depth stops to match
- 4 discontinuity on time-based data

<span id="page-12-2"></span>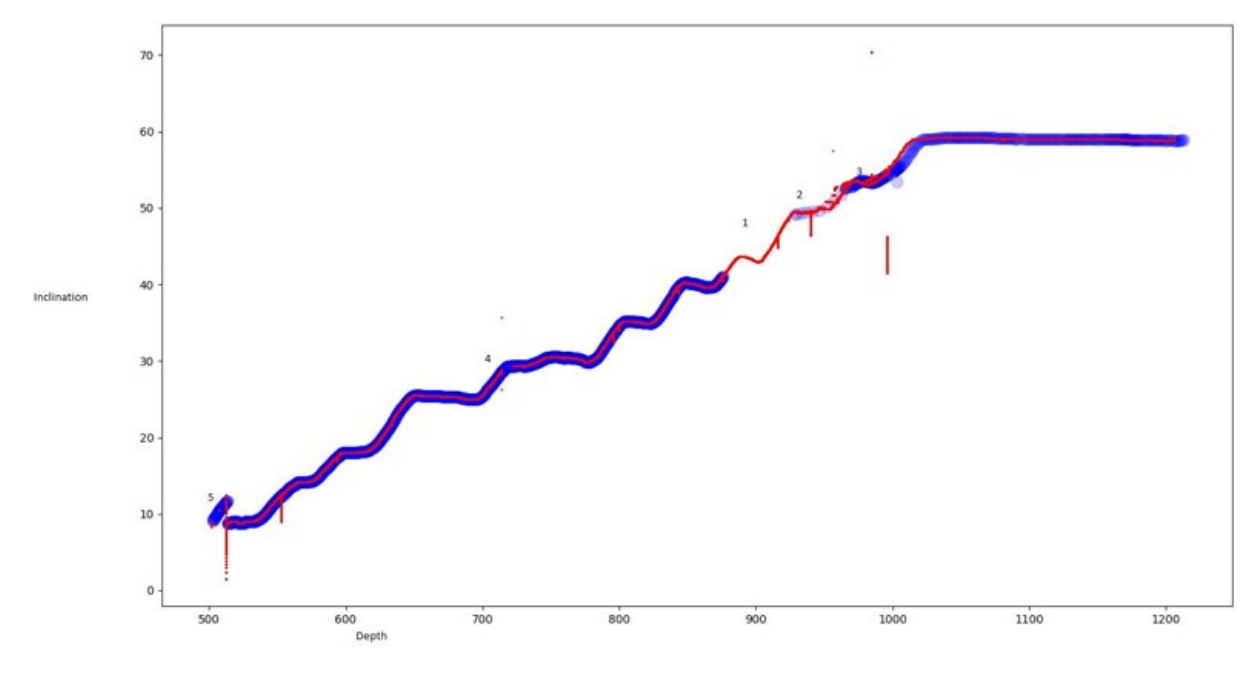

Figure 1.1: Data faults and depth v/s inclination graph

- 5 artifacts at the start of the well, both datasets.
- Time-based data has "stalactites" hanging from the well path that needs to be filtered out (only thing easy to automate, short median filter)

For using this petroleum data in a time series prediction machine learning pipeline this data needs to be cleaned and processed.

### <span id="page-12-0"></span>**1.2 Literature Review**

#### <span id="page-12-1"></span>**1.2.1 Missing Data Imputation**

Zhu et al. [\[4\]](#page-45-4) considered data pre-processing a crucial task before model training and gave a review of different steps in data pre-processing. In this review, missing data imputation was also covered. These are the methods stated in the review for missing value imputation:

- Mean substitution
- Hot-deck substitution
- Regression substitution
- Conditional distribution-based substitution
- Multiple imputation

Zhang et al. [\[5\]](#page-45-5) give an analysis that existing methods for replacing missing data entries use some deterministic or random imputation methods. Keeping this in mind they proposed clustering-based random imputation (CRI), which makes clusters of values having missing data and values that are complete. Then impute values on basis of the cluster which is near to missing data point. Their method proved effective in missing values imputation tasks.

Somasundaram and Nedunchezhian [\[6\]](#page-45-6) stated that in real-world datasets missing entries, noise and inconsistencies are a common occurrence and there is a need to correct these problems. They applied three different methods of data imputations (Constant substitution, Mean attribute value substitution, and Random attribute value substitution). They compared the performance of each method using clustering methods. The data set used by them for evaluation was Wisconsin diagnostic breast cancer (WDBC) dataset [?].

Huang et al. [\[7\]](#page-45-7) predicted the cost of an unseen project on basis of existing projects. They analyzed that feature selection affected their model performance significantly. To improve their pre-processing stage of data they applied a three-stage technique based on data imputation, data normalization, and feature selection. Their experiments showed a significant increase in accuracy when Z-Score normalization, kNN imputation, and mutual information-based feature weighting were used.

Xu et al. [\[8\]](#page-45-8) observed that the existing method of value imputation shows poor performance when the number of missing values increases. They proposed a missing value imputation algorithm based on the evidence chain (MIAEC), that estimates missing data by first mining relevant evidence of missing data and then combining them to build an evidence chain. To further speed up the process map-reduce method was used, not only this the algorithm was made to run on distributed systems. Their method showed elevated performance than existing methods based on naive Bayes and mode imputation methods.

Nelwamondo and Marwala [\[9\]](#page-45-9) gave a review of missing data imputation methods based on computational intelligence techniques. They highlighted that in literature there is a gap in the use of computational intelligence methods for missing data imputation. The researchers have mostly used easy methods because computational intelligence methods are complex. They highlighted three patterns of missing data that are, univariate pattern, monotone pattern, and arbitrary pattern. Every missing data pattern requires a different technique for data imputation.

Rja [\[10\]](#page-45-10) and Rubin [\[11\]](#page-45-11) showed three types of missing data patterns that affect the choice of the method. These data patterns are missing at random (missing data is unrelated to other missing variables but related to some observable variables), missing completely at random (missing data is unrelated to both other missing and observable variables), and missing not at random (missing data is related to other missing values).

Rimal [\[12\]](#page-45-12) worked on proving that missing data size matters when applying the data imputation method. In this research, the R programming language was used to carry out the simulations. This research also highlights that it is not possible to find a method of data imputation before analyzing the dataset first.

An extensive study was done by Liu and Hauswirth [\[13\]](#page-45-13). They studies 118 missing data imputation methods and highlighted 9 influential factors and 12 selection criteria. They proposed a provenance meta-learning method to select the proper imputation method from the methods they chose.

From this literature, it is quite clear that there are many missing data imputation methods and the selection of a specific method depends highly on missing data patterns.

#### <span id="page-14-0"></span>**1.2.2 Volve Dataset**

The Volve dataset is quite new and there have been only a few works present in the literature. This study is based on a series of works done by Tunkiel et al. [\[14\]](#page-45-14).

Tunkiel et al. [\[15\]](#page-45-15) identified that the existing research that claims to have achieved an R2 value of as high as 0.996 for the rate of penetration prediction has no independent datasets that can verify these claims. They worked on providing a benchmark dataset based on Equinor's public Volve dataset. They gathered data from seven wells with nearly 200,000 samples with 12 common attributes. This data can work as the benchmark to test existing studies and verify their claims. Also, this data can work as a base for many new research studies.

Tunkiel et al. [\[16\]](#page-45-16) highlighted the problem of the machine learning model becoming obso-

lete due to equipment changes on the drilling site. The change happens due to the fast-changing pace of the drilling industry. To solve this problem, they proposed a training while drilling approach. The model is deployed on already working well where data is continuously coming from the sensors. They used recurrent neural networks (RNNs) to capture the dynamic and ever-changing nature of the data. This type of model learns from new features while keeping in mind the patterns learned from previous data.

Tunkiel et al. [\[17\]](#page-45-17) noticed that the data-driven machine learning models are mostly black boxes and there is no way to find why a model is behaving erratically. TO uncover this mystery sensitivity analysis of data is necessary. Sensitivity analysis of data can help uncover these erratic behaviors which might be caused by overfitting. They used the approach of the one-ata-time method to cover the hyperspace of potential inputs.

Tunkiel et al. [\[18\]](#page-46-0) stated that the drilling data is generated continuously from various sensors and this data is huge. But there are several reasons because of which the data gets lost and there are many sensors i.e., gamma and inclination that lags by many meters. They found a solution to this by proposing a novel approach that provides a prediction for lagging data. They combined a trend-based prediction model with traditional artificial intelligence models to predict the lagging data.

Tunkiel et al. [\[19\]](#page-46-1) worked on exploring Equinor's Volve dataset as the dataset is large and needs pre-processing before performing analysis. The main objective of this study was to overcome the basic obstacles of dealing with this data and to help the new studies happening in the field of oil drilling.

Based on these studies, this study aims to make changes to existing pipelines and apply hyper-parameter tuning to improve the already existing results.

### <span id="page-15-0"></span>**1.3 Motivation and Problem Statement**

On basis of the fact that petroleum data needs to be cleaned before processing, there is a need for a pipeline that pre-processes the data before feeding it to the machine learning model. This pipeline also needs to be tuned using hyper-parameter optimization to get the most efficient results out of it. To evaluate the results of hyper-parameter optimization, Akaike Information Criterion (AIC) and Bayesian Information Criterion have been used. Not only pre-processing but model selection is also required in pipeline optimization. For this purpose, multiple time series prediction models have been considered and compared.

### <span id="page-16-0"></span>**1.4 Objective**

Objectives of this thesis include:

- 1. Building ML pipeline for time series analysis of petroleum data.
- 2. Designing pre-processing pipeline and optimizing it via AIC and BIC.
- 3. Machine learning model selection and optimization via AIC and BIC.

## <span id="page-16-1"></span>**1.5 Thesis Organization**

The rest of the thesis is organized as follows. Chapter 2 presents the mathematical background of AIC and BIC. It will also give basic ideas behind the steps of pre-processing pipeline and introduces the ML models for time-series prediction. All important definitions are given in this section. Chapter 3 discusses the Recurrent Neural Network (RNN) and Long Short Term Memory (LSTM). This section will also explain the flow diagram of the ML pipeline. Chapter 4 discusses the dataset and simulation environment, and results. It also discusses the outcomes of the results. Chapter 5 concludes the thesis and states future recommendations.

## <span id="page-17-0"></span>**Chapter 2**

## **Background**

### <span id="page-17-1"></span>**2.1 Data Analysis**

Data Pre-processing is to transform the raw data into a useful and efficient format. Steps that involve data pre-processing are:

#### <span id="page-17-2"></span>**2.1.1 Data cleaning**

Data has many irrelevant and missing parts, that need to be dealt with. This included missing data handling and noise removal.

#### **Missing data**

This situation arises when some of the data is missing. There are several reasons that can cause the data to go missing i.e., faulty sensors. Missing data can be dealt with in 2 ways, either remove the missing data entries or even columns or fill the missing data with entries. To fill missing data there are several methods that include: filling entries with mean or most probable value.

#### **Noisy Data**

The data that can't be interpreted by the machine and is useless is called noisy data. A real-world dataset is affected by several components and one of them is noise [\[20\]](#page-46-2). It is an unavoidable

problem and affects the data performance of machine learning models. There are two main causes of noise in data [\[21\]](#page-46-3):

- Implicit error (fault of measurement tools).
- Random error (human error by data collectors).

In petroleum datasets, the noise that is present in the data is implicit noise and it is caused by the sensors. It can be handled in several ways that are:

Binning: This method works on data that is sorted. This method smoothes that data by dividing the data into several segments and then replacing values in each segment by mean or on basis of boundary values.

Regression: In this method data is made smooth by fitting it into a regression model. Both linear (1 independent variable) and multiple (multiple independent variables) regression can be used.

Clustering: In this method similar data points fall into the same cluster and outliers are removed.

#### <span id="page-18-0"></span>**2.1.2 Data Transformation**

This step transforms the data and converts it into a suitable form for machine learning models. There are several data transformation methods that include:

Normalization: This method scales the data into a defined range i.e., between 0 and 1, or between -1 and 1.

Attribute Selection: This method either selects the attributes from within given attributes or constructs new attributes on basis of existing ones.

### <span id="page-18-1"></span>**2.2 Data Imputation**

Missing data occurs in many statistical analyses. Missing data occurs due to implicit errors where the sensors are unable to provide any value for an entry. There is no concrete method that can help in imputing the missing values and the user needs to select from some existing

methods to achieve this task. These existing methods apply imputation with various methods and these methods can sometimes be useful and sometimes that is not helping at all. Selecting the appropriate methods requires struggle and time.

There are several imputation methods that can help in imputing missing values in the dataset. There are two basic imputation methods:

- Single Imputation: In the single imputation method, each value is estimated separately. This method is simple as each value is calculated separately. This method includes imputing missing values with mean or regression. This imputation method is biased
- Multiple Imputation: This method imputes values simultaneously and then calculates errors to optimize the prediction. Sparse matrix completion methods like soft-impute is an example of multiple-imputation. This method is unbiased.

### <span id="page-19-0"></span>**2.3 Data Resampling**

Data sampling is the process of selecting observations at the time of data collection. While data resampling is to improve the already collected data. Resampling has many advantages in time series machine learning analysis. The basic reason is that time series prediction models require data to be evenly sampled. Thus calculating the sampling rate in time series data is a challenge and requires tuning.

### <span id="page-19-1"></span>**2.4 Feature Selection**

Feature engineering helps in extracting features from data. It is a crucial task as it affects the model accuracy directly. Plus there are many methods of feature engineering and selecting the method according to input data is a difficult task. Feature engineering is also important because it directly affects the accuracy of the ML model. If features extracted from the dataset read the pattern correctly then the model will give good performance. If the features extracted do not show any specific pattern then the performance will be poor. Feature selection also falls under the domain of feature engineering. If the dataset is large it causes the model to take

more time and resources and may be due to some poor features model still doesn't show good performance. The pain point is to select which variables to use and which to skip, there are methods to determine that i.e. Z-score or  $R<sup>2</sup>$ , and these are used to apply elimination one variable at a time. This variable selection method is tiresome and consumes a lot of time. In feature engineering feature selection is an important task from a high dimensional space of extracted features. The improvement can be done so the user doesn't have to look at the value and remove variables manually. Plus these techniques are applied when the model has been trained successfully and this causes the use of extra resources and time.

#### <span id="page-20-0"></span>**2.4.1 AIC & BIC**

AIC and BIC are methods of selecting models by scoring them on the basis of their loglikelihood and complexity. AIC and BIC are used to compare statistical models on the basis of the number of free parameters and their values. It takes into account how much a variable contributes to solving a problem. For example, if we have a regression model which is being tested on the basis of four variables A1, A2, A3, and A4, AIC and BIC fit the regression model with different combinations of these variables and calculate the value using the formula:

$$
AIC = -2(log-likelihood) + 2K
$$
\n(2.1)

<span id="page-20-2"></span><span id="page-20-1"></span>Here, K is the number of parameters used to fit the model, and log-likelihood checks if the model is a good fit or not.

$$
BIC = -2(log-likelihood) + Klog(n)
$$
 (2.2)

Here, n is the number of values in the dataset (sample size), and k is the number of parameters.

The number of combinations for variables can be calculated by  $2^N - 1$ . Here N is the number of total variables. Combination of these values are shown in table [2.1.](#page-21-2)

As the number of variables is 4 so number of combinations will be  $2^4 - 1 = 15$ .

For each combination regression model is trained and AIC and BIC values are calculated using  $(2.1)$  and  $(2.2)$  respectively. A combination with the minimum value of AIC or BIC is

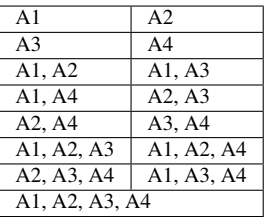

<span id="page-21-2"></span>Table 2.1: Possible combination of 4 variables for applying AIC and BIC

selected as the best model.

When comparing the two models BIC puts a higher penalty term than AIC.

### <span id="page-21-0"></span>**2.5 Time Series Models**

#### <span id="page-21-1"></span>**2.5.1 Time Series Analysis**

A specific way of analyzing a sequence of data over time is called time series analysis. In time-series data, data points are at a constant interval in time rather than at random points. Time-series data analysis can be done to see a change in data over time and thus predict future values. Data trends and seasonal changes are also part of the data to see the trends. The time series dataset needs to be extensive in order to ensure the consistency and reliability of the prediction.

Time series datasets are used to understand the trends and patterns over time. Visualization of time series data shows seasonal trends and provides a deeper picture of data. For example, the sale of a specific product increases at a specific time of the year i.e., groceries at the start of each month. Some examples of time-series datasets are:

- Weather Data
- Stock prices data
- Brain Monitoring (EEG)

Time series models can not be generalized to all king of time-series datasets. However deep learning has shown promising results in generalizing the models that can work with most of the datasets. Some important deep learning time series analysis models are:

- Long Short Term Memory (LSTM)
- Recurrent Neural Networks (RNN)

#### <span id="page-22-0"></span>**2.5.2 Artificial Neural Networks**

Artificial Neural Networks are the most basic type of deep learning model that can take tabular data and then classify it. It consists of neurons that try to mimic the behavior of the human brain. Each neuron is connected to other neurons to form a network. Each neuron has weights and biases, whose values change during the optimization of the model. A simple ANN is shown in ??. It consists of fully connected layers where each neuron is connected to all the neurons in the next layer. At first, each value from independent variables is given as input. Weights and biases are selected at random at the start. On basis of initial values of weights and biases predictions are made. Then error is calculated on basis of predicted values and actual values. On basis of error, weights and biases are updated. This procedure repeats until convergence.

2

#### <span id="page-22-1"></span>**2.5.3 Long Short Term Memory**

LSTM is the neural network that takes previous knowledge into account for future predictions. LSTM takes advantage of both long-term memory (LTM) and short-term memory (STM) to learn. It has two basic mechanisms:

- Forgetting Mechanism: Forgets all the information that is not relevant.
- Saving Mechanism: Saves the information that is relevant and can help in the future.

To carry out the above tasks LSTM takes advantage of gates. There are 4 kinds of gates:

- Forget Gate: LTM uses forget gate to forget unuseful information.
- Learn gate Event (current input) and STM are combined so that recently learned information can be applied to the current input.

<span id="page-23-1"></span>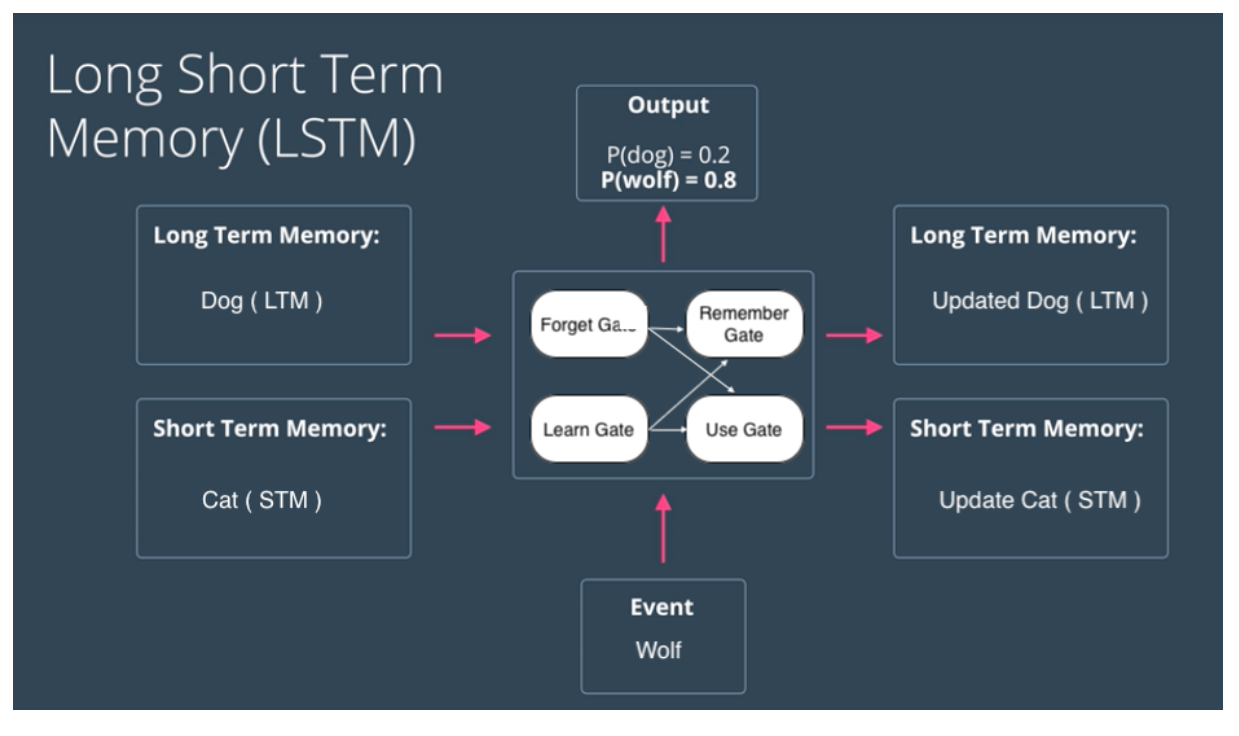

Figure 2.1: Operations of LSTM [\[1\]](#page-45-1)

- **Remember gate:** LTM, STM and event are combined at the remembering gate to update the LTM.
- Use gate: LTM, STM, and event are combined to predict the current output and thus it updates STM.

[Figure 2.1](#page-23-1) shows the working of LTM and STM using the gates and how the values are updated. [Figure 2.2](#page-24-1) shows the basic architecture of LSTM.

This architecture can be divided for deep understanding. [Figure 2.3](#page-25-0) shows the architecture of each gate used in the LSTM model.

#### <span id="page-23-0"></span>**2.5.4 Recurrent Neural Networks**

Artificial neural networks and convolution neural networks work best in the case of sequential image datasets respectively but fail for temporal data (dependency over time). Some examples of temporal datasets are speech datasets and stock price datasets etc.

A recurrent neural network (RNN) is similar to ANN with a small addition, which is it also takes previous input into account along with current information. The basic architecture of RNN is shown in [Figure 2.4](#page-26-0)

<span id="page-24-1"></span>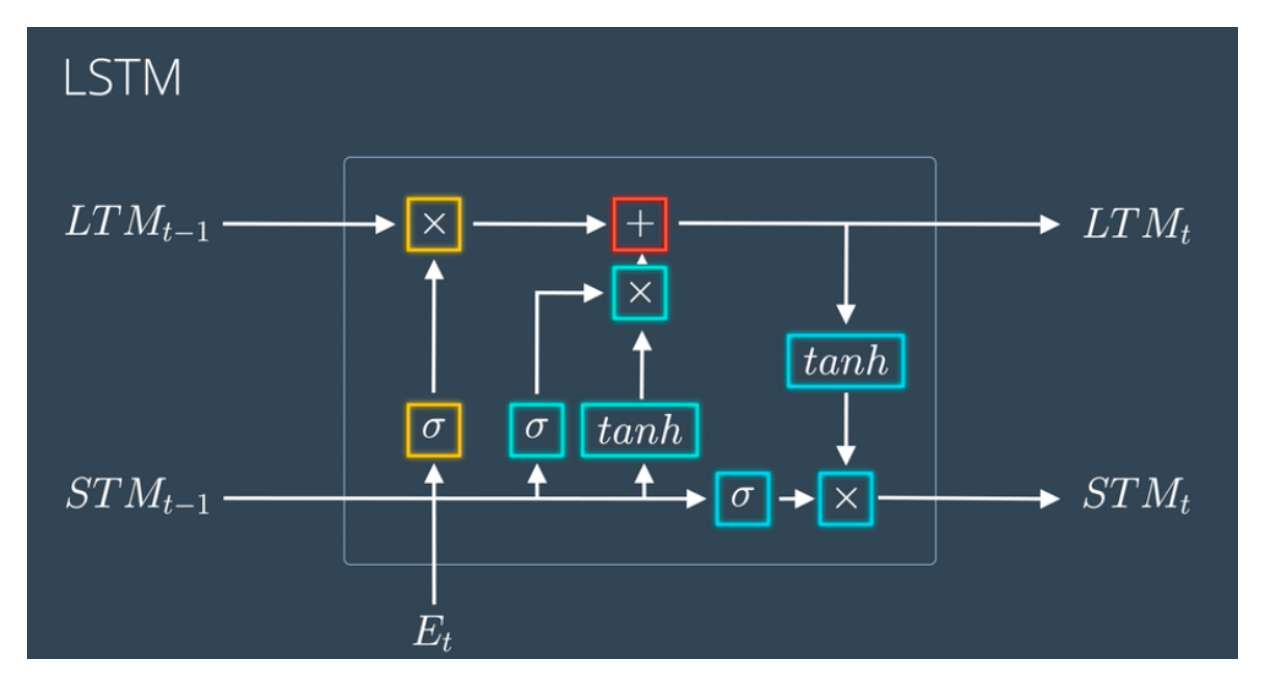

Figure 2.2: Architecture of LSTM [\[1\]](#page-45-1)

### <span id="page-24-0"></span>**2.5.5 Mean Absolute Error**

Absolute error is the error in the measurements. Simply speaking it is the difference between the measured values and true values.

$$
\delta x = |x_i - x| \tag{2.3}
$$

An absolute sign is needed because sometimes the difference is negative.

Mean absolute error is the mean of all the absolute errors.

$$
MAE = \frac{1}{n} \sum_{i=1}^{n} |x_i - x|
$$
\n(2.4)

<span id="page-25-0"></span>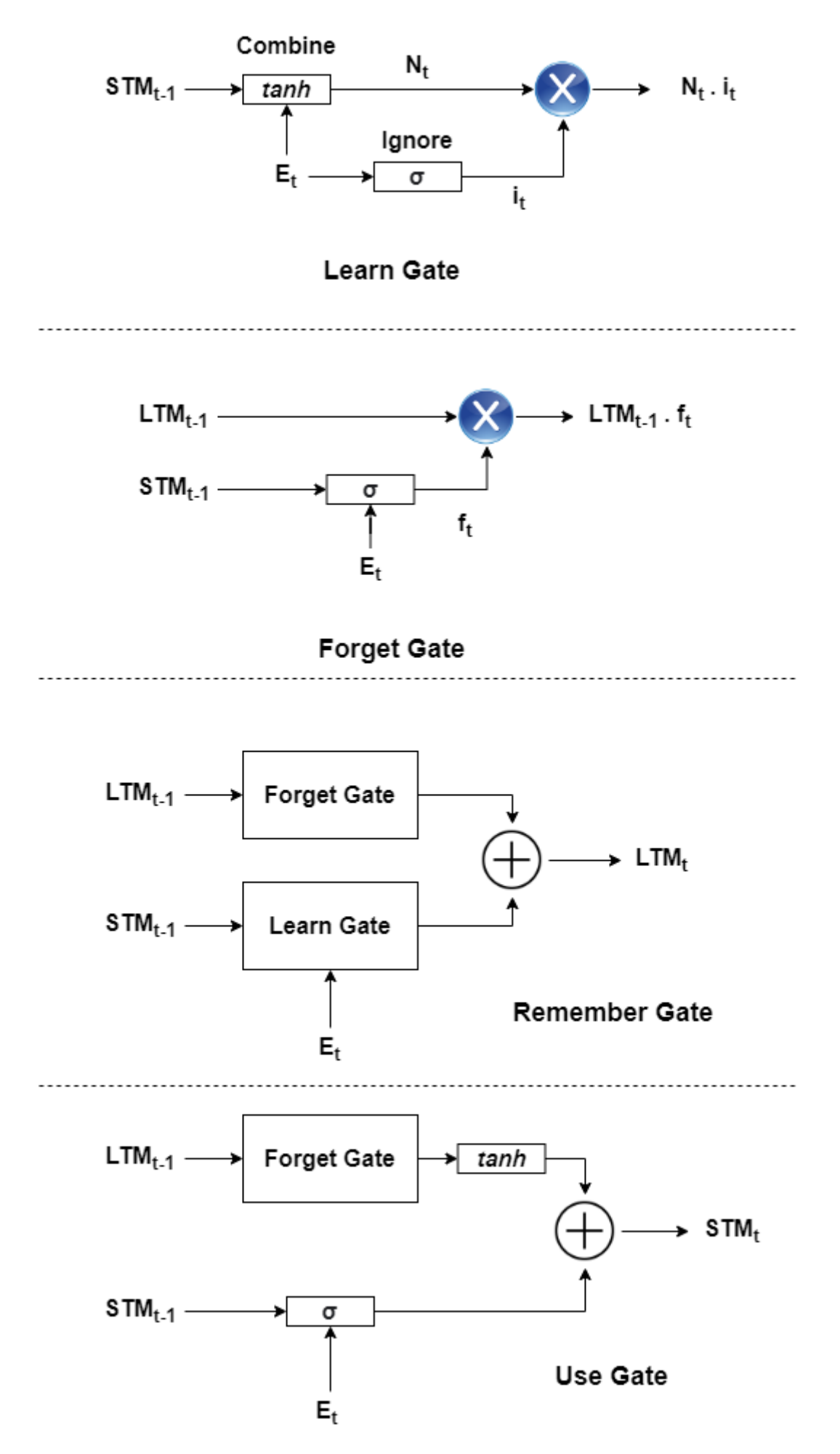

Figure 2.3: Gates in LSTM

<span id="page-26-0"></span>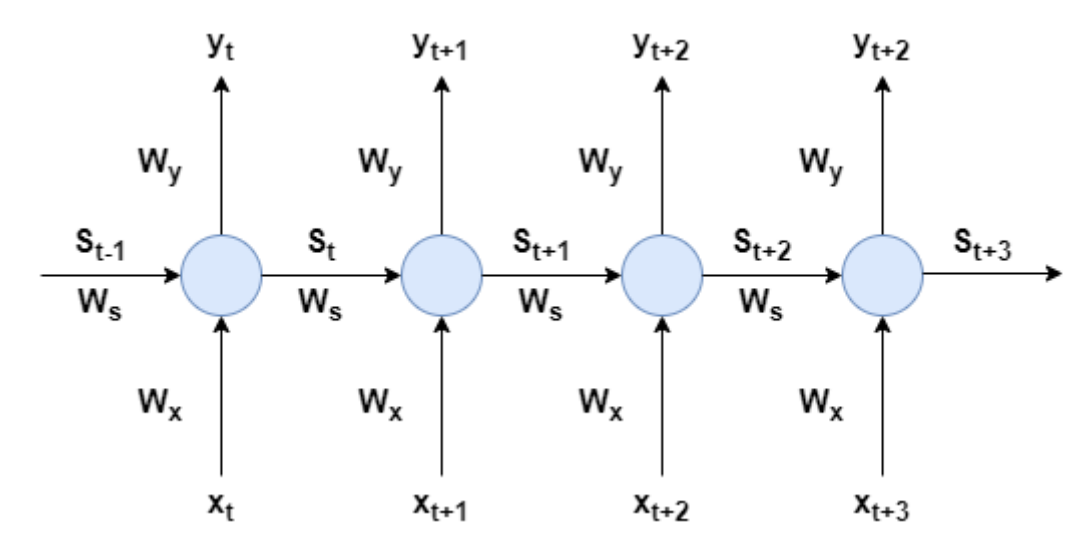

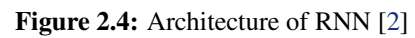

## <span id="page-27-0"></span>**Chapter 3**

## **Mathodology**

## <span id="page-27-1"></span>**3.1 Machine Learning Pipeline**

Building a Machine Learning pipeline is the first step in solving a machine learning problem. [Figure 3.1](#page-28-0) shows the overall pipeline of the model.

As seen from the [Figure 3.1,](#page-28-0) the first steps are to remove unwanted columns i.e., the indexing column. This also includes the column that has a high correlation with the other independent columns for example ROP and inverse ROP as inversely highly correlated.

The second step is to analyze the data and run the gap analysis on basis of the number of gaps and length of each gap [\[14\]](#page-45-14). There are total of 4 scenarios:

- 1. Few gaps + low overall percentage
	- sensor obstruction
	- temporary sensor failure.
- 2. Few gaps + high overall percentage
	- equipment setup change
	- permanent sensor failure
	- data corruption
- 3. Multiple gaps + low overall percentage

<span id="page-28-0"></span>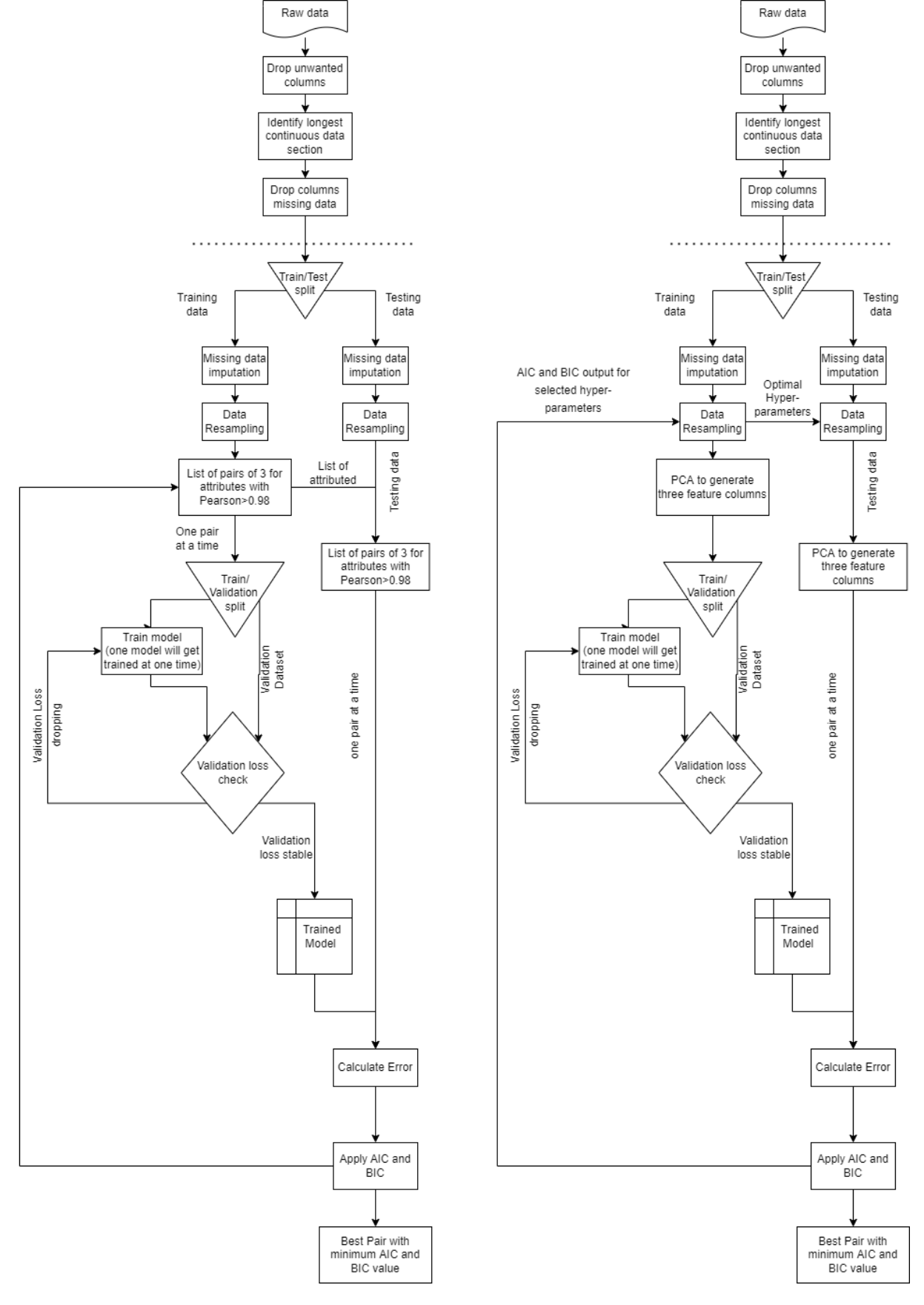

Figure 3.1: Flowchart for feature selection (left) and Data Resampling hyper-parameter tuning (right) via AIC and BIC

- uneven polling frequency
- sequential sensor use (MWD)
- 4. Multiple gaps + high overall percentage
	- sensors with low polling frequency
	- data received occasionally

If the gap sizes are too large then it means that data is actually missing and filling that data is of no use and it is best to remove those columns. To find the columns that need to be removed as they can not be filled, a gap coefficient was used [\[14\]](#page-45-14). The gap coefficient is given by:

$$
GC_i = \frac{i}{GQ_i \cdot TL} \tag{3.1}
$$

where GC is the gap coefficient, i is gap length,  $GQ_i$  is the number of gaps of length i, and TL is the total length. The gap coefficient for each attribute is calculated and if GC surpasses a threshold value then it means that those gaps can not be filled and the attributes need to be removed.

After that data is split into training data and testing data. Testing data is the one that needs to be used for final testing after the model has been trained.

#### <span id="page-29-0"></span>**3.1.1 Missing Data Imputation**

<span id="page-29-1"></span>The next step in data pre-processing is to impute the missing values. There are several missing data imputation methods but the K-nearest neighbors (KNN) data imputation method has proven to be generally effective. In the KNN data imputation method, k nearest neighbors are identified on basis of Euclidean distance for a specific missing value, and the mean value of the neighbors is selected to be imputed at that particular missing point. Euclidean distance is calculated by [Equation 3.2.](#page-29-1) For data imputation, KNN imputer with 3 nearest neighbors has been used with Euclidean distance.

$$
d(p,q) = \sqrt{\sum_{i=1}^{n} (q_i - p_i)^2}
$$
 (3.2)

#### <span id="page-30-0"></span>**3.1.2 Data Resampling**

Data Resampling is an important step as i=time series analysis models require evenly sampled data. Two types of resampling methods have been used and tuned. The methods are:

- Radius Neighbors Regressor
- KNN Regressor

For hyper-parameter optimization of data resampling methods following parameters were considered:

- 1. Resampling Weights
	- Uniform: All points in the neighbourhood are given equal weights.
	- Distance: All points are given weights on basis of the distance from the point under consideration. Closer points have more weight then points that are far.
- 2. Algorithm to compute NN
	- Ball Tree Algorithm
	- KD Tree Algorithm
- <span id="page-30-1"></span>3. Distance Metric
	- 1: Manhattan Distance [\(Equation 3.3\)](#page-30-1)
	- 2: Euclidean Distance [\(Equation 3.2\)](#page-29-1)
	- 3: Minkowski Distance [\(Equation 3.4\)](#page-30-2)

$$
d(p,q) = \sum_{i=1}^{n} |q_i - p_i|
$$
\n(3.3)

<span id="page-30-2"></span>
$$
d(p,q) = \sqrt[r]{\sum_{i=1}^{n} (q_i - p_i)^r} \quad where, \ r > 0 \tag{3.4}
$$

#### <span id="page-31-0"></span>**3.1.3 Feature Selection**

Feature selection is an important step of the pipeline as there are features that support the machine learning model and there are features that degrade the efficiency and accuracy of the model. Feature selection is the process of selecting the relevant features or generating new features for reducing the dimension of the data and fitting the model appropriately. There are several feature selection methods, some of them are:

#### **Principal Component Analysis (PCA)**

The principal component analysis is a statistical procedure, that summarizes the high dimensional data into lower dimensional data using the principal components of the data points.

PCA finds the lines, planes, and hyper-plane in k-dimensional space and approximates the data on basis of least square approximation. This is done by making the variance of the coordinates as large as possible on the line/plane.

The steps involvind the PCA are:

- 1. Suppose a matrix X with N rows and K columns. Plot each point on K-dimensional space after scaling to unit variance.
- 2. Subtract variable averages from the data to get a mean-centering vector, that represents a point in the data.
- 3. Origin is shifted to the mean-centering point.
- 4. First principal component (PC1) is found by fitting a line passing through the meancentering point and is the best fit on basis of the least square. Each point can be projected onto this line to get a new value.
- 5. Second principal component (PC2) is found by passing a line perpendicular to the first component. This represents the second-largest variation in the data.

PC1 and PC2, combined together represent the whole data. For hyper-parameter tuning of the resampling step, PCA has been used to generate new features.

#### **Pearson Correlation**

Pearson correlation is the method that finds correlation between independent variables and dependent variables of the data by assigning the value between -1 and 1. Where, -1 means total negative correlation, 0 means no correlation and 1 means total positive correlation. Pearson correlation can be found by:

$$
r = \frac{\sum (x_i - \bar{x})(y_i - \bar{y})}{\sqrt{\sum (x_i - \bar{x})^2 \sum (y_i - \bar{y})^2}}
$$
(3.5)

Pearson correlation can help in removing the independent variables that have a high correlation between them and can also help in identifying the columns that have a high correlation with the dependent variable.

AIC and BIC can be combined with Pearson correlation to find the best features. Top features with high correlation can be used to further reduce the number of training features by using AIC and BIC. After applying Pearson correlation, features are combined in pairs of 3, and then after running the model on a single combination, AIC and BIC value is calculated. Feature pairs with a minimum value of AIC and BIC are the best pair and can be used to get the best results. For the selection of best variables, Pearson with AIC and BIC has been used.

#### **Time Series Prediction**

Different models has been combined for generating the models that has been used for time series prediction. Time series prediction model has been combined with mylti-layer perceptron (MLP) model. Where, MLP is the fully connected feed forward, artificial neural network. The combinations are as follow:

- 1. LSTM + MLP [\(Figure 3.2\)](#page-33-0)
- 2. RNN + MLP [\(Figure 3.3\)](#page-34-0)
- 3. LSTM + RNN + MLP [\(Figure 3.4\)](#page-35-0)

<span id="page-33-0"></span>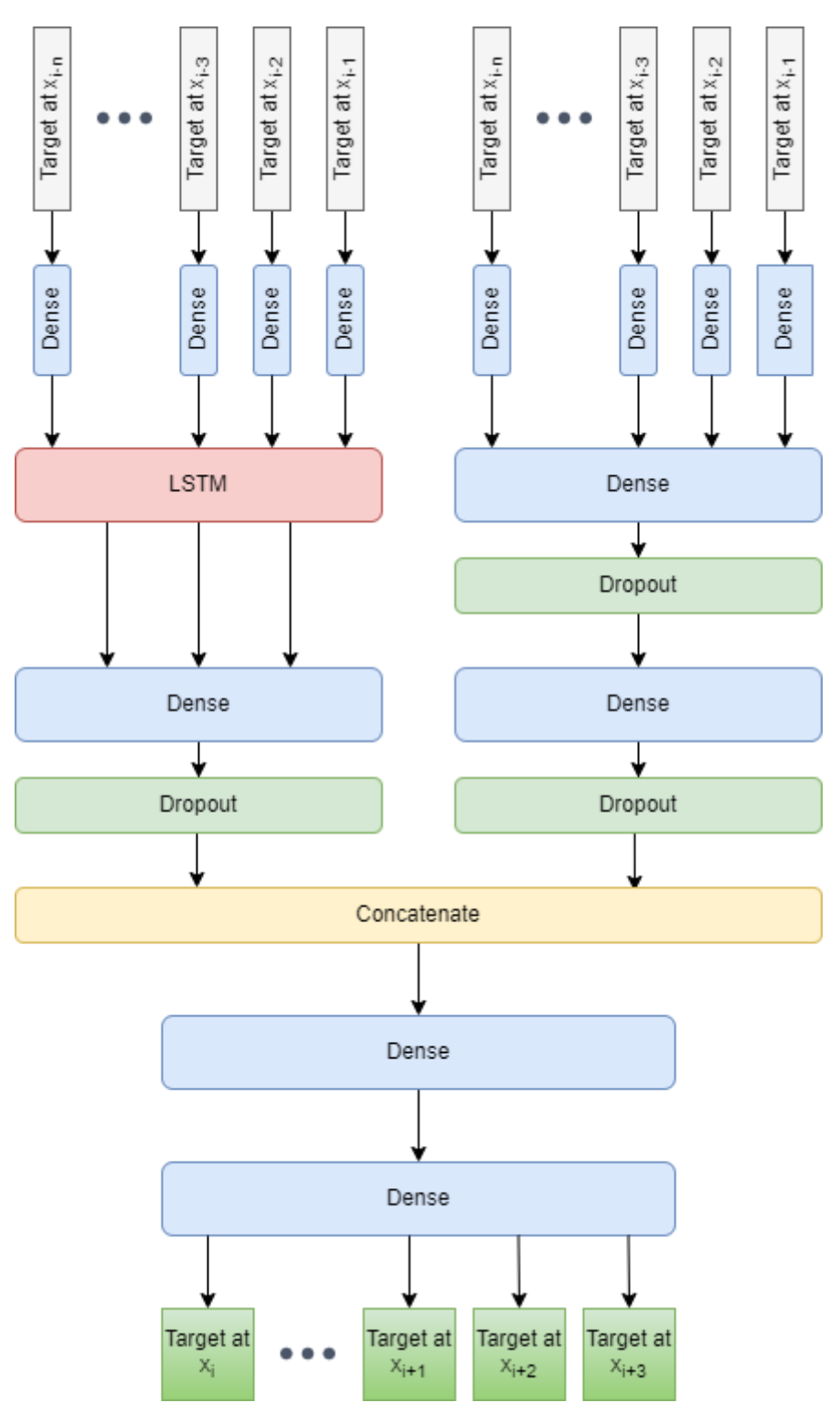

Figure 3.2: Model architecture of LSTM + MLP

<span id="page-34-0"></span>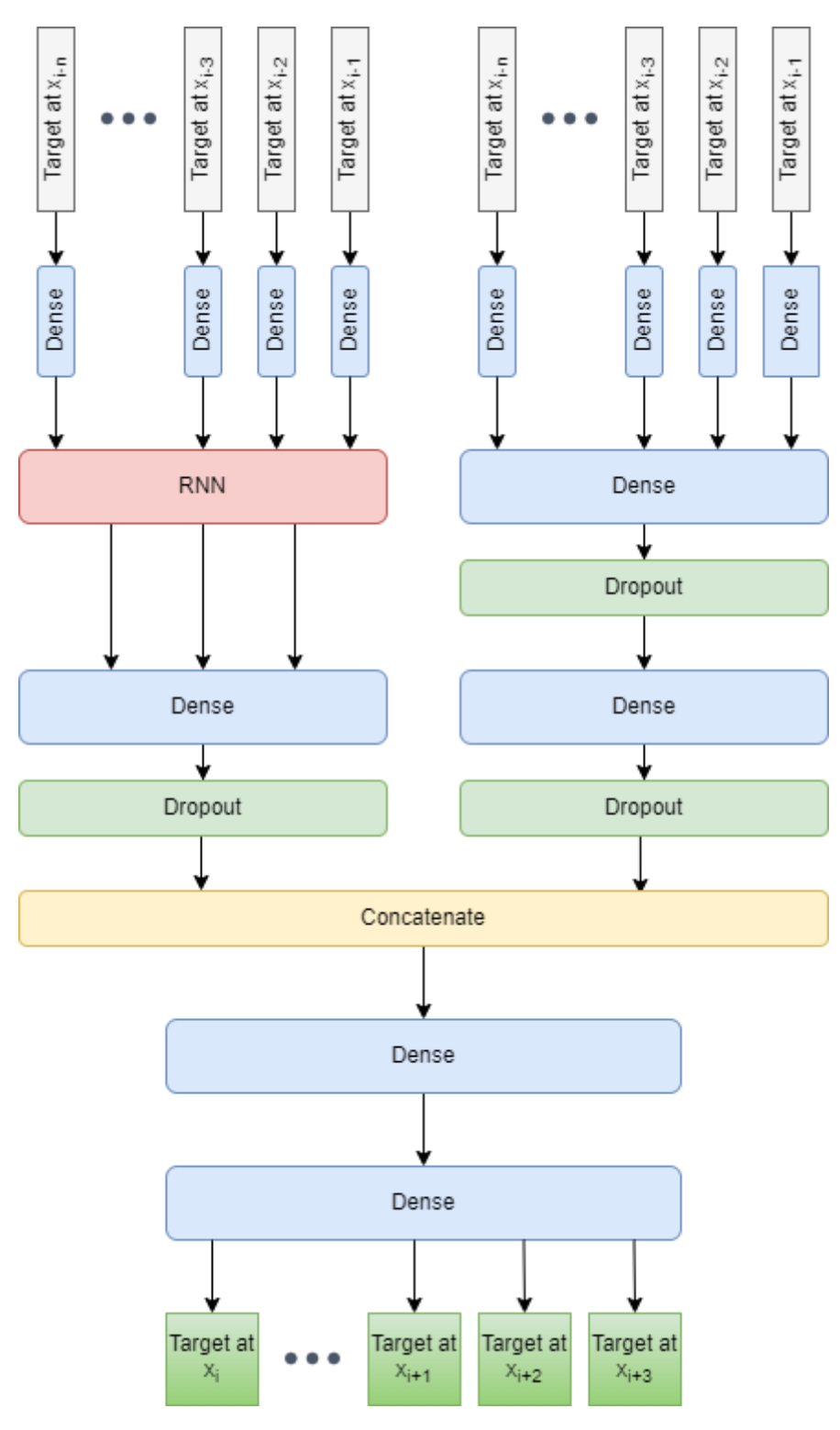

Figure 3.3: Model architecture of RNN + MLP

<span id="page-35-0"></span>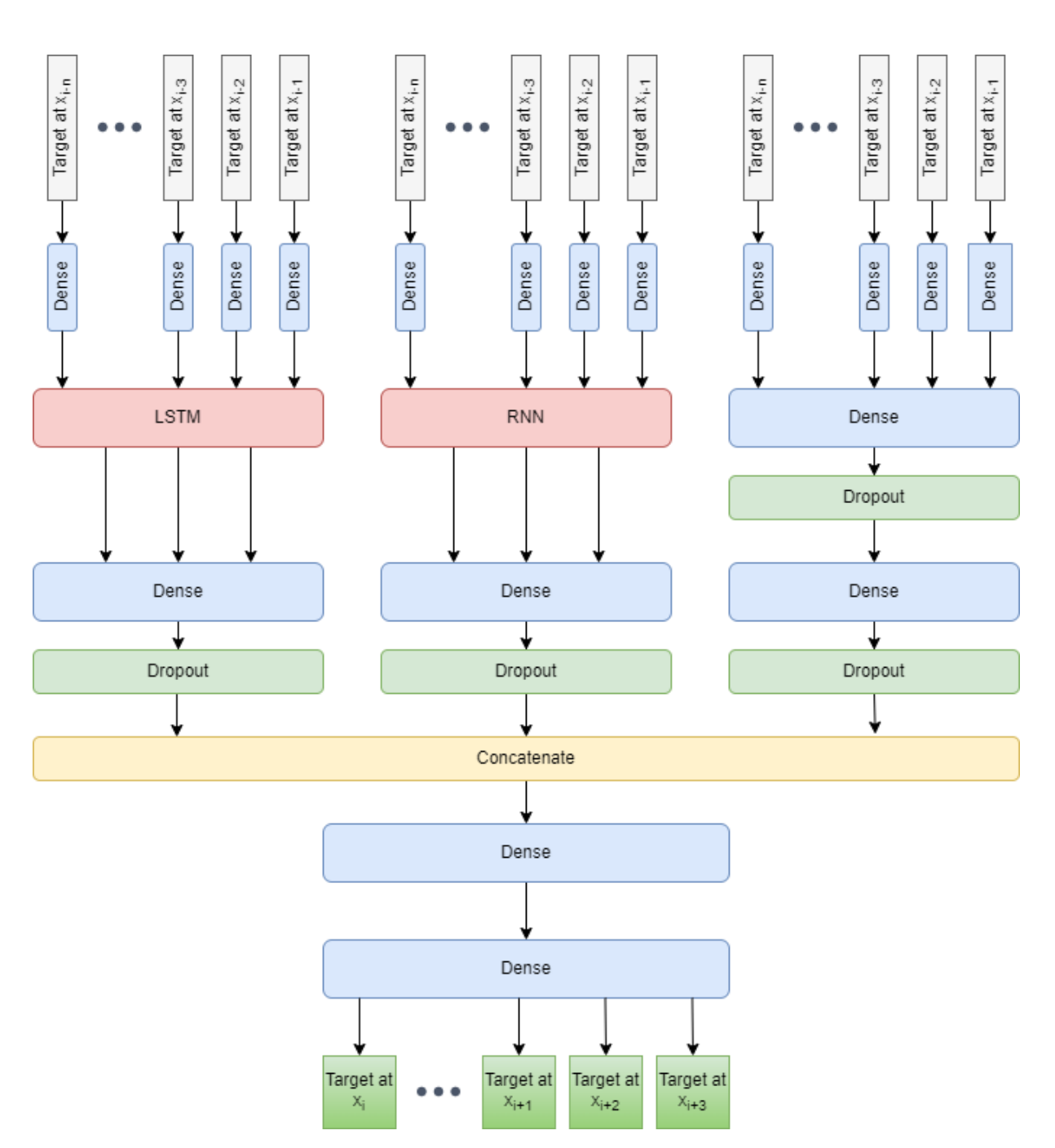

Figure 3.4: Model architecture of LSTM + RNN + MLP
## **Chapter 4**

## **Results and Discussion**

#### **4.1 Dataset**

The Volve dataset Equinor  $<sup>1</sup>$  $<sup>1</sup>$  $<sup>1</sup>$  was published in 2018. The fossils here are sandstone of the middle</sup> Jurassic age in the Hugin Formation. The depth of the Volve field is 2700m and 3100m where the seabed ends at 80m. The field was completely shut down by 2018 and the dataset was released to enhance the research in the oil and gas industry. During the whole operation, 56000 barrels per day were extracted from the oil field on average. The data that has been released has 40000 files of various kinds. The dataset has 75% and 80% data gaps or empty cells

#### **4.2 Simulation Environment**

All the simulations took place on Google Colab Jupyter notebooks with 12.75GB RAM and Tesla P100 16GB and Tesla P4 GPUs.

AT first KNN imputer was applied to the three nearest neighbors. This step does not need validation as it is a necessary step. Although it can be compared with other imputation models.

After that, the hyper-parameter tuning of the resampling step was done where two methods, KNN regressor, and Radius Neighbour regressor were compared on basis of their parameter values. For this stage, the feature selection step was not used and simply PCA was implemented. After applying PCA, the model used for the time series prediction was LSTM. AIC and BIC

<span id="page-36-0"></span><sup>1</sup>https://data.equinor.com/dataset/Volve

have been calculated after fitting the model for each combination of the resampling method and its hyper-parameters.

During the feature selection first, the Pearson correlation was applied. From Pearson correlation, parameters with more than 98% correlation with the output parameter were selected and all possible combinations of 3 parameters were made from them. These combinations of the parameters were used to train the model one by one. AIC and BIC values were calculated after each run and a combination with the minimum value of AIC and BIC was selected as the best. During feature selection resampling method was used which was best in the previous stage, and the model used was LSTM + MLP.

The last step is model selection, in this step different models were tested for the best resampling method and best parameters, In the end, the best model was selected on basis of mean absolute error.

#### **4.3 KNN-Imputation**

In KNN imputation the nearest neighbors are selected as 3. Each row is imputer separately on basis of the distance from the 3 nearest neighbors. [Figure 4.1](#page-39-0) shows the plots of some parameters before and after the KNN imputation.

As it can be seen from the [Figure 4.1,](#page-39-0) the graphs are quite predictable when seen, and after imputation, the graphs are as expected.

#### **4.4 Resampling Hyperparameter Tuning**

As described in the previous section, two methods were compared for the resampling, and for each method, hyper-parameters has been tuned. [Table 4.1](#page-38-0) shows all the possible combinations that have been tested and their respective AIC, BIC, and mean absolute error value. As it can be seen from the table the minimum value has been obtained for radius neighbor regressor with uniform distance using ball tree algorithm and with Minkowski distance. For this combination, all the output evaluation matrices have minimum values.

<span id="page-38-0"></span>

| <b>Resampling</b><br><b>Method</b> | Weight   | <b>Algorithm</b> | <b>P4</b> | <b>AIC</b> | <b>BIC</b> | <b>MAE</b> |
|------------------------------------|----------|------------------|-----------|------------|------------|------------|
| radius                             | uniform  | ball_tree        | Manhatten | 1393477.80 | 3716214.07 | 9.17       |
|                                    |          |                  | Euclidean | 1392074.95 | 2267638.43 | 7.57       |
|                                    |          |                  | Minkowski | 1392066.43 | 2267629.91 | 6.42       |
|                                    |          | kd tree          | Manhatten | 1392075.74 | 2267639.22 | 7.68       |
|                                    |          |                  | Euclidean | 1392076.66 | 2267640.14 | 7.82       |
|                                    |          |                  | Minkowski | 1392076.05 | 2267639.53 | 7.73       |
|                                    | distance | ball tree        | Manhatten | 1392077.07 | 2267640.54 | 7.88       |
|                                    |          |                  | Euclidean | 1392077.79 | 2267641.27 | 7.99       |
|                                    |          |                  | Minkowski | 1392079.65 | 2267643.13 | 8.28       |
|                                    |          | kd tree          | Manhatten | 1392079.22 | 2267642.70 | 8.22       |
|                                    |          |                  | Euclidean | 1392078.76 | 2267642.24 | 8.14       |
|                                    |          |                  | Minkowski | 1392077.07 | 2267640.55 | 7.88       |
| knn                                | uniform  | ball_tree        | Manhatten | 1392068.59 | 2267632.07 | 6.69       |
|                                    |          |                  | Euclidean | 1392080.39 | 2267643.87 | 8.40       |
|                                    |          |                  | Minkowski | 1392073.25 | 2267636.73 | 7.32       |
|                                    |          | kd tree          | Manhatten | 1392077.83 | 2267641.31 | 8.00       |
|                                    |          |                  | Euclidean | 1392076.82 | 2267640.30 | 7.84       |
|                                    |          |                  | Minkowski | 1392077.79 | 2267641.27 | 7.99       |
|                                    | distance | ball_tree        | Manhatten | 1392077.77 | 2267641.25 | 7.99       |
|                                    |          |                  | Euclidean | 1392077.91 | 2267641.38 | 8.01       |
|                                    |          |                  | Minkowski | 1392075.77 | 2267639.25 | 7.68       |
|                                    |          | kd tree          | Manhatten | 1392078.59 | 2267642.07 | 8.11       |
|                                    |          |                  | Euclidean | 1392078.09 | 2267641.57 | 8.03       |
|                                    |          |                  | Minkowski | 1392079.04 | 2267642.52 | 8.19       |

Table 4.1: Results for resampling method selection and hyper-parameter tuning

<span id="page-39-0"></span>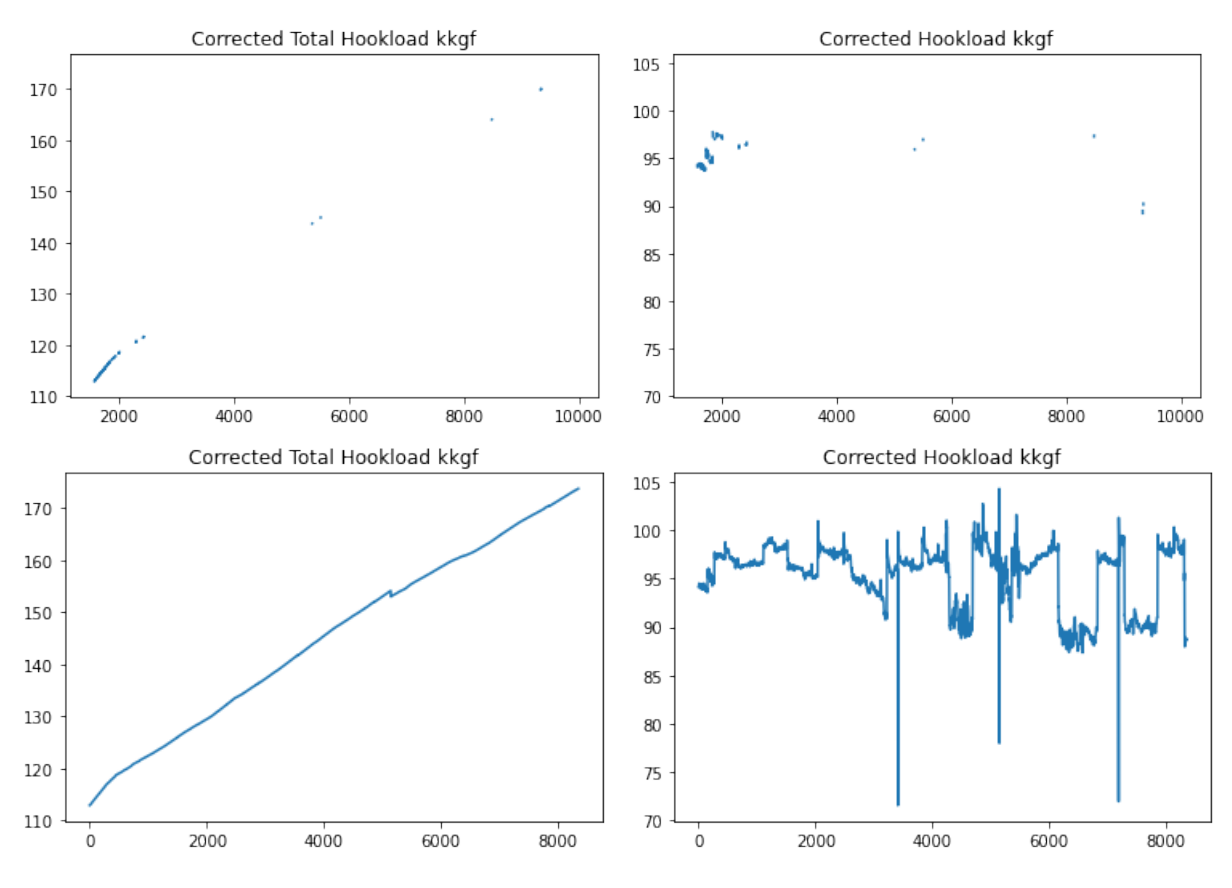

Figure 4.1: Graphs before (top) and after (bottom) KNN imputation

#### **4.5 Feature Selection**

AIC and BIC have been used for feature selection too. Here at first, the Pearson correlation matrix was found which is shown in [Figure 4.2.](#page-40-0)

After Pearson correlation, parameters were extracted having a correlation value greater than 98% with the dependent variable as shown in [Table 4.2.](#page-39-1)

<span id="page-39-1"></span>From these parameters, all possible combinations of the three parameters have been made.

| <b>Parameter</b>              | <b>Pearson Correlation</b> |  |  |
|-------------------------------|----------------------------|--|--|
| Measured Depth m              | 0.9813667349941119         |  |  |
| Hole depth (MD) m             | 0.9813684472500676         |  |  |
| Hole Depth (TVD) m            | 0.9826332567926808         |  |  |
| Corrected Total Hookload kkgf | 0.9827814199492585         |  |  |
| Extrapolated Hole TVD m       | 0.9828458285022305         |  |  |
| Bit Drill Time h              | 0.9854056047108368         |  |  |
| <b>RGX RT</b> unitless        | 0.9909452831190304         |  |  |
| <b>RHX RT</b> unitless        | 0.998696718883108          |  |  |

Table 4.2: Pearson Correlation of parameters with dependent variables

<span id="page-40-0"></span>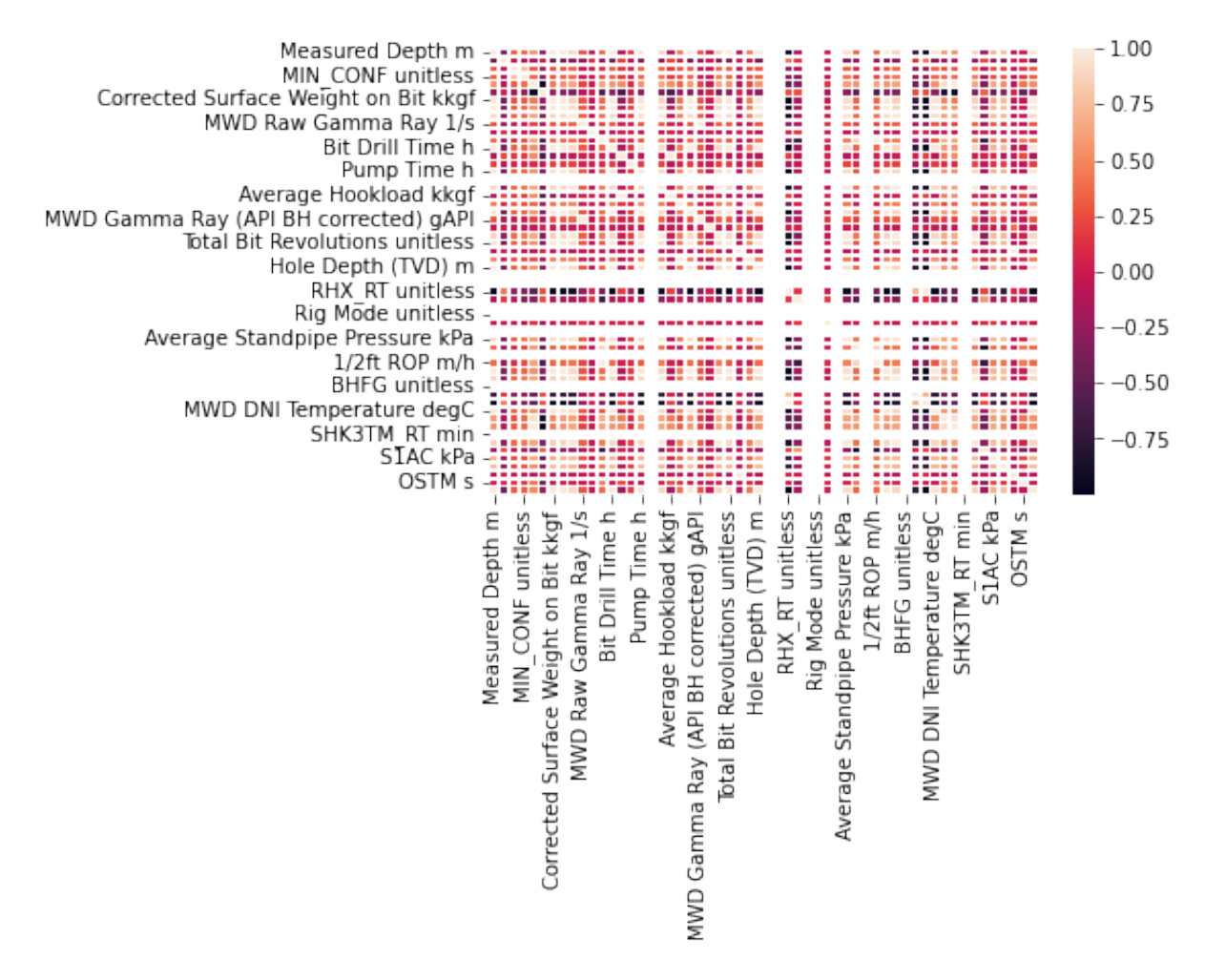

Figure 4.2: Heatmap of pearson correlation

<span id="page-41-0"></span>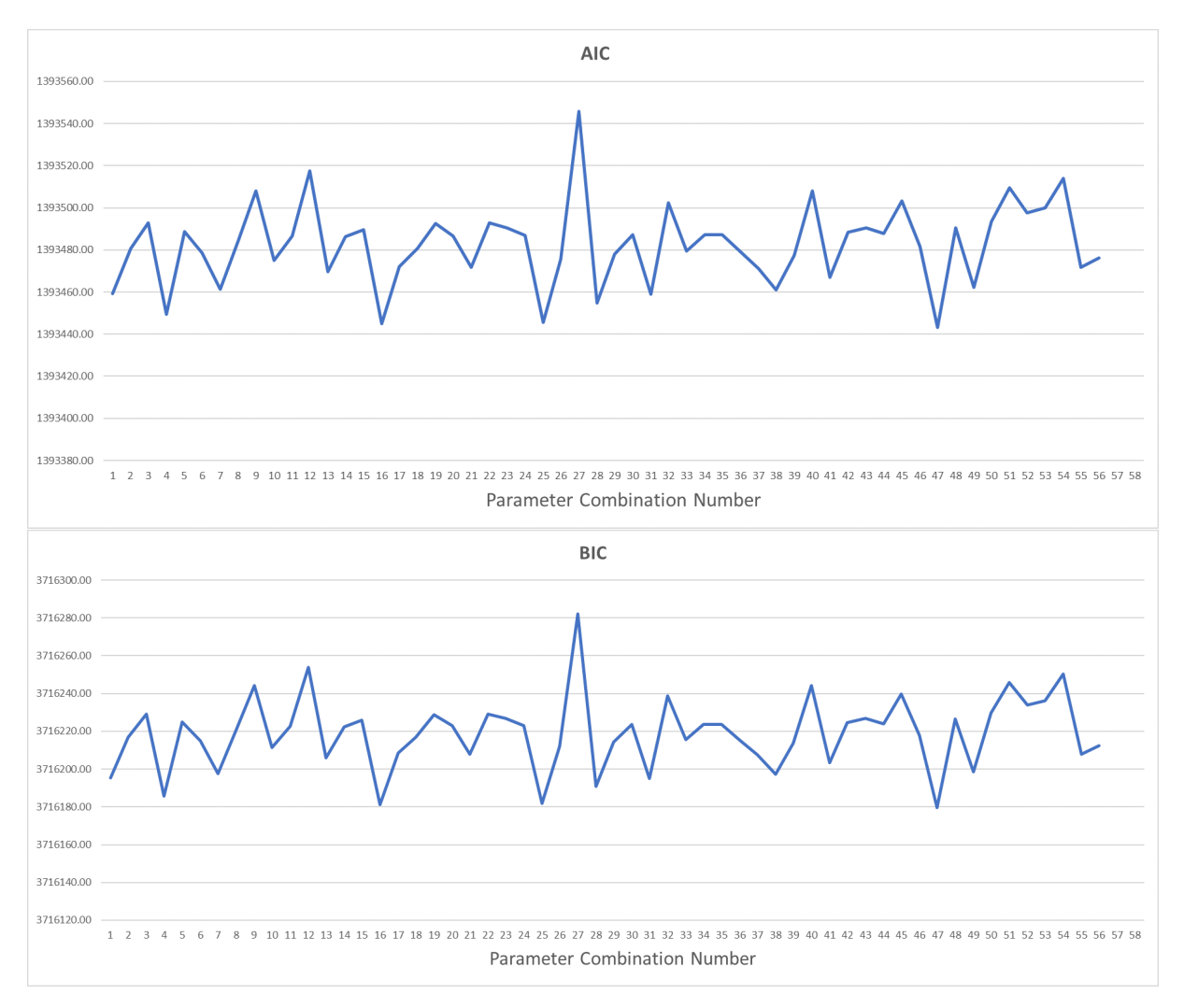

Figure 4.3: AIC (top) and BIC (bottom) graphs for different parameter combinations

All possible combinations can be seen in [Appendix A.](#page-49-0) These parameters have been then used to train the model and AIC and BIC values have also been calculated for each combination. [Figure 4.3](#page-41-0) shows the graph of AIC and BIC values for each combination. From the graphs it is clear that the minimum AIC and BIC value has been achieved at combination number 46 which has the following parameters:

- Corrected Total Hookload kkgf
- Extrapolated Hole TVD m
- Bit Drill Time h

AIC and BIC value for this combination is 1393443.28 and 3716179.55 respectively.

| <b>Model</b>       | <b>MAE</b> |
|--------------------|------------|
| $LSTM + MLP$       | 8.8        |
| $RNN + MLP$        | 8.71       |
| $LSTM + RNN + MLP$ | 8.82       |

<span id="page-42-0"></span>Table 4.3: Mean Absolute Error after training different models.

#### **4.6 Model Selection**

All the parameters have been tuned and fixed, models were selected from among the models that have been highlighted in the previous chapter. For each model mean absolute error (MAE) value has been noted and the model has a minimum MAE value that has been selected as the best. The results have been shown in [Table 4.3.](#page-42-0)

For each model, the respective prediction curve can be seen in [Figure 4.4.](#page-43-0) As it can be seen from the figure, RNN is showing the best results, the variance in the prediction line is less as compared to other models.

<span id="page-43-0"></span>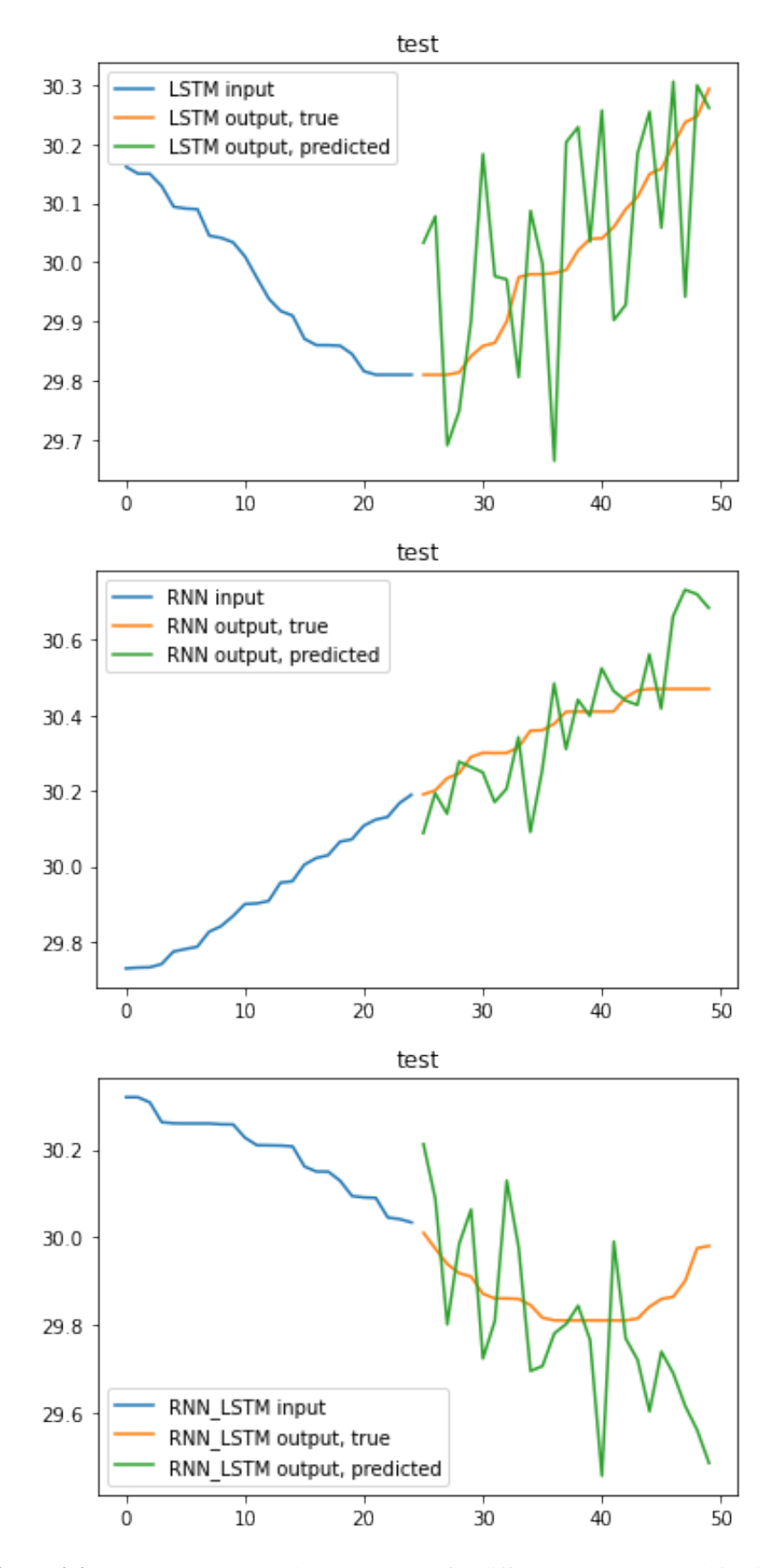

Figure 4.4: AIC (top) and BIC (bottom) graphs for different parameter combinations

## **Chapter 5**

## **Conclusion and Future Work**

#### **5.1 Conclusion**

This research aims to build and improve an ML pipeline via hyper-parameter optimization. At first, an already existing pipeline has been studied and work has been done to improve it. This thesis aimed at improving missing data imputation, resampling, feature selection, and in the end model selection. Missing data imputation has been done by KNN imputer which imputed the missing values on basis of nearest neighbors. After that, the resampling method has been selected after tuning their hyper-parameters. For feature selection firstly Pearson correlation has been used to narrow down the top relevant features, after that all possible combinations of these features have been created as a group of three. AIC and BIC values have been used to select the most optimal set of parameters. After feature selection, three models were considered and compared on basis of mean absolute error (MAE). RNN + MLP surpasses all the other models on basis of MAE.

#### **5.2 Future Work**

In the future, these results can be further improved and tested by joining all the parameter selections as one. As in this research, parameter optimization for each step has been done separately.

## **References**

- [1] Gourav Singh. Understanding architecture of lstm, 2021.
- [2] Gourav Singh. Recurrent neural networks for sequence learning, 2020.
- [3] Sana Mushtaq. Data preprocessing in detail, 2019.
- [4] Jinlin Zhu, Zhiqiang Ge, Zhihuan Song, and Furong Gao. Review and big data perspectives on robust data mining approaches for industrial process modeling with outliers and missing data. *Annual Reviews in Control*, 46:107–133, 2018.
- [5] Chengqi Zhang, Yongsong Qin, Xiaofeng Zhu, Jilian Zhang, and Shichao Zhang. Clustering-based missing value imputation for data preprocessing. In *2006 4th IEEE International Conference on Industrial Informatics*, pages 1081–1086. IEEE, 2006.
- [6] RS Somasundaram and R Nedunchezhian. Evaluation of three simple imputation methods for enhancing preprocessing of data with missing values. *International Journal of Computer Applications*, 21(10):14–19, 2011.
- [7] Jianglin Huang, Yan-Fu Li, Jacky Wai Keung, Yuen Tak Yu, and WK Chan. An empirical analysis of three-stage data-preprocessing for analogy-based software effort estimation on the isbsg data. In *2017 IEEE International Conference on Software Quality, Reliability and Security (QRS)*, pages 442–449. IEEE, 2017.
- [8] Xiaolong Xu, Weizhi Chong, Shancang Li, Abdullahi Arabo, and Jianyu Xiao. Miaec: Missing data imputation based on the evidence chain. *IEEE Access*, 6:12983–12992, 2018.
- [9] F Nelwamondo and Tshilidzi Marwala. Key issues on computational intelligence techniques for missing data imputation-a review. In *Proc. of world multi conf. on systemics, cybernetics and informatics*, volume 4, pages 35–40, 2008.
- [10] Little Rja and Donald B Rubin. Statistical analysis with missing data. *New York*, 1987.
- [11] Donald B Rubin. Multiple imputation for survey nonresponse, 1987.
- [12] Yagyanath Rimal. Multivariate imputation for missing data handling a case study on small and large data sets. *International Journal of Human Computing Studies*, 2(1):5–11, 2020.
- [13] Qian Liu and Manfred Hauswirth. A provenance meta learning framework for missing data handling methods selection. In *2020 11th IEEE Annual Ubiquitous Computing, Electronics & Mobile Communication Conference (UEMCON)*, pages 0349–0358. IEEE, 2020.
- [14] Andrzej T. Tunkiel, Dan Sui, and Tomasz Wiktorski. Impact of data pre-processing techniques on recurrent neural network performance in context of real-time drilling logs in an automated prediction framework. *Journal of Petroleum Science and Engineering*, 208:109760, 2022.
- [15] Andrzej T. Tunkiel, Dan Sui, and Tomasz Wiktorski. Reference dataset for rate of penetration benchmarking. *Journal of Petroleum Science and Engineering*, 196:108069, 2021.
- [16] Andrzej T. Tunkiel, Dan Sui, and Tomasz Wiktorski. Training-while-drilling approach to inclination prediction in directional drilling utilizing recurrent neural networks. *Journal of Petroleum Science and Engineering*, 196:108128, 2021.
- [17] Andrzej T. Tunkiel, Dan Sui, and Tomasz Wiktorski. Data-driven sensitivity analysis of complex machine learning models: A case study of directional drilling. *Journal of Petroleum Science and Engineering*, 195:107630, 2020.
- [18] Andrzej T Tunkiel, Tomasz Wiktorski, and Dan Sui. Continuous drilling sensor data reconstruction and prediction via recurrent neural networks. In *International Conference on Offshore Mechanics and Arctic Engineering*, volume 84317, page V001T01A002. American Society of Mechanical Engineers, 2020.
- [19] Andrzej T Tunkiel, Tomasz Wiktorski, and Dan Sui. Drilling dataset exploration, processing and interpretation using volve field data. In *International Conference on Offshore Mechanics and Arctic Engineering*, volume 84430, page V011T11A076. American Society of Mechanical Engineers, 2020.
- [20] Richard Y Wang, Veda C Storey, and Christopher P Firth. A framework for analysis of data quality research. *IEEE transactions on knowledge and data engineering*, 7(4):623–640, 1995.
- [21] Xingquan Zhu and Xindong Wu. Class noise vs. attribute noise: A quantitative study. *Artificial intelligence review*, 22(3):177–210, 2004.

# Appendices

# <span id="page-49-0"></span>**Appendix A**

## **Parameter Combinations**

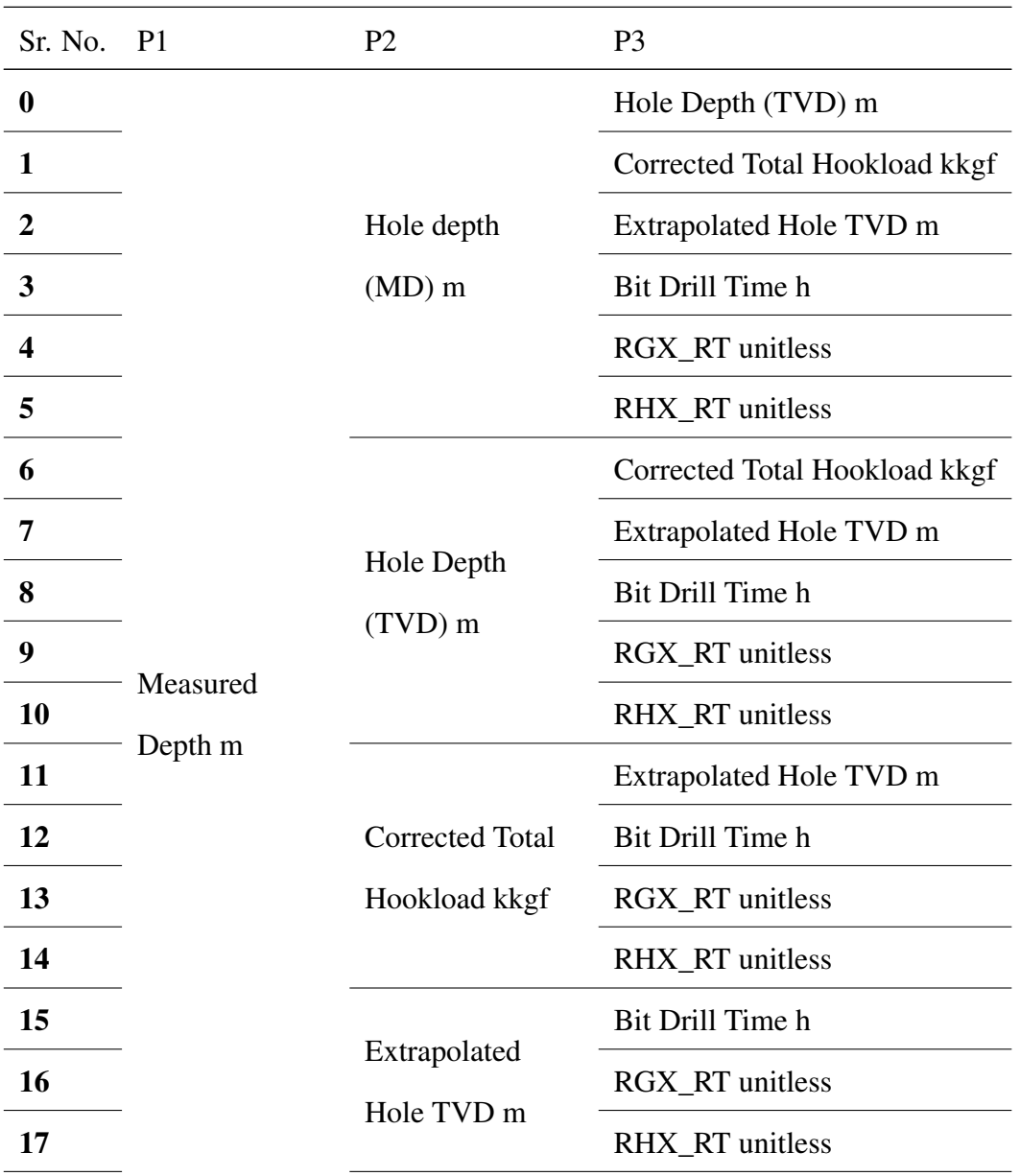

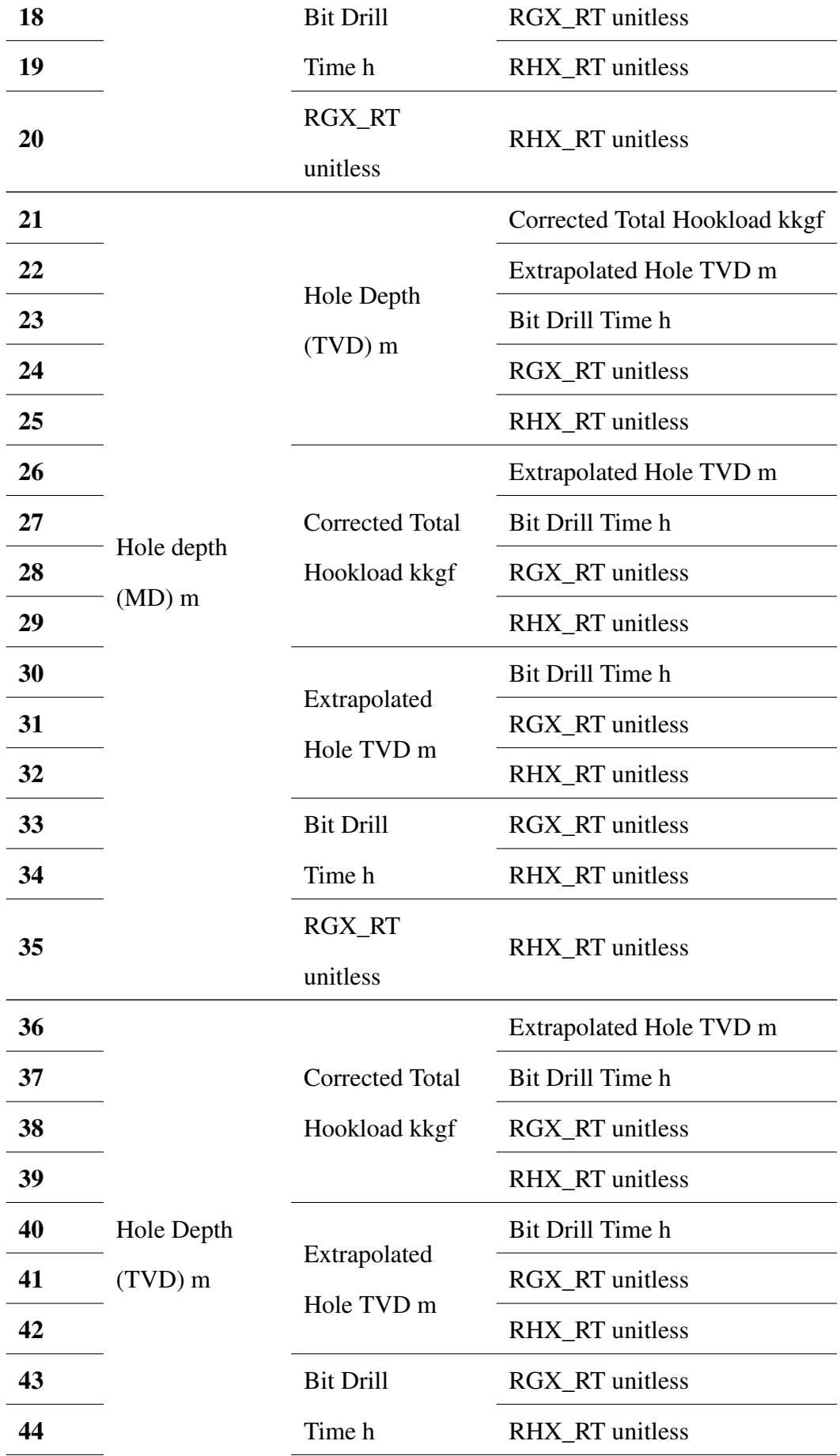

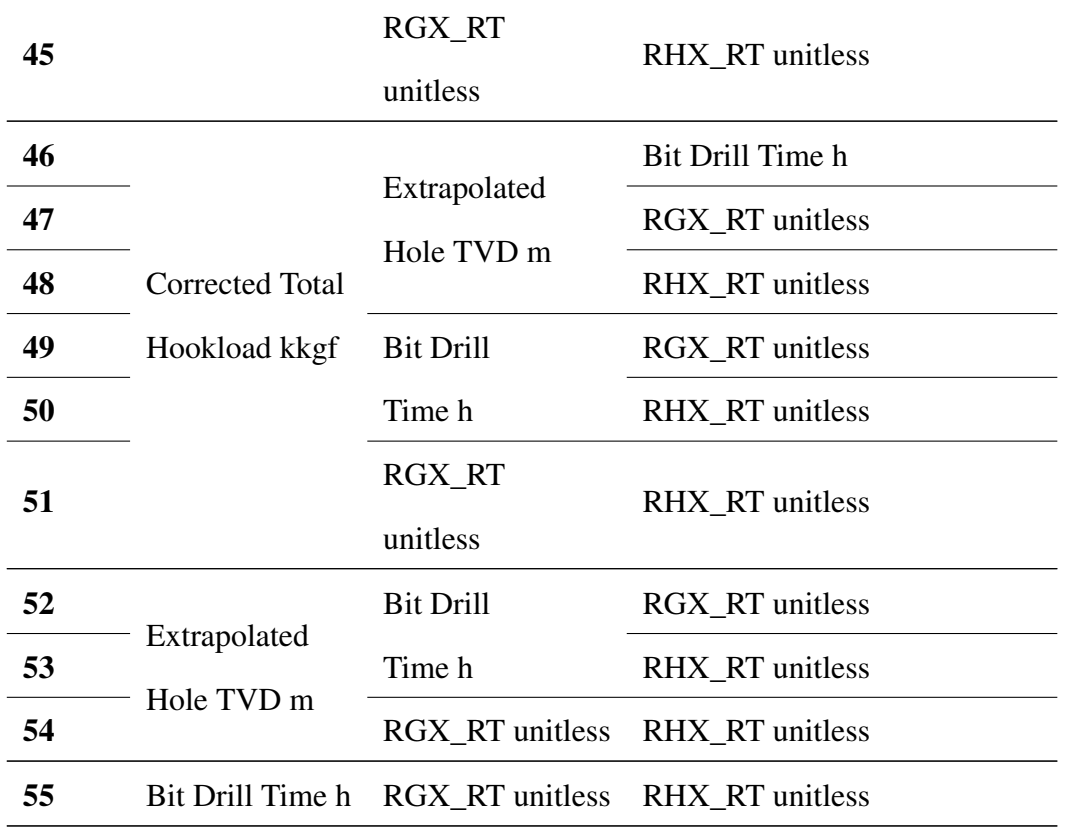

## **Appendix B**

## **Python Code**

#### **B.1 Resampling Method Optimization**

```
2 import fbprophet
3 import pandas as pd
4 import numpy as np
5 import seaborn as sns
6 import matplotlib . pyplot as plt
7 import sys
8 import random
9 from sklearn preprocessing import MinMaxScaler
10 from numpy random import seed
11 import tensorflow as tf
12 from tensorflow . keras . utils import plot_model
13 from pca_mod import shift_pca
14 from pca_mod import shift_notpca
15 from sklearn . preprocessing import Standard Scaler
16 from statistics module import stats
17 import itertools
18
19 #\%m at p l o t l i b q t
2021 df = pd. read_csv('f9ad.csv'). iloc[:, 2:]
22 drops = \lceil \cdot \rceil23
24 cols = df. columns
2526 for i in range (len (df.T)):
27 if str (np. dtype (df. iloc [:, i])) == 'object':
28 drops . append ( cols [i])
2930 print (drops)
```

```
d f = df . drop (columns = drops)32
33 index = 'Measured Depth m'
34 target = 'MWD Continuous Inclination dega'
\sin \theta = 0.936
37 \text{ s}, m, per = stats (df)
38
```
Listing B.1: Importing data

```
2 \frac{1}{2} \frac{1}{2} \frac{1}{2} \frac{1}{2} \frac{1}{2} \frac{1}{2} \frac{1}{2} \frac{1}{2} \frac{1}{2} \frac{1}{2} \frac{1}{2} \frac{1}{2} \frac{1}{2} \frac{1}{2} \frac{1}{2} \frac{1}{2} \frac{1}{2} \frac{1}{2} \frac{1}{2} \frac{1}{2} \frac{1}{2} \frac{1}{2}3 ## Gap statistics for target
4 +\frac{1}{5} # This chart will show the percentage of dataset occupied by gaps
          of a certain
6 # size. Gaps are normal in drilling logs and nothing to be afraid
          of
7
\mathbf{x} x _ label = per [ target ] [ 'gap _ sizes']
\gamma x = np. arange (0, len (x _label), 1)
10
\mathbf{y} = \text{per}[\text{target}][\text{'}\text{percentage\_cells\_occupied'}]p plt. figure (figsize =(15, 8))
13 plt. xticks (x, x_1 abel, rotation =90)
_{14} plt.bar(x,y)
15 plt. title (f'Gap distribution in: \n { target }')
_{16} plt. xlabel ('Gap length')
17 plt . y label ('Percentage of dataset occupied')
18
x_1 x_2 x_3 x_5 x_6 x_7 x_8 x_9 x_1 x_2 x_3 x_4 x_5 x_6 x_7\alpha x labels [0] = 'data'21 plt. xticks(x, x_1 abels)
22 plt.grid()
23 plt.show ()
2410^{25} \frac{1100}{100}26
27 ## Outlier detection
28
29 outlier_cutoff = 0.005 #arbitrarily selected
3031 # calculation that penalizes long, rare, continuous gaps
32 out_coef = per[target]['gap_sizes'] / (per[target]['gap_counts']
        * \text{len } (df) )33
x = np. arange (0, len (per [target] [ 'gap_size' ] ), 1)
35 x \lceil \frac{1}{2}a \cdot b \cdot e \rceil = \lceil \frac{1}{2} \cdot \frac{1}{2} \cdot \frac{1}{2}x = np \cdot \text{arange}(0, len(x \text{ label}), 1)37 plt. figure (figsize = (15, 8))
38 plt. xticks (x, x_{\text{label}}), rotation =90)
```

```
39 plt.bar(x, out_coef)
_{40} plt. ylim (0, 0.01)41 plt. plot(x, [ outlier_cutoff ]* len(x), color='red', label='cutoff')
42 plt. legend ()
x_1 x_2 x_3 x_1 x_2 x_3 x_1 x_2 x_3 x_1 x_2 x_3 x_1 x_2 x_3 x_1 x_2 x_3 x_1 x_2 x_3 x_1 x_2 x_3 x_1 x_2 x_3 x_1 x_2 x_3 x_1 x_2 x_3 x_1 x_2 x_3 x_1x abels [0] = 'data'\phi plt. xticks (x, x_{\text{labels}})46 plt . title (f'Gap occupancy = gap size / (relative gap quantity) \n
      in : \{ target \}47 plt. xlabel ('Gap length')
48 plt. ylabel ('Gap occupancy')
49 plt.grid()
50 plt.show()
51
\frac{1}{2} #%
53 ## Automatic proposal of useful area, part 1
54
55 # find the smallest outlier gap
56 # outlier coefficients – True when above outlier cutoff
57 cutoff map = (out coef \ge outlier cutoff)
58
\frac{1}{59} # Using map created above, what is the smallest outlier?
60 lower_cutoff = np \cdot min(np \cdot asarray(per[target]['gap_sizes')]cut off map )61
\frac{62}{4} # This is done to quickly mark gaps bigger than cutoff with zero
     and
\frac{63}{100} # other with NaN. This makes a good chart.
64 from functools import partial
65
\det def _cutoff(x, lower_cutoff=0):
\delta<sup>67</sup> if x >= lower cutoff:
68 return 0
\epsilon_{09} else:
70 return np.nan
71
\alpha _ cutoff par = partial (_cutoff, lower cutoff=lower cutoff)
\sigma mapped_outliers = list (map(_cutoff_par, m[target]))
74 plt. figure (figsize = (15, 8))
\sigma plt. scatter (df [index], df [target], s=1, c='black', label='data')
\gamma_6 plt. plot (df [index], mapped outliers, c='red', label='Unusuable
     range')
\frac{1}{77} # \frac{1}{77} # has to be
     plot to avoid index
\frac{44}{18} #
     d is continuities
79
80 plt.grid()
_{81} plt. legend ()
\mathbb{R}^2 plt. title ('Useful range analysis')
_{83} plt. xlabel (f'{index}')
```

```
_{84} plt . ylabel (f'{target}')
85 p l t . show ( )
\frac{4}{%}87
88 ## Automatic proposal of useful area, part 2
89
90 # Simply finds the biggest area with acceptable gaps
91
92 # TODO – check if the algorithm will detect a stride at the end
     of the dataset
93 # because I have a feeling it won't!
\alpha95 strides = []
96
97 s start = -198 s _s = stop = -199
100 for i in range (len (df)):
101 if mapped outliers [i] != 0 and s _start == -1:
102 s start = i
103 elif mapped_outliers [i] == 0 and s_start != -1:
104 s s stop = i
105 strides . append ([s\_start, s\_stop, s\_stop - s\_start])
106
107 s start = -1108 s \text{stop} = -1109
_{110} strides = np. as a rray (strides)
111 strides = strides [strides [:, 2]. argsort () [::-1] # sort by length
     [ 2 ]
\frac{112}{2} \frac{4}{2} and reverse
\text{print}(f'')' Proposed range to use is row { strides [0,0]} to row {
     s trides [0,1]114 for total of \{ \text{strides } [0,0] \} rows
115 \cdots \cdots )
_{116} print (f'All found strides are: [start, stop, length]')
117 print (strides)
118
119 s start = strides [0, 0]120 s stop = strides [0, 1]\frac{121}{40000}122123 ## cut the dataframe for the selected stride, redo the stats
\frac{124}{124} # From now on dfs is used (dataframe stride)
\frac{125}{125} margin percent = 1 # since the edges can be a bit unpredictable,
      margin is
126 # removed
127
128 s_start = s_start + int((s_stop - s_start) * 0.01 * margin _percent)
s<sub>-</sub>stop = s<sub>-</sub>stop - int((s<sub>-</sub>stop - s<sub>-</sub>start) * 0.01*margin_percent)130 dfs = df.iloc [s_start:s_stop] # dfs = DataFrameStride
```

```
131 s, m, per = stats (dfs)
132
\frac{133}{4\%}\frac{4\%}{\%}134
\frac{135}{135} ## Removing columns that contain big gaps
136
137 from functools import partial
138
\det cutoff inv(x, lower cutoff=0):
_{140} if x >= lower cutoff:
r et urn 1
142 e l s e \cdotr_{\rm 143} return 0
144
_145 _ cutoff_par = partial (_cutoff_inv, lower_cutoff=lower_cutoff)
146
147 killed cols = []
148
_{149} for column in list (dfs):
150 mapped outliers = list (map( cutoff par, m[column]))
151 of f ender_count = np. sum (mapped_out liers)
_{152} if offender count > 0:
df_s = df_s drop(column = [column])killed _{\rm c}ols.append ([column, 100* offender_{\rm c}count/len (dfs)])
155
\text{156} killed cols = pd. DataFrame (killed cols, columns = ['Name', 'Percent
     offending'])
157 print ( 'Removed following columns due to outlier gap (showing
     under 15\% only ): ')
158 print (killed_cols.sort_values (by= 'Percent offending ') [killed_cols
     ['Percent of fending'] < 15])
159
\frac{160}{200} #%
161
162 ## Checking if first derivative of index is stable.
163
_{164} index_dr = np. diff (dfs [index ])
165
_{166} index mean = np . mean ( index dr )
_{167} index std = np. std (index dr)
_{168} index maxgap = np \text{max} (index dr)
169 deviation = np. abs (index dr – index mean) / index std
170
171 print (f'Maximum distance from mean is \{np.max(deviation): 1\}standard deviations')
172 print (f'If this value is above 6, there may be too high sampling
     frequency variation')
173
\frac{174}{49696}175
176 ## Counting zeros in the first derivative to see if it should be
```

```
f f i l l e d
177 ## or linearly interpolated
179 ## NOTE: Actual filling will not happen here, but AFTER the data
     s p l i t
_{181} fill method = {}
\frac{183}{183} for attribute in list(dfs):
185 dropna_diff = np. diff (dfs [attribute ]. dropna ())
186 zeros_p = np.count_nonzero (dropna_diff == 0) / len (
     dropna\_diff)
188 if zeros_p \geq smartfill: # Threshold to check?189 fill method [attribute] = 'ffill'
190 else:
191 fill method [attribute] = 'linterp'
194 + 9\%196 \frac{196}{800}198 ## Gap filling – but only forward filling. Linear interpolation
     is done later
200 # Resampling helps with uneven distribution of data
201 # Timeseries models wants data points to be evenly spaced in time
      domain
202 for attribute in list (dfs):
\sum_{203} if fill method [attribute ] == 'ffill':
ds d f s [ att r i b u t e ] = d f s [ att r i b u t e ]. f f i l 1 ( ). b f i l 1 ( ) # . r o l l i n g
     (5, center=True). mean(). f f i l l (). b f i l l ()
```
Listing B.2: Gap Analysis

 $2$  split = 0.6 # portion of data available 3 future = 0.15 #section after available, for testing 4 5 **from** fancyimpute **import KNN**, NuclearNormMinimization, SoftImpute, B i S c a l e r 6 from fancyimpute import IterativeImputer 7  $\text{cols} = \text{dfs} \cdot \text{columns}$ 9  $_{10}$  masked = np. nonzero (pd. is null (dfs. values))  $11$   $XX =$  masked [0]  $_{12}$  yy = masked [1]

178

180

182

184

187

192 193

195

197

199

205 206

```
13 missing_mask = np. concatenate ((xx[:, None], yy[:, None]), axis=1)14
M_data = np.name_to_name (dfs)16
17 masked = np. nonzero (M_data)
18 XX = masked [0]
19 yy = masked [1]
20 observed_mask = np. concatenate ((xx[:, None], yy[:, None]), axis=1)21\alpha X _ filled _ k n n = KNN( k = 3). fit _ t r ans f o r m ( d f s )
23
ds = pd. DataFrame (X_filled_knn)
25 dfs1. columns = cols
26 d f s 1 . head ()
27
X = dfs1. drop (target, axis=1)y = dfs1[target].to\_frame()30
```
Listing B.3: KNN Imputation

```
1
2 from tensorflow keras import Model, Input
3 from tensorflow keras lavers import (Dense, Dropout, GRU, Flatten
      ,
4 Gaussian Noise, concatenate,
     LSTM,
\overline{\phantom{a}} b is the contraction of the contraction of the contraction of the contraction of the contraction of the contraction of the contraction of the contraction of the contraction of the contraction of the contractio
     TimeDistributed)
6 from tensorflow keras layers import Conv1D
\tau from tensorflow keras layers import MaxPool1D
      from tensorflow.keras.callbacks import EarlyStopping
9 from tensorflow.keras.callbacks import ModelCheckpoint
10 import tensorflow as tf
11
12 from tensorflow. keras models import load_model
13 import math
14
15 import tensorflow as tf
16 print ("Num GPUs Available: ", len ( tf . config. list_physical_devices
     ('GPU'))17
18
```
Listing B.4: Importing Neural Networks Libraries

```
2 def models (visible 1, visible 2, model_name="RNN"):
\delta if model name == 'RNN' :
x1 = Time Distributed (Dense (hDense4)) (visible1)s x1 = GRU(units=hGRU, kernel initializer = 'glorot uniform',
\epsilon recurrent initializer='orthogonal',
```

```
\sigma bias initializer="zeros", kernel regularizer='12',
    r e current _ r e gulariz e r = None,
8 bias_regularizer=None, activity_regularizer=None,
    k e r n e l _ c o n s t r a i n t = None,
9 recurrent_constraint=None, bias_constraint=None,
    r e t u r n _ s e q u e n c e s = T r u e ,
10 return_state=False, stateful=False)(x1)
11
x1 = \text{Dense}(\text{imagination})(x1)x1 =Flatten () (x1)
x1 = Dropout(hDrop1)(x1)15
16
17
x^2 = Time D is tributed (Dense (hDense 5) ) (visible 2)
19 dense2 = Dense (hDense1, activation="linear") (x2)
20 drop2 = Dropout (hDrop2) (dense2)
_{21} flat 2 = Flatten () (drop 2)
22 dense 2 = Dense (imagination, activation='linear') (flat 2)
\text{drop2} = \text{Dropout}(\text{hDrop3}) (\text{flat2})24_{25} model = concatenate ([x1, drop2])
27 if model name == 'LSTM' :
x1 = Time Distributed (Dense (hDense 4) ) (visible 1)
x_1 = LSTM (units =hGRU, kernel initializer = 'glorot uniform',
30 recurrent initializer='orthogonal',
\frac{31}{31} bias initializer="zeros", kernel regularizer='12',
    r e c u r r e n t _ r e g u l a r i z e r =None ,
32 bias_regularizer=None, activity_regularizer=None,
    k e r n e l _ c o n s t r a i n t = None,
33 recurrent_constraint=None, bias_constraint=None,
    return\_sequence s = True,
34 return_state=False, stateful=False)(x1)
35
x1 = \text{Dense}(\text{imagination})(x1)x1 =Flatten () (x1)
x1 = Dropout(hDrop1) (x1)x^2 x2 = TimeDistributed (Dense (hDense 5)) (visible 2)
43 dense2 = Dense (hDense1, activation="linear") (x2)
44 drop2 = Dropout (hDrop2) (dense2)
f at 2 = F l at t e n ( ) ( drop 2 )
\frac{46}{46} dense2 = Dense (imagination, activation='linear') (flat2)
47 drop2 = Dropout (hDrop3) (flat2)
48
49 model = concatenate ([x1, drop2])
50
51 if model_name== 'RNN_LSTM' :
```
26

39  $\overline{40}$ 41

```
52 \quad x1 = Time Distributed (Dense (hDense4)) (visible1)53 x1 = GRU(units=hGRU, kernel_initializer = 'glorot_uniform',
54 recurrent_initializer='orthogonal',
55 bias_initializer="zeros", kernel_regularizer='12',
     r e c u r r e n t _ r e g u l a r i z e r = None,
56 bias_regularizer=None, activity_regularizer=None,
     k e r n e l _ c o n s t r a i n t =None,
57 recurrent_constraint=None, bias_constraint=None,
     return\_sequences = True,
\mathbf{F} return_state=False, stateful=False)(x1)
59
\alpha x1 = Dense (imagination) (x1)x1 =Flatten () (x1)
\alpha x1 = Dropout (hDrop1) (x1)
63
x3 = Time Distributed (Dense (hDense4)) (visible 1)
\kappa5 x3 = LSTM(units=hGRU, kernel_initializer = 'glorot_uniform',
66 recurrent_initializer='orthogonal',
\sigma bias _initializer="zeros", kernel regularizer='12',
     r e c u r r e n t _ r e g u l a r i z e r = None,
68 bias_regularizer=None, activity_regularizer=None,
     k e r n e l \_\text{const} c o n s t r a i n t = None,
69 recurrent_constraint=None, bias_constraint=None,
     return\_sequences = True,
\frac{1}{70} return_state=False, stateful=False)(x3)
71
x3 = \text{Dense}(\text{imagination})(x3)x3 = 1 atten ( ) (x3)
          x3 = Dropout (hDrop1) (x3)
75
76
77
x^2 =TimeDistributed (Dense (hDense 5) ) (visible 2)
\gamma dense2 = Dense (hDense1, activation="linear")(x2)
80 drop2 = Dropout (hDrop2) (dense2)
\text{flat2} = \text{Flatten}() (\text{drop2})\begin{array}{c} \text{se} \\ \text{dense2} \end{array} = Dense (imagination, activation='linear') (flat2)
\text{drop2} = \text{Dropout}(\text{hDrop3}) (\text{flat2})84
\text{model} = \text{concatenate}(\lceil x1, x3, \text{drop2} \rceil)\overline{\mathfrak{a}}87 return model
88
```
Listing B.5: Defining Machine Learning Models

```
h<sub>2</sub> h step extension = 5
3 resample='yes'
\epsilon resample coef = 1
\frac{1}{5} # resample weights = ' distance'
6 step_length = index_mean * hstep_extension
```

```
7
\mathbf{s} if resample \mathbf{l} = \mathbf{a} \cdot \mathbf{n}:
9 grid = [['radius', 'knn'], ['uniform', 'distance'], ['ball_tree
         ' k d_{tree}'], [1, 2, 3]]
10 elif resample == 'no':
11 g r i d = [[1], [1], [1], [1]]12
\text{AIC\_vals} = []\text{BIC}_\text{vals} = []15 parameters = \begin{bmatrix} \end{bmatrix}16 mae = []
17 \text{ log} \text{res} = [18
19 for a in range (len (grid [0])):
20 resample=grid [0][a]
21 for b in range (len (grid [1])):
r resample weights = grid [1][b]
23 for c in range (len (grid [2])):
24 algorithm_test = grid [2][c]
25 for d in range (len (grid [3])):
26 metric=grid [3][d]
27
28 if split != 1:
29 splitpoint = int(len(dfs)*split)
30 future point = int (len (dfs) * (split + future))31
\overline{X} \overline{z} \overline{X} \overline{z} \overline{z} \overline{z} \overline{z} \overline{z} \overline{z} \overline{z} \overline{z} \overline{z} \overline{z} \overline{z} \overline{z} \overline{z} \overline{z} \overline{z} \overline{z} \overline{z} \overline{z} \overline{z} \overline{z} \overline{z} \overline{\mathbf y \mathbf t rain = \mathbf y \mathbf r \mathbf s \mathbf r \mathbf t \mathbf rX_{\text{test}} = X[\text{splitpoint}: \text{futurepoint}]y_t = y split point: future point ]
36 e l s e :
X_1 train = X
\mathbf{y}_{\text{r}} train = y
X_{\text{test}} = Xy_t e s t = y41
42i_1 train min = np. min(X_1 train [index ])
\frac{1}{44} i train max = np.max( X train [index ])
\frac{1}{45} i test min = np.min (X test [index ])
\frac{1}{46} i test max = np.max( X test [index ])
47
48 index_train = np. arange (i_train_min, i_train_max,
     step_length). reshape (-1,1)49 index_test = np. arange (i_test_min, i_test_max,
      step\_length). reshape(-1,1)50
\mathfrak{so} parameters . append (np . as array ([resample, resample_weights,
       algorithm_test, metric))
52 print ([resample, resample_weights, algorithm_test, metric
      \left| \right)
```

```
\int if resample != 'no':
\int_{54} if resample = 'radius':
55 from sklearn neighbors import
      Radius Neighbors Regressor
56 reg = Radius Neighbors Regress or (radius =
      index_maxgap*resample_coef, weights=resample_weights, algorithm=
      algorithm_test, p=metric)\epsilon elif resample = 'knn':
58 from sklearn neighbors import KNeighborsRegressor
s<sub>9</sub> reg = KN eighbors Regressor (weights =
      r e sample _weights, n _neighbors=resample _coef, algorithm=
      algorithm_test, p=metric)60 e l s e :
61 s y s . e x it ( " E r r or , in c o r r e c r e s am p l in g a l g o r i h m s
      choice")
62
\begin{array}{c} \text{63} \\ \text{65} \end{array} reg . fit ( X_train [index ] . to_numpy ( ) . reshape (-1,1),
      y_{\text{1}}train [target].to_numpy())
y_{\text{train}} = pd. DataFrame ()
\sigma \mathbf{y}_{\text{train}} \mathbf{y}_{\text{train}} = reg. predict (index train)
66
\epsilon<sub>67</sub> reg. fit (X_test [index ]. to_numpy (). reshape (-1,1),
      y_t = test \mid target \mid . to _{numpy}()\mathbf{y}_t = \mathbf{y}_t \mathbf{y}_t ( ) \mathbf{y}_t = \mathbf{y}_t \mathbf{y}_t ( )
\mathbf{y}_t = \mathbf{y}_t + \mathbf{y}_t + \mathbf{y}_t = reg. predict (index_test)
70
X train resampled = pd. DataFrame ()
T_2 for attribute in list (X train):
r_{\rm 73} reg. fit ( X_train [index ]. to_numpy (). reshape (-1,1),
      X_train [ attribute ]. to_numpy ( ) )
74 X _ t r a i n _ r e s a m p l e d [ a t t r i b u t e ] = r e g . p r e d i c t (
      index_{train})
75
X_{\text{train}} = X_{\text{train}} resampled
77
X test resampled = pd . DataFrame ()
\mathbf{for} attribute in list (X_train):
\begin{array}{c} \text{80} \\ \text{80} \end{array} reg. fit ( X_test [index ]. to_numpy ( ). reshape (-1,1),
      X test [ attribute ]. to numpy ( ) )
\begin{array}{c} \text{s} \text{ }\text{s} \text{ }\text{s} \text{ }\text{ } \text{ } \text{ } \text{s} \text{ } \text{ } \text{ } \text{ } \text{s} \text{ } \text{ } \text{ } \text{ } \text{s} \text{ } \text{ } \text{ } \text{ } \text{ } \text{s} \text{ } \text{ } \text{ } \text{ } \text{ } \text{ } \text{s} \text{ } \text{ } \text{ } \text{ } \text{ } \text{s} \text{ } \text{ } \text{ } \text{ } \text{ } \text{ } \text{s} \text{ } \text{ } \text{ } \text{ } \text{ } \text{ } \text{ } \text{ }index test)
82X_{\text{test}} = X_{\text{test}} resumpled
84
\text{self} resample = 'no':
86 train q = \text{int}((i_{\text{min} - \text{max}} - i_{\text{min} - \text{min}})/step_{\text{length}}))
87 test_q = int ((i_test_max - i_test-min)/step_length)88
\# \text{sample} \pm \text{sample} \pm \text{name} = np . s o r t (random . sample ( range ( l en (
      X_t (rain), train_q)
```

```
\# sample test = np. s ort (random . sample (range (len (X test)
       )), test_q ))91
\text{sample\_train} = \text{np}.\text{linspace}(0, \text{len}(X_{\text{train}})-1, \text{train}_{\text{eq}}), d t y p e = \text{int})
\text{sample} = np. linspace (0, len (X_test)-1, test_q,
       d type=int)
Q\Delta\mathbf{X}_{\perp} \mathbf{X}_{\perp} \mathbf{X}_{\perp} \mathbf{Y}_{\perp} \mathbf{X}_{\perp} \mathbf{Y}_{\perp} \mathbf{Y}_{\perp} \mathbf{Y}_{\perp} \mathbf{Y}_{\perp} \mathbf{Y}_{\perp} \mathbf{Y}_{\perp} \mathbf{Y}_{\perp} \mathbf{Y}_{\perp} \mathbf{Y}_{\perp} \mathbf{Y}_{\perp} \mathbf{Y}_{\perp} \mathbf{Y}_{\perp} 
\mathbf{y}_{\text{y} \text{y}} = \mathbf{y}_{\text{y}} (rain = y_train . iloc [sample_train ,: ]
97
\begin{array}{lll} \mathbf{X} & = & \mathbf{X} \ \mathbf{X} & = & \mathbf{X} \ \mathbf{X} & = & \mathbf{X} \end{array}y_t = y_t + y_t if y_t = y_t + y_t if y_t = y_t + y_t if y_t = y_t + y_t if y_t = y_t + y_t if y_t = y_t + y_t if y_t = y_t + y_t if y_t = y_t + y_t if y_t = y_t + y_t if y_t = y_t + y_t if y_t = y_t + y_t if y_t = y_t + y_t if y_t = y_t + y_t if y_t = y_t + y_t if y_t = y_t + y_t if y_t = y_t + y_t 
100
101 e l s e :
102 sys.exit ("Error, incorrect resampling choice")
103
104 ## Inclination to delta inclination convertion needed
       here!
105 convert_to_diff = []
106 as el choice = 'pca'
h P c a S c a l e r = 'mm',
108 # list of parameters that are to be in local coordinate
       system
109
_{110} for attr in convert to diff:
\mathbf{if} \quad \mathbf{attr} \ = \ \mathbf{target}:
\gamma train [ attr ] = y train [ attr ]. diff ( ). b f i l ( ) #
       b fill to kill initial NaN
y_{\text{test}} [ attr ] = y_test [ attr ]. diff (). b fill ()
114 e l s e :
X_{rt} X_{rt} X_{rt} T_{r} T_{r} T_{r} T_{r} T_{r} T_{r} T_{r} T_{r} T_{r} T_{r} T_{r} T_{r} T_{r} T_{r} T_{r} T_{r} T_{r} T_{r} T_{r} T_{r} T_{r} T_{r} T_{r} T_{r} T_{r} T_{r} T_{r} T_{r} T_{rX_{\text{test}} attr ] = X_{\text{test}} attr ]. diff (). b f i l ()
\frac{117}{117} \frac{117}{1000}118
119 ## Scaling the data. Note that range is decide on the
       training dataset only!
120
121
\frac{122}{2} # Both conditions have same outcome, why?
123 if a sel choice = 'pca' and h P ca S caler = ' s s':
124 scaler X = MinMaxScalar() # Standard Scaler ()
125 scaler _y = MinMaxScaler ()
126 e l s e :
127 scaler X = MinMaxScaler()128 scaler y = MinMaxScalar()129
pca\_allattr = X_train.columesX_{\text{train}}[X_{\text{train}}] \longrightarrow X_{\text{train}}[X_{\text{train}}] \longrightarrow scaler X. fit _transform (X_{\text{train}})
       [X_train.columns])
y_{\text{right}} y _train [ y _train . columns ] = scaler _y . fit _transform ( y _train
```

```
[y _ train . columns ]133
<sup>134</sup> ## Test portion is tranformed based on the existing
     s c a l e r
X_{\text{test}}[X_{\text{test}}] = scaler_X.transform (X_{\text{test}}[X_{\text{test}}]. columns ] )
y_{\text{test}}[y_{\text{test}}] = scaler y. transform (y_test [y_test]
      . columns ] )
137
\frac{138}{4\%}\%139
<sup>140</sup> ## Dataframe for use in correlation analysis, where
     X train and y train is
141 \# together
df_{\text{train}} = X_{\text{train}}df_{\text{train}} = df_{\text{train}}. merge (y_train, how='outer',
     left\_index=True, right\_index=True144
PCA_n = -1h A t t r C o u n t = 3
147
148 a s e l _ c h o i c e = \cdot pc a \cdot^{149} # a s e l _ c h o i c e _ 1 = 'AIC'
150
_{151} if a sel choice = 'AIC':
152
153
154 d f s corr = df t rain . c or r (method= ' pears on ')
155 corr values = dfs corr [target ]. to numpy ()
156 corr_index = dfs_corr [target ]. index . to_numpy ()
157
158 corr_m = np.column_stack ((corr_values, corr_index))
159
160 for i in range (len (corr_m)):
\inf np. isnan (corr_m [i,0]):
162 corr_m [ i , 0 ] = 0
163 e l s e :
\text{corr}_m[i, 0] = \text{np} \cdot \text{abs}(\text{corr}_m[i, 0])165
166 corr m = corr_m [\text{corr}_m ]; 0 ] . args ort ( ) ]
\text{sn } s. heatmap (dfs corr, linewidth = 0.5)
168 p l t . show ( )
169
170 corr_n = corr_m [ corr_m [ : , 0 ] > 0.98 ] [ : -1 , : ]
\text{keep\_columns} = \text{corr\_m}[-1-\text{len}(\text{corr\_n}):-1,1]172
#X_{rt} * X_{rt} * X_{rt} * X_{rt} * X_{rt} * X_{rt} * X_{rt} * X_{rt} * X_{rt} * X_{rt} * X_{rt} * X_{rt} * X_{rt} * X_{rt} * * X_{rt} * * X_{rt} * * X_{rt} * * X_{rt} * * *keep\_columns [4]]H X_t test = X_t test \lceil \frac{k\exp{\text{colum}}}{k} \rceil, keep_columns \lceil 3 \rceil,
     keep_columns [ 4 ] ] ]
175
```

```
176 data = itertools.combinations (keep columns, 3)
\text{keep\_columns\_list} = \text{list} (\text{data})178
179 elif as el_choice == 'pearson':
180
\text{keep\_columns\_list} = []182 d f s _ c o r r = d f _ t r a i n . c o r r ( method= ' p e a r s o n ' )
183 corr values = dfs_corr [target ]. to_numpy ()
184 corr_index = dfs_corr [target ]. index . to_numpy ()
185
186 corr_m = np.column_stack ((corr_values, corr_index))
187
188 for i in range (len (corr m)):
\inf np. is n an (corr_m [i, 0]):
190 corr_m \begin{bmatrix} i & 0 \end{bmatrix} = 0191 e l s e :
\text{corr}_m[i, 0] = \text{np} \cdot \text{abs}(\text{corr}_m[i, 0])193
194 corr_m = corr_m [ corr_m [ : , 0 ] . args ort ( ) ]
195
196 keep_columns = corr_m [-1 - hAttrCount: -1, 1]197
198 keep_columns_list.append (keep_columns)
199
200 \#X_{\text{train}} = X_{\text{train}} [keep_columns]
^{201} \#X test = X test [keep columns ]
202
203 sns. heatmap (dfs corr, linewidth = 0.5)
204 p l t . show ( )
205
206207
208 elif a sel choice == 'pca':
<sup>209</sup> # PCA is not implemented here but the asel_choice was
      set to 'pca'. How was the code working then
210 # Was there no dimensionality reduction?
211 from sklearn. decomposition import PCA
\text{keep\_columns} = [] #empty for future code
     compatibility
213
PCA_n = hAttrCount215 # applied after sensitivity analysis
216
217 ## ppscore based
218
219 elif a sel_choice == 'ppscore':
220 import ppscore as pps
\frac{1}{221} d f s _ c o r r = pps . p r e d i c t o r s ( d f _ t r a in , t a r g e t , out put = '
     \{ ist')
222
\text{keep\_columns\_list} = []
```

```
224 corr values = []
225 corr_index = []
226 for i in dfs corr :
227 corr_values.append(i['ppscore'])
228 corr_index.append (i ['x'])
229
230
231 corr_m = np.column_stack ((corr_values, corr_index))
232
233
234 corr_m = corr_m [ corr_m [ : , 0 ] . args ort ( ) ]
235236 keep columns = corr m [-1 - h \text{AttrCount} : -1, 1]237 keep_columns_list.append (keep_columns)
W_2<sup>238</sup> \#X_1train = X_train [keep_columns]
^{239} \#X test = X test [keep columns ]
240 sns. heatmap (dfs_corr, linewidth = 0.5)
241 p l t . show ( )
242243 e l s e :
<sup>244</sup> sys.exit ("Error, incorrect attribute selection choice
    " )
245
_{246} if PCA_n != -1:
247
248 keep columns list = [1]
249 scaler pca = MinMaxScaler () # new scaler here because
     PCA can push
\frac{250}{4} variables out of (-1,1)bounds
251
pca = PCA(n\_components = PCA_n)253
X_{\text{train\_new}} = \text{pca. fit\_transform} (X_{\text{train}})X_train_new = scaler_pca.fit_transform(X_train_new)
256
X_test_new = pca. transform (X_test)X_t est_new = scaler_pca.transform (X_t test_new )
259
260 print (keep columns)
261262263 #Model Fitting
264
^{265} \#AIC vals = []
^{266} #BIC_vals = []
267 # p a r a m e t e r s = \lceil \rceil_{268} mod = 'LSTM'269 for k in range (len (keep_columns_list)):
270 if PCA n != -1:
271 keep_columns = []
```

```
272 e l s e :
keep_{\text{collumps}} = keep_{\text{collumps}}274 t r y :
\text{X}_\text{train\_new} = \text{X}_\text{train} [keep_columns]
X_t test_new = X_t test [keep_columns ]
277 parameters.append (keep_columns)
278 except:
X_{\text{train\_new}} = X_{\text{train}} \text{[list (keep\_columns)]}X_t X_t = X_t X_t \{k \in \mathcal{E} \}281 parameters.append (np. as array (list (keep_columns)))
282 \#%
283284 \text{#} Data shaping
285
<sup>286</sup> ## from now on, arrays are being morphed into shapes
     valid for RNN+MLP
287 imagination meters = 25
<sup>288</sup> hMemoryMeters = 25
289 \qquad \qquad \qquad \qquad \qquad \qquad \qquad \qquad \qquad \qquad \qquad \qquad \qquad \qquad \qquad \qquad \qquad \qquad \qquad \qquad \qquad \qquad \qquad \qquad \qquad \qquad \qquad \qquad \qquad \qquad \qquad \qquad \qquad \qquad \qquad \qquad \290291
292 \text{#} \# if clean \text{=} True:
293 step_length = 1
294 memory = int (hMemoryMeters / step_length)295 print (memory)
296 imagination = int (imagination meters/step length)
297
X attr = list (X train new)
299
300 try:
X_{\text{train\_new}} = X_{\text{train\_new}}. to_numpy ( )
X_test_new = X_test_new . to numpy ( )
y_{1} train new = y_{1} train i_{0} ()
y_t = y_t + y_t y_t = y_t + y_t y_t = y_t + y_t305 except:
y_{\text{min\_new}} = y_{\text{train}}, to numpy ()
\text{y} \text{test} \text{new} = y _test . to _numpy ( )
308
309 if split != 1:
X test new = np . concatenate ([X train new [ -memory
     +1: ,: ], X test new ], ax is =0)
\gamma test new = np. concatenate ([ y train new [-memory
     +1:], y_test_new], axis=0\frac{1312}{4\%}\frac{4\%}{6\%}313
<sup>314</sup> # If memopry size is 10 then stacks will be as follow:</sup>
315 \text{#Value} 1 to value 10
316 \text{#Value } 2 to value 11
\frac{1}{317} \frac{1}{47}\frac{1}{318} \frac{1}{41}\frac{1}{319} \frac{1}{47}
```
 $\frac{320}{4}$  Walue N to value N+10 321  $\det$  prepare (data, start, stop, cut\_margin = 0, lcs=  $False$ ):  $323$  memory = stop – start  $324$  s t a c k = []  $325$  for i in range (memory):  $326$  stack . append ( np . r o l 1 ( data , -i ) ) 327  $328$  stack = np. flip (np. rot 90 (stack), axis = 0) [start : −  $memory+1-cut_margin$ ] 320  $\frac{330}{100}$  if  $\log$  = True:  $\text{zero} = \text{stack}[:,0]$ 332 <sup>333</sup> f o r j i n range ( l e n ( z e r o ) ) :  $334$  stack  $[j] = \text{stack}[j] - \text{zero}[j]$  $335$  return stack 336  $337$  target lcs correction = 1 338  $\frac{339}{11}$  if target in  $\frac{1}{1}$  cs\_list:  $X_{\text{train\_RNN}} = \text{prepare}(\text{np}.\text{space}(y_{\text{train\_new}}), 0,$ memory,  $cut_margin = imagination$ ,  $lcs = True$ )  $X_{\text{test\_RNN}} = \text{prepare}(\text{np}.\text{square}(\text{y\_test\_new}), 0,$ memory, cut margin = imagination,  $lcs = True$ ) 342  $\gamma$  y train RNN = p r e p a r e ( np . s que e z e ( y  $\gamma$  train new ) , memory, memory+imagination,  $lcs = True$ )  $\text{y}_\text{test\_RNN}$  = prepare (np. squeeze (y\_test\_new), memory , memory+ imagination,  $lcs = True$ ) 345  $^{346}$  offset train = X train RNN  $[ \cdot , -1 ]$  $347$  of f s e t \_ t e s t = X\_test\_RNN [:, -1] 348  $\mathbf{for} \ \mathbf{k} \ \mathbf{in} \ \mathbf{range}(\mathbf{len}(\mathbf{offset\_train})).$  $\text{y}_\text{train}\text{RNN}[\text{k}] = \text{y}_\text{train}\text{RNN}[\text{k}] + \text{offset}_\text{train}[\text{train}$  $k$ ] 351  $\int_{352}$  for k in range (len ( offset test ) ):  $\gamma$  test RNN  $[k]$  = y\_test RNN  $[k]$  + offset test  $[k]$ 354  $355$  target\_lcs\_correction =  $1/np \cdot max(y_{\text{train\_RNN}})$ 356  $\text{y}_\text{train}\text{-}\text{RNN} = \text{y}_\text{train}\text{-}\text{RNN} * \text{target}_\text{loss}\text{-}\text{correction}$  $X_{\text{train\_RNN}} = X_{\text{train\_RNN}} * \text{target\_less\_correction}$  $y_t = y_t + y_t + z_t$  we write  $y_t + z_t$  and  $y_t + z_t$  is  $s_t$  and  $s_t$  arget  $\lceil \cos(\theta) \cosh(\theta) \rceil$  $X_test_RNN = X_test_RNN * target_lcs_{correction}$ 361  $362$  e l s e :  $X_{\text{train\_RNN}} = \text{prepare}(\text{np}.\text{space}(y_{\text{train\_new}}), 0,$ 

```
memory, cut_margin = imagination)X_t = X_t + XY = \text{prepare}(\text{np} \cdot \text{square}(\text{y} \cdot \text{test\_new}), 0,
      memory, cut_margin = imagination)y_{\text{min}}RNN = prepare (np. squeeze (y_{\text{min}}new),
      memory, memory + image ination)y_{\text{test\_RNN}} = \text{prepare}(\text{np} \cdot \text{square}(\text{y\_test\_new}), \text{ memory}), memory+im a gination)
X_{\text{train}}\text{MLP} = []X_test_MLP = []\frac{110}{1000}372 if PCA n = -1:
\overline{X} l cs correction = [1]*len(X train new [0])\mathbf{for} i in range (len (X train new [0]) ):
376 if keep_columns [i] in lcs_list:
377 X_train_MLP . append ( p r e p are ( X_train_new [ : , i
      \}, memory, memory+ imagination, \text{lcs} = \text{True})
X_l = \begin{bmatrix} 1 \\ 2 \end{bmatrix} X_l = \begin{bmatrix} 1 \\ 2 \end{bmatrix} X_l = \begin{bmatrix} 1 \\ 2 \end{bmatrix} Y_l = \begin{bmatrix} 1 \\ 2 \end{bmatrix} Y_l = \begin{bmatrix} 1 \\ 2 \end{bmatrix} X_l = \begin{bmatrix} 1 \\ 2 \end{bmatrix} X_l = \begin{bmatrix} 1 \\ 2 \end{bmatrix} X_l = \begin{bmatrix} 1 \\ 2 \end{bmatrix} X_l = \begin{bmatrix} 1 \\ 2 \end{bmatrix} X_l = \begin{bmatrix} 1 \\ i)X_{\text{train}}\text{MLP}[\text{i}] = X_{\text{train}}\text{MLP}[\text{i}]\astX_{l} correction [i]
\frac{380}{280}381 X_train_MLP . append ( p r e p a r e ( X_train_new [ : , i
      \vert, memory, memory+ imagination \vert)
X train MLP = np . a s a r r a y ( X train MLP )
X_{\text{train}}\text{MLP} = np \cdot \text{concatenate}(X_{\text{train}}\text{MLP}[:, :, np \text{ .}newaxis], axis = 1)
X_{\text{train}}MLP = np.\text{rot}90 (X_{\text{train}}MLP, \text{axes}=(1, 2), k=3)\mathbf{for} i in range (\mathbf{len}(X_t, \text{test\_new}[0])) :
\frac{1}{392} if keep columns [ i ] in l c s l i s t :
X test MLP . append ( p r e p a r e (X test new [ : , i ] ,
      memory, memory+ imagination, lcs = True)
X test MLP [ i ] = X test MLP [ i ] *
      X_{\text{lcs}} correction [i]
395 e l s e :
<sup>396</sup> X_test_MLP . append ( p r e p are ( X_test_new [ : , i ] ,
      memory, memory + i m a g in a t i o n ))
X_{\text{test}} MLP = np. as a rray (X_test_MLP)
X_t test_MLP = np. concatenate (X_ttest_MLP [:,:, np.
      newaxis], axis = 1)
400 X_test\_MLP = np.rot90(X_test\_MLP, axes = (1, 2), k = 3)
```
367

370

374

382

401  $402$  e l s e :  $f$  or i in range (len (X train new [0]) ) : 404 X\_train\_MLP . append ( p r e p a r e ( X\_train\_new [ : , i ] ,  $memory + image in a *g* in a *i* on)$ 405  $X_{\text{train}}MLP = np \cdot \text{as array } (X_{\text{train}}MLP)$  $X_{\text{train}}\text{MLP} = np \cdot \text{concatenate}(X_{\text{train}}\text{MLP}[:, :, np])$  $newaxis$ ,  $axis = 1$ )  $X_{\text{train}}\text{MLP} = np \cdot rot90 (X_{\text{train}}\text{MLP}, \text{axes} = (1, 2), k$  $=3)$ 409  $f$  or i in range (len (X test new [0]) ) : 411 X\_test\_MLP . append ( p r e p a r e ( X\_test\_new [ : , i ] , memory, memory+  $i$  m a g in a tion  $)$ ) 412  $X_{\text{test\_MLP}} = np \cdot \text{as array } (X_{\text{test\_MLP}})$  $X_t = X_t M L P = np \cdot \text{concatenate}(X_t M L P)$ :,, np.  $newaxis$ ],  $axis = 1$ ) 415  $X_{\text{test}} MLP = np \cdot rot90 (X_{\text{test}} MLP, axes = (1, 2), k = 3)$  $416$   $\#$ % 417 418  $X_{\text{train\_RNN\_m}} = X_{\text{train\_RNN}}$  [ : , : , np . newaxis ]  $X_{\text{train}_m} = [X_{\text{train}_RNN_m}, X_{\text{train}_MLP}]$ 420 421  $\begin{array}{rcl} \text{422} \\ \text{422} \end{array}$  X test RNN m = X test RNN [ : , : , np . newaxis ]  $\begin{array}{rcl} \text{423} \\ \text{423} \end{array}$  X test m = [X test RNN m, X test MLP]  $424$   $\#%%$ 425  $426$   $\#$ % 427 428 ## Local coordinate system 429 430 **## Just a cumsum on parameter converted to delta** e a r l i e r 431 432  $433$   $\#$ % 434 <sup>435</sup>  $\#$  ML model definition 436  $hDense4 = 1$  $hGRU = 386$  $hDrop1 = 0$  $hDense5 = 128$  $hDrop2 = 0$  $hDrop3 = 0$  $hDense1 = 1$  $hDense2 = 32$  $hDense3 = 128$ 

```
hDense4 = 1hDense5 = 128h5 \text{ prefix} =<sup>'</sup>
\text{v} \cdot \text{e} \cdot \text{b} \cdot \text{e} = 0\mathbf{s} \cdot \mathbf{s} = \mathbf{s} \cdot \mathbf{s} + \mathbf{s} \cdot \mathbf{s} + \mathbf{s} \cdot \mathbf{s}1451 p l ot _s amples = True
452
453 # physical_devices = tf.config.list_physical_devices ('
       GPU'454 # #tf. config. experimental. set_memory_growth (
        phy \, si \, cal \, dev \, ice \, s \, [0], \, True)A \subseteq S456 tf. keras. backend. clear session ()
457
458 visible 1 = Input (shape = (\text{memory}, 1))
459
460
\psi visible 2 = Input (shape = ((imagination), len (X_train_new
        [0])))
462
463 combined = models (visible 1, visible 2, mod)
464
z = \text{Dense}(\text{hDense3}, \text{ activation} = \text{"relu"})(\text{combined})z = \text{Dense}(\text{imagination}, \text{ activation} = " \text{linear}"), (z)467
468
469 model = Model(inputs=[visible1, visible2], outputs=z)
470
471
472
473
\text{e} \text{s} = \text{Early Stopping} (\text{monitor} = ' \text{val_loss}', \text{mode} = ' \text{min}',verbase = 0, patience = 50)
475
476 mc = ModelCheckpoint (f' { h 5 p r e f i x } b e s t _ m o d e l . h 5',
        monitor=' val loss',
477 mode= 'min', save_best_only=
        True, verbo se = 0)
478
479
480 model.compile ( optimizer = 'adam ', loss = ' mean squared error
        ' )
481 # plot_model (model, to_file = 'model_plot.png',
        show shapes=True, show layer names=True)
482
\frac{483}{483} \frac{483}{444} \frac{483}{444} \frac{483}{444} \frac{483}{444} \frac{483}{444} \frac{483}{444} \frac{483}{444} \frac{483}{444} \frac{483}{444} \frac{483}{444} \frac{483}{444} \frac{483}{444} \frac{483}{444} \frac{483}{444} \frac{483}{444184 rowcount = len(y_train_RNN)\text{val} border = int (rowcount * 0.85)
486
487 X train m a = [ ]488 X_{\text{train}_m} b = []
```
```
489
X_{\text{train}_m} a . append (X_{\text{train}_m} [0] [ : val_{\text{border}}])X_{\text{train}_m} a . append (X_{\text{train}_m} [ 1 ] [ : v a l _ b order ] )
492
X_{\text{train}_m} b . append (X_{\text{train}_m} \lceil 0 \rceil | \text{val}_\text{border} : \rceil)X_{\text{train}_m,b \text{.append}(X_{\text{train}_m}[1][val_{\text{border}:})])495
496
497
\gamma_{498} y_train_RNN_a = y_train_RNN [: val_border ]
\gamma_4<sup>499</sup> y_train_RNN_b = y_train_RNN [ v a l _b order : ]
500501502 history = model. fit (X_train_m_a, y_train_RNN_a,v a l i d a t i o n _d a t a = (X_t, \text{train}_b, y_t, \text{train}_RNN_b),
\frac{1}{503} epochs =2000, verbose=
     verbose, batch_size = 32,
504 c all b a c k s = [es , mc])
505
506 model = load_model (f' { h 5 p r e f i x } b e s t _ m o d e l . h5 ')
507
508
\Gamma_{509} result_test = model.evaluate (X_test_m, y_test_RNN,
     verbose=0)
510
\frac{1}{11} if target in convert to diff:
512 truth = np.cumsum (y test RNN/ t arget lcs correction /
     scaler y. scale, axis = 1)
513 pred = model.predict(X_test_m)
514 pred = np.cumsum (pred / target_lcs_correction /
     scalar_y. scale_z, axis = 1)515
516 e l s e :
517 truth = y_test_RNN/target_lcs_correction/scaler_y.
     s c a l e -518 pred = model.predict(X_ttest_m)
519 pred = pred / target_lcs_correction / scaler_y.scale_
520
521 if split == 1 or sensitivity analysis == True: #
     s en sitivity enable!
522
523 y_test_RNN = y_train_RNN
524 X_test_MLP = X_train_MLP
525 X test RNN m = X train RNN m
526
s en stable = {}
528 plt . style . use (['science', 'no-latex'])
529 singular sensitivity = []
530 if PCA n := -1:
\int \sin \theta for i in range (pca. n _ features _ ):
X_{\text{test}} MLP_plus = shift_pca (X_test_MLP,
```
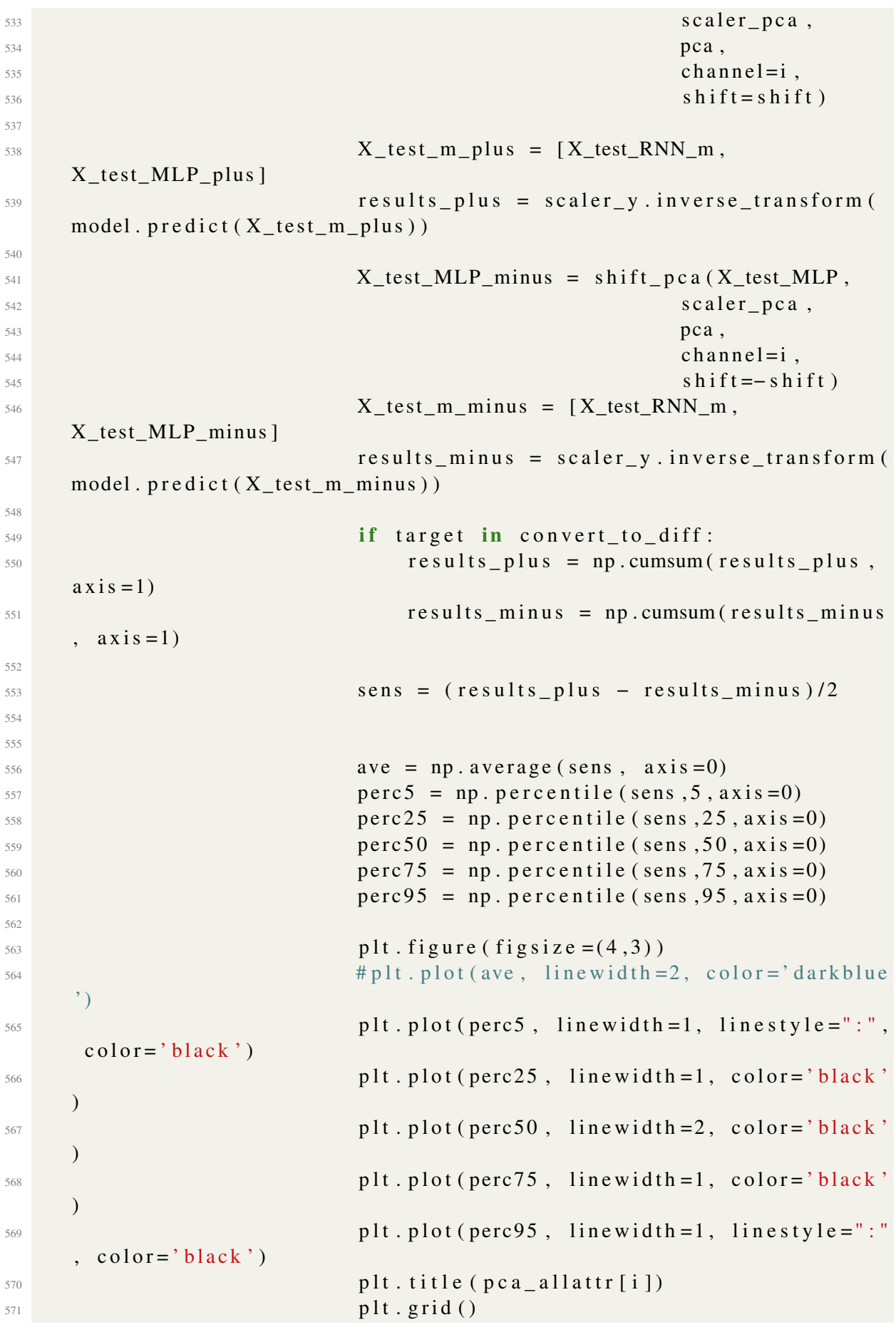

 $572$  p lt . t i g h t  $\lceil$  l a y o u t ( ) 573 574  $575$  plt. plot  $\left[\begin{array}{c} 1 \end{array}, \begin{array}{c} 1 \end{array}\right]$ , linewidth =1, linestyle=":",  $color='black'$  $1a b e l = ' $5^{\text{A}} { th } $; $95^{\text{A}} { th } }$ p e r c e n t i l e ') 577  $578$  p l t . p l o t ( [ ], [ ], l i n e w i d t h = 1, c o l o r = ' b l a c k ',  $1$  a b e l = '  $\$25^{\wedge}$  { th }  $\$$ ;  $\$75^{\wedge}$  { th }  $\$$ p e r c e n t i l e ')  $500$  $p$  p l t . p l o t ( [ ], [ ], l i n e w i d t h = 2, c o l o r = ' b l a c k ',  $\frac{1}{18}$  a b e l = ' \$50  $\frac{1}{1}$  th  $\frac{1}{9}$  p e r c e n t i l e ' ) 583  $584$  p l t . l e g e n d ( ) 585 **plt.** ylabel (f' Sensitivity Index \n [ {  $pca\_allattr[i]]$ ) 586 **plt.xlabel('Output\nPrediction distance [m]** ' ) 587  $\text{myticks} = \text{np} \cdot \text{linspace}(0, \text{len}(\text{perc5}), 6)$  $589$  mylabels = np. linspace  $(0, \text{imagination\_meters})$  $, 6)$ . astype (int) 590 plt. xticks (myticks, mylabels)  $591$  plt. title (f'Average sensitivity = {np.  $average(sens)$   $)$  $\text{se}$  senstable [pca allattr [i]] = np. average (sens ) 593  $594$  plt . savefig (f'{pca\_allattr[i]. replace  $("l", "")$  }. pdf')  $595$  p l t . show ( ) 596 s in gular\_sen sitivity . append (np . average ( (  $results_plus - results_minus)$ /2)) 597 598 **print** (singular\_sensitivity)  $599$  print ( $pca\_allattr$ )  $\epsilon$  000 e l s e :  $\mathbf{for}$  i in range ( $\mathbf{len}$  (keep columns ) ) :  $\begin{array}{rcl} \text{602} \\ \text{602} \end{array}$  Solution 2 and 2 and 3 and 3 and 3 and 3 and 3 and 3 and 3 and 3 and 3 and 3 and 3 and 3 and 3 and 3 and 3 and 3 and 3 and 3 and 3 and 3 and 3 and 3 and 3 and 3 and 3 and 3 and 3 and 3 and 3  $\cos$  channel = i.  $\sinh f t = \sinh f t$ )  $X_{\texttt{test\_m\_plus}} = [X_{\texttt{test\_RNN\_m}},$ X test MLP plus ]  $\cos$  results plus = scaler y. inverse transform (  $model.$   $predict(X_test_m_plus))$ 607  $X_{\text{test}}$ MLP\_minus = shift\_notpca(X\_test\_MLP,  $\cos$  channel = i,  $\sin \theta = -\sin \theta + \sin \theta$  s h i f t =− s h i f t )

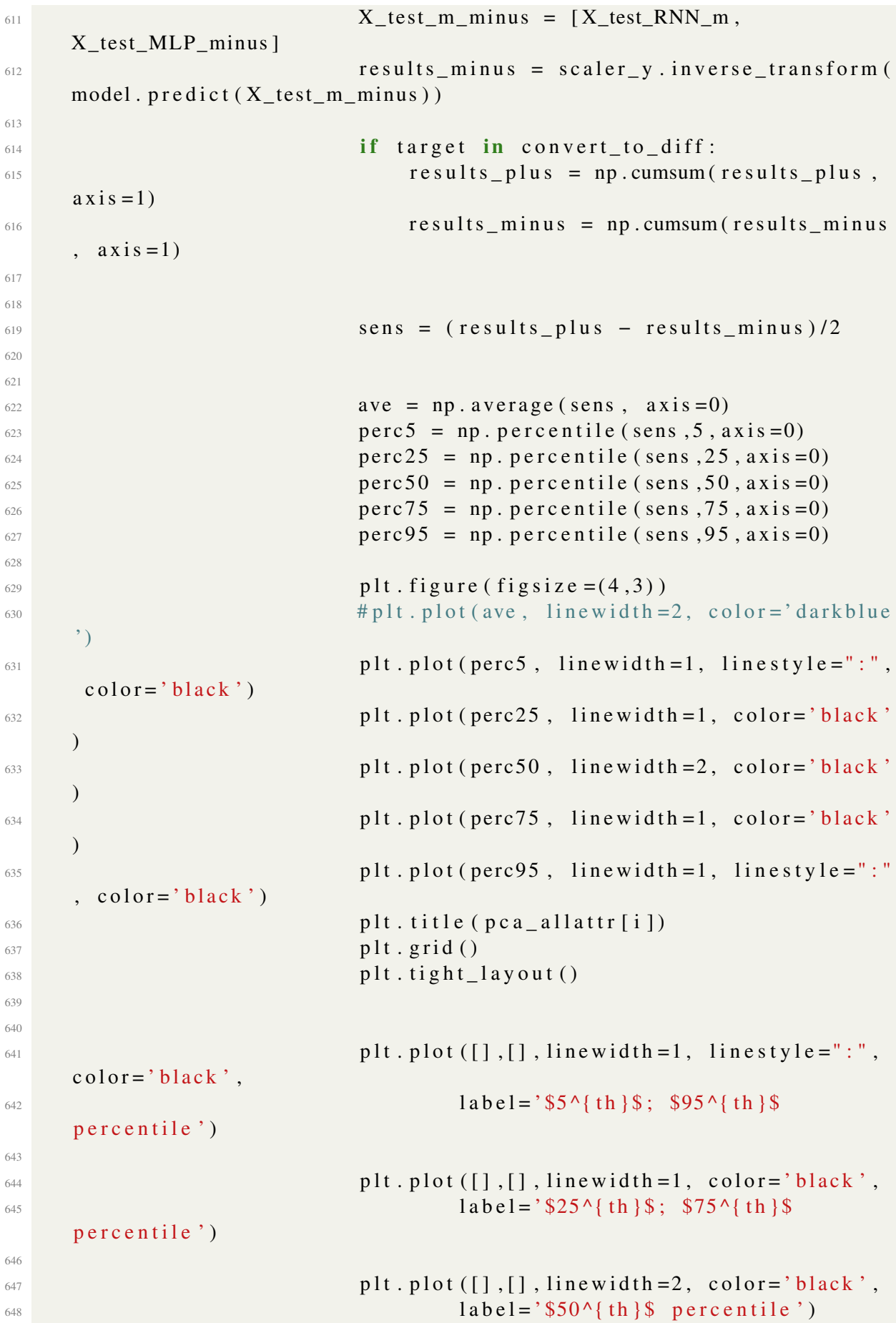

649  $\mathsf{plt}$ . legend ( ) 651 **plt . y label (f' S en sitivity Index \n** [ {  $pc a$  allattr $[i]$ ]') 652 **plt.xlabel('Output\nPrediction distance [m]** ' ) 653  $\text{myticks} = \text{np} \cdot \text{linspace}(0, \text{len}(\text{perc5}), 6)$  $\text{my labels} = \text{np}$ . linspace (0, imagination meters  $, 6)$ . astype (int) 656 **plt.** xticks (myticks, mylabels)  $\mathbf{p}$  plt. title (f'Average sensitivity = {np.  $average(sens)$  ?)  $\text{658}$  senstable [pca allattr [i]] = np. average (sens )  $\mathsf{b}^{659}$  p l t . s ave fig ( f ' { p c a \_ a l l a t t r [ i ] . r e p l a c e  $("T", "")$  }.pdf')  $p$ <sup>660</sup> p l t . show ( ) <sup>661</sup> s i n g u l a r \_ s e n s i t i v i t y . append ( np . a v e r a g e ( (  $results$  =  $plus$  -  $results$  =  $minus$   $/2)$  )  $\frac{662}{2}$  print (singular \_sensitivity) 663 **print** ( keep\_columns ) 664 665 666 667 <sup>668</sup> ## S e n s i t i v i t y f o r RNN i n p u t c h a n n e l 66<sup>0</sup>  $\begin{array}{c}\n\text{670}\n\end{array}$   $\begin{array}{c}\nX_t \text{test}_m \text{plus } = [X_t \text{test}_r \text{NN}_m + 0.1, X_t \text{test}_r \text{MLP}]\n\end{array}$  $\epsilon_{671}$  results plus = scaler y . inverse transform (model)  $predict(X_test_m_plus))$ 672  $X_{\text{test\_m\_minus}} = [X_{\text{test\_RNN\_m}} - 0.1, X_{\text{test\_MLP}}]$  $674$  results minus = scaler y . inverse transform (model). predict (X\_test\_m\_minus)) 675  $\begin{array}{cccc} 676 \\ 676 \end{array}$  # if target in convert to diff:  $\frac{677}{4}$  results plus = np.cumsum (results plus, axis  $=1$ )  $\frac{678}{678}$   $\frac{4}{100}$  results minus = np.cumsum (results minus, axis  $=1$ ) 679 680  $\text{sens} = (\text{results} - \text{plus} - \text{results} - \text{minus})/2$ 682 683  $684$  ave = np. average (sens,  $axis = 0$ )  $\sec 5 = np \cdot \text{perc} = n! \cdot \text{perc} = n! \cdot \text{perc} = n \cdot 5 \cdot 5 \cdot 4 \cdot 1 \cdot 5 = 0$  $\sec 25 = np.\text{percentile} (\text{sens } 25, \text{axis } = 0)$  $\sec 50 = np$ . percentile (sens , 50, axis = 0)  $\sec 75 = np \cdot \text{percentile} (\text{sens } 75, \text{axis } = 0)$ 

```
\text{perc}95 = \text{np.} \text{percentile} (\text{sens.}95, \text{axis=}0)690
p<sup>091</sup> p lt . figure (figsize = (4,3))
\begin{array}{c}\n\text{692}\n\end{array} #plt.plot(ave, linewidth = 2, color = 'darkblue')
p p l t . p l o t ( perc 5 , line width = 1, line style =":", c o l o r = '
       black')
_{694} plt. plot (_{\text{perc25}}, linewidth=1, color='black')
\mathsf{plt}. p l t \mathsf{plot} ( perc50 , \mathsf{linewidth} = 2, \mathsf{color} = \mathsf{black}' )
\mathfrak{gl} p l t . p l o t ( perc 75 , line width = 1, c o l o r = ' b l a c k ' )
p lt. p l ot ( perc 95, line width = 1, line style =":", color=
       ' b l a c k ' )
698 plt.title ("RNN Input sensitivity, full channel")
699 p l t . g r i d ( )
700 plt.tight_layout ()
701
702
\frac{1}{203} plt. plot ([], [], linewidth = 1, linestyle =":", color='
       black',
1abc1 = '\$5^{\wedge} \{ th \} \$; \$95^{\wedge} \{ th \} \$ percentile')
705
\frac{1}{206} plt . plot \left[\begin{bmatrix} \end{bmatrix}, \begin{bmatrix} \end{bmatrix}, \begin{bmatrix} \end{bmatrix}, \begin{bmatrix} \end{bmatrix}, \begin{bmatrix} \end{bmatrix}, \begin{bmatrix} \end{bmatrix}, \begin{bmatrix} \end{bmatrix}, \begin{bmatrix} \end{bmatrix}, \begin{bmatrix} \end{bmatrix}, \begin{bmatrix} \end{bmatrix}, \begin{bmatrix} \end{bmatrix}, \begin{bmatrix} \end{bmatrix}, \begin{bmatrix} \end{bmatrix}, \begin{bmatrix} \end{bmatrix} \end{bmatrix}1abc1 =' $25^{ th }$; $75^{ th }$ percentile ')
708
p plt . p l o t ([], [], linewidth = 2, color = 'black',
1abc1 = ' $50 \land { th } $ p e r c e n t i l e ' )
711
712 p l t . l e g e n d ( )
p p l t . y label ( f ' S e n si t i v i t y l ndex \ln { t a r g e t } ] ' )
714 plt.xlabel('Output\nPrediction distance [m]')
715
m \times m myticks = np. linspace (0, len (perc5), 6)\text{my labels} = \text{np} \cdot \text{linspace}(0, \text{hMemoryMeters}, 6) \cdot \text{astype}(0, \text{my labels})\mathbf{in} \mathbf{t}<sup>718</sup> plt . x ticks (myticks, mylabels)
719
720 plt. title (f'Average sensitivity = {np. average (sens)
       } ' )
721
\text{se} n stable ["RNN"] = np. average (sens)
p lt . s a v e f i g (f' 1 . pdf')
p l t . show ( )
725
726
\sum_{727} singular_sens_input = []
\frac{728}{128} for i in range (\text{len}(X\text{-test\_RNN\_m[0]})) :
729 print (".", end="")
X_{\text{test\_RNN\_m\_plus}} = X_{\text{test\_RNN\_m}.\text{copy ()}}731
10 \text{ calrange} = \text{np} \cdot \text{abs}(\text{np} \cdot \text{max}(X_{\text{test\_RNN\_m\_plus}}) :i ] ) – np. min(X_test_RNN_m_{plus} [:, i ] ) )
733
```
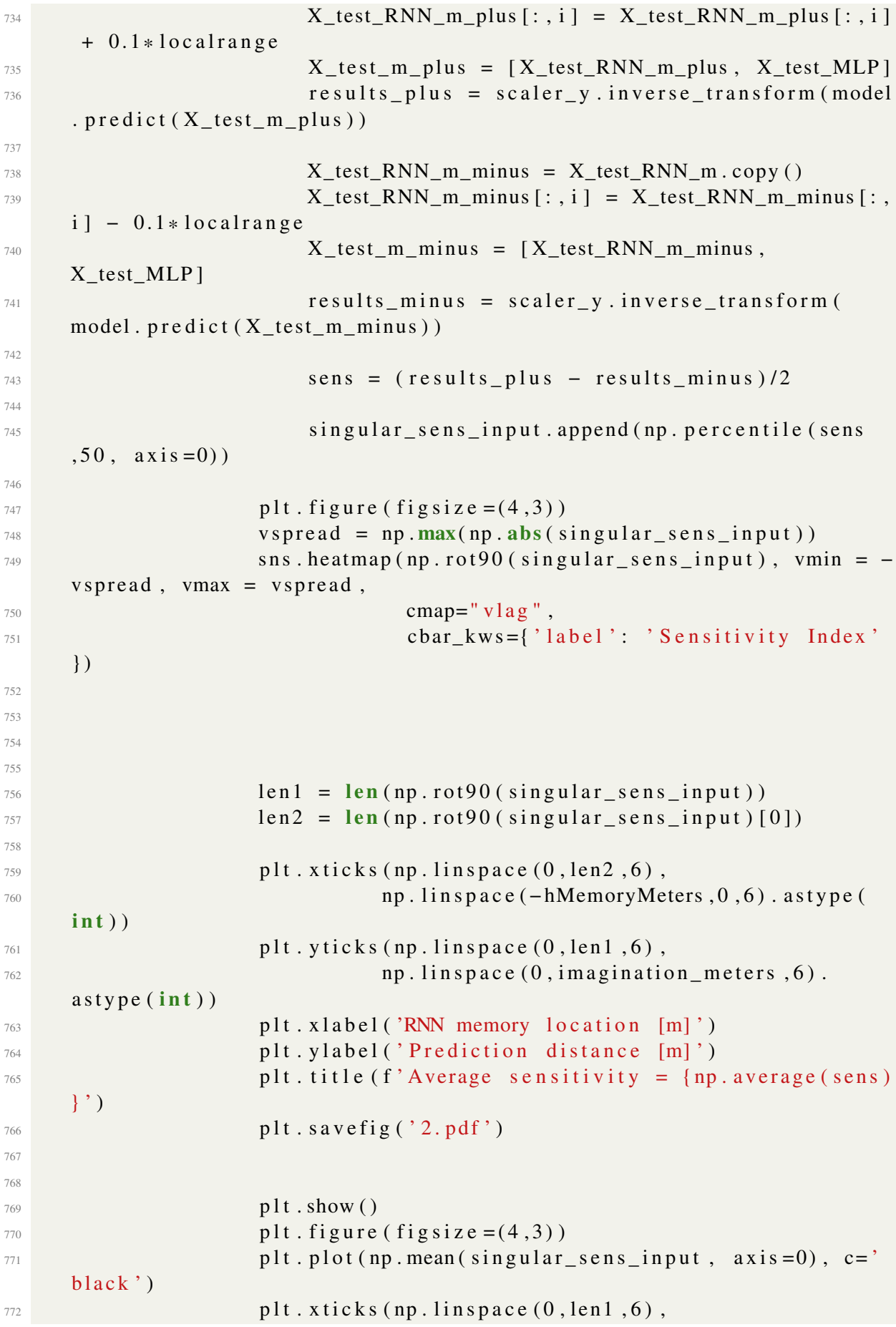

```
n_p. linspace (0, \text{imagination\_meters }, 6).
     astrope(int))774 plt . xlabel ('Prediction distance [m]')
775 plt.ylabel('Sensitivity Index')
776 p l t . g r i d ( )
p<sup>177</sup> plt. title (f'Average sensitivity = {np. average (sens)
     } ' )
p<sup>11</sup> . s a v e f i g ( 3 . pdf )p l t . show ( )
780
781 plt . figure (figsize = (4,3))
p p l t . p l o t (np . mean (singular _sens_input, axis = 1), c =<sup>'</sup>
     black')
783 plt. y label ('S en sitivity Index')
784 plt . x label ('RNN memory location [m]')
785 plt. xticks (np. linspace (0, len2, 6),
786 np . l i n s p a c e ( − hMemoryMeters , 0 , 6 ) . a s t y p e (
     int)
787 p l t . g r i d ( )
788 plt. title (f'Average sensitivity = {np. average (sens)
     } ' )
p<sup>1t</sup> . s a v e f i g ( \dot{q} . pdf ')
p l t . show ( )
792
793
794 \text{Plots}\frac{1}{r^{95}} if plot samples == True :
796 pred = scaler_y.inverse_transform (model.predict (
     X_train_m, verbose=0))
\frac{1}{198} if target in convert_to_diff:
\text{for } x \text{ if } x = \text{np. cumsum}(\text{scalar}_y \text{. inverse\_transform})X_train_RNN, axis =1)
801 of f = np.rot90 (np.tile (xtr[:,-1], (len (pred [0])
     , 1) ), 3)
802
803 pred = np.cumsum (pred, axis = 1) + of f
804 y tr = np.cumsum (scaler y. inverse transform (
     y train RNN), axis =1) + of f
805 e l s e :
\text{str} = \text{scalar}_y \cdot \text{inverse} \text{transform} (\text{X}_\text{train\_RNN})\text{ytr} = \text{scalar}_y \cdot \text{inverse} \text{transform} (\text{y}_\text{train\_RNN})808
\text{H for i in range } (10):\# s = np. random . r and in t (0, l en (y_train_RNN))
812
\begin{array}{lll} 813 & \text{if} & x = np \text{ . } \text{arange}(0, \text{len}(X_{\text{ }train_{\text{}}RNN[0])) \text{ , } 1) \end{array}814
```
797

799

 $\frac{1}{815}$   $\frac{1}{4}$   $\frac{1}{2}$   $\frac{1}{2}$  $\begin{array}{ccc} 816 \\ 816 \end{array}$  # plt.plot(x, xtr[s], label='RNN input') 817 818  $\frac{1}{819}$   $\pi$  = np. a range (len (X\_train\_RNN [0]), len (  $X_train_RNN[0]$  + len (y\_train\_RNN [0]), 1)  $\begin{array}{ccc} \text{820} & & \text{#} & \text{plt } . \text{ plot } (x, y \text{ tr } [s], \text{ label} = 'RNN \text{ output }, \text{ true } ' ) \end{array}$ 821 822 823  $\begin{array}{ccc} 824 \\ 824 \end{array}$  # plt.plot(x,pred [s], label = 'RNN output, predicted ')  $\frac{825}{ }$   $\frac{4}{ }$   $\frac{1}{ }$   $\frac{1}{ }$   $\frac$ 826 827  $\frac{828}{ }$   $\frac{1}{2}$  p l t . show ( ) 829 830 **pred = scaler\_y.inverse\_transform (model. predict (**  $X_test_m$  ) ) 831  $\sin^2$  if target in convert to diff: 833  $834$  xts = np.cumsum ( $scaler_y$ . inverse\_transform (  $X_test_RNN$ ,  $axis =1)$  $\delta^{835}$  of f = np.rot90 (np.tile (xts [:,-1], (len (pred [0])  $, 1)$  ), 3) 836  $837$  pred = np.cumsum (pred,  $axis=1$ ) + off  $838$  y t s = np . cumsum ( $\text{scalar}_y$  . inverse\_transform (  $y_test_RNN$ ,  $axis=1$  + off  $839$  e l s e :  $x$  t s = scaler y . inverse \_transform ( $X$ \_test\_RNN)  $841$  yts = scaler\_y.inverse\_transform (y\_test\_RNN) 842 843 <sup>844</sup> # f o r i i n r a n g e ( 5 ) :  $s = np.random.random(0, len(y_test_RNN))$ 846  $x = np \cdot \text{arange}(0, len(X \text{ test RNN} [0]) , 1 )$ 848  $849$  plt . plot(x, xts[s], label='RNN input')  $850$  $851$  x = np. arange ( $len(X_test_RNN[0])$ ,  $len(X_test_RNN$  $[0]$  + len (y\_test\_RNN  $[0]$ ), 1)  $\begin{array}{c} 852 \\ \hline \end{array}$  plt.plot(x,yts[s], label='RNN output, true') 853 854  $855$  plt. title ('test')  $\mathsf{B}^{\{8,56\}}$  plt. plot(x, pred [s], label='RNN output, predicted')  $857$  p l t . l e g e n d ( )  $858$  p l t . show ( )

```
860
\frac{1}{1} f np. is n an (result test):
862 result test = 0
\frac{1}{863} # print (-np. log10 (result_test))
864
865 if PCA n != -1:
866 keep_columns = p c a _ a l l a t t r
867
\text{print}(\text{f 'MAE: } \{\text{np} \text{ . average (np . abs (truth - pred ) ) }\})869
870 if split = 1 or sensitivity analysis = True:
871 print (truth, pred, keep_columns, -np. log10 (
     r e sult_test), sen stable)
872
873 e l s e :
\mathbb{R}^{374} print (truth, pred, keep_columns, -np. log10 (
     result\_test))
875
876 difference = truth -pred
877
878 # ####
879 \# AIC and BIC
s_{80} s s_{80} = np. sum ( difference ** 2)
881 AIC_wi = 2*model.count_params ()+len (difference)*math.
     \log(s s d / len (difference))BIC wi = np . l o g ( l en ( d i f f e r e n c e ) ) * model . count params ( ) +
     len ( difference ) * math . log ( ssd / len ( difference ) )
883 print (AIC_wi)
884 print (BIC_wi)
885 AIC_vals . append (AIC_wi)
BIC\_vals \text{. append} ( BIC\_wi )\cos mae . append ( np . average ( np . abs ( truth – pred ) ) )
log_{10}( - np.log10 (result_test))889
890 from google.colab import files
891 df res = pd. concat ((pd. DataFrame (parameters), pd. DataFrame (
     AIC_vals ) , pd . DataFrame ( BIC_vals ) , pd . DataFrame ( mae ) , pd . DataFrame
     (\log res)), axis = 1)
892 # if PCA n == -1:
\frac{1}{893} # df res.columns = ['P1', 'P2', 'P3', 'AIC', 'BIC']
894 \text{#}e l s e :
895 # df_res.columns = ['AIC', 'BIC']
896 if resample!= 'no':
df_{res} . columns = ['P1', 'P2', 'P3', 'P4', 'AIC', 'BIC', 'MAE',
     'Log Res']
898 else:
\text{df}<sub>res.columns</sub> = ['AIC', 'BIC']
\log df_res.to_csv('IC_results.csv')
901 files.download ('IC_results.csv')
```
1

Listing B.6: Resampling Optimization Loop

## **B.2 Parameter Selection**

```
2 AIC_vals = []
\text{BIC}_\text{vals} = []4 parameters = \begin{bmatrix} \end{bmatrix}5 \qquad \text{mod} \ = \ 'LSTM'6 for k in range (len (keep\_columns\_list)):
\overline{p} if PCA n != -1:
         keep\_columns = []9 else:
h_{10} keep_columns = keep_columns_list [k]
11 try:
12 X_train_new = X_train [keep_columns]
13 X_test_new = X_test [keep_columns]14 parameters.append (keep_columns)
15 except:
X_train_new = X_train [ list (keep_columns) ]
17 X_test_new = X_test[list(keep_columns)]18 parameters . append (np . as array (list (keep_columns)))
19 #%%20
21 ## Data shaping
22
<sup>23</sup> ## from now on, arrays are being morphed into shapes valid for
    RNN+MLP
24 imagination meters = 25
hMemoryMeters = 25
26 \log_{10} 1 \text{cs} = [27
28
29 ## if clean == True:
30 step_length = 1
31 memory = int (hMemoryMeters / step_length)32 print (memory)
\lim_{33} imagination = int(imagination_meters/step_length)
34
X_attr = list (X_train_new)
36
37 try:
38 X_{\text{train\_new}} = X_{\text{train\_new}}. to_numpy ()
X_test_new = X_test_new. to_numpy ( )
\frac{40}{40} y train new = y train . to numpy ( )
\gamma test new = y test . to numpy ( )
42 except:
```

```
y_{\text{train\_new}} = y_{\text{train}}. to_numpy ()
44 y_test_new = y_test . to_numpy ()
^{46} if split != 1:
\begin{array}{lll} \text{47} & \text{58} & \text{59} \\ \text{50} & \text{50} & \text{51} \\ \text{51} & \text{52} & \text{53} \\ \text{52} & \text{54} & \text{56} \end{array}X_test_new, axis = 048 y_test_new = np.concatenate ([y_train_new [-memory + 1:],
        y_t = test_new, axis = 049 \# \%51 # If memopry size is 10 then stacks will be as follow:
\frac{1}{52} #Value 1 to value 10
\frac{4}{33} #Value 2 to value 11
\frac{1}{1} \frac{1}{1} \frac{1}{1} \frac{1}{1} \frac{1}{1} \frac{1}{1} \frac{1}{1} \frac{1}{1} \frac{1}{1} \frac{1}{1} \frac{1}{1} \frac{1}{1} \frac{1}{1} \frac{1}{1} \frac{1}{1} \frac{1}{1} \frac{1}{1} \frac{1}{1} \frac{1}{1} \frac{1}{1} \frac{1}{1} \frac{1}{1} \frac{4}{10}\frac{4}{10} \frac{4}{10}\frac{1}{57} #Value N to value N+10
\frac{1}{59} def prepare (data, start, stop, cut_margin = 0, lcs=False):
60 memory = stop – start
61 stack = []
\begin{bmatrix} 62 \\ 62 \end{bmatrix} for i in range (memory):
\begin{pmatrix} 63 \\ 63 \end{pmatrix} stack . append (np . r o l l (data , -i ))
\epsilon<sub>65</sub> stack = np. flip (np. rot 90 (stack), axis = 0) [start : – memory+1–
        cut_margin]
\delta<sup>67</sup> if lcs == True:
\alpha \alpha \alpha \alpha \alpha \alpha \alpha \beta \alpha \beta \alpha \alpha \beta \alpha \beta \alpha \alpha \beta \beta \beta \gamma70 for j in range (len (zero)):
\text{stack}[j] = \text{stack}[j] - \text{zero}[j]\frac{72}{12} return stack
74 target_lcs_correction = 1
76 if target in \log list:
\overline{X}_{\text{train\_RNN}} = \text{prepare}(\text{np.} \text{square}(\text{y\_train\_new}), 0, \text{ memory},cut margin = imagination, lcs = True)
\overline{X} and \overline{X} and \overline{X} and \overline{X} is \overline{X} and \overline{X} is \overline{X} are \overline{X} and \overline{X} are \overline{X} and \overline{X} are \overline{X} are \overline{X} and \overline{X} are \overline{X} are \overline{X} and \overline{X} are \cut margin = imagination, lcs = True)
\text{S0} y_train_RNN = prepare (np. squeeze (y_train_new), memory,
        memory+ imagination, lc s = True)
y_t = y_t + y_t = \frac{1}{2} y_t = y_t + y_t y_t = y_t + y_t y_t = y_t + y_t y_t = y_t + y_t y_t = y_t y_t = y_t y_t = y_t y_t = y_t y_t = y_t y_t = y_t y_t = y_t y_t = y_t y_t = y_t y_t = y_t y_t = y_t y_t = y_t y_t = y_t y_t = y_t y_t = y_t y_t = y_t y_t = y_t y_t = y_t y_t = y_t y_t = y_t+imagination, lcs=True)
83 offset_train = X_train_RNN [:, -1]84 of f s e t _ t e s t = X_test_RNN [:, -1]
\text{for } k \text{ in } range(\text{len}(\text{offset\_train})).
```
50

58

64

66

69

73

75

79

82

```
\begin{array}{lll} \text{S7} & \text{S7} \end{array} y train RNN [k] = y train RNN [k] + \text{offset} train [k]88
\mathbf{for} \quad k \quad \text{in} \quad \text{range}(\text{len}(\text{offset} \text{ test})).y_{\text{test\_RNN}[k]} = y_{\text{test\_RNN}[k]} + \text{offset\_test[k]}91
^{92} t arget \lfloor \log_{10} \cdot \text{correction} \rfloor = 1 / np \cdot \text{max}(y_{\text{train}}/RNN)93
y_{1} y_train_RNN = y_train_RNN * target_lcs_correction
\gamma<sub>95</sub> X_train_RNN = X_train_RNN * target_lcs_correction
\gamma_{96} y_test_RNN = y_test_RNN * target _lcs_correction
\overline{X}_t x _test_RNN = X_test_RNN * target _lcs_correction
\alpha99 else:
100 X train RNN = p r e p a r e (np s que e z e ( y t r a in n e w ) , 0 , memory ,
      cut_margin = imagination)X_test_RNN = prepare(np.\nsquare ze(y_test_new), 0, memory,cut_margin = imagination)y_{\text{train}} RNN = prepare (np. squeeze (y_train_new), memory,
      memory + imagination)y_t = y_t + y_t = p_t is y_t = p_t + p_t and y_t = p_t + p_t and y_t = p_t + p_t , memory, memory
      + imagination)
104
105 X_{\text{train}}MLP = []106 X test MLP = [ ]107
\frac{108}{4\%}\frac{4\%}{\%}_{109} if PCA n = -1:
110 X l cs correction = [1]*len(X train new [0])111
112 for i in range (len (X_train_new[0])):
\text{if } \text{keep\_columns} \text{[} \text{i } \text{] in } \text{lcs\_list}:
114 X_train_MLP . append ( p r e p a r e ( X_train_new [ : , i ] , memory ,
      memory+ imagination, lcs = True)
X_l \text{c} x X_l \text{c} x X_l \text{c} x X_l \text{c} i i \in \{1, 1\} = 1/np \text{max}(X_l \text{train}_l \text{MLP}[i])X_{\text{train}}\text{MLP}[\text{i}] = X_{\text{train}}\text{MLP}[\text{i}]*X_{\text{loss}} correction [i]
117 e l s e :
X_{\text{train}} MLP . append ( prepare ( X_{\text{train}} new [:, i ], memory,
      memory + imagination)119
120 X train MLP = np . a s a r r a y ( X train MLP )
121 X train MLP = np . c on c a t e nate ( X train MLP [ : , : , np . newaxis ] ,
      axis = 1)122 X_train_MLP = np.rot90(X_train_MLP, axes = (1,2), k=3)
123
124
125
126
127
128 for i in range (len (X_test_new [0])):
\frac{129}{129} if keep columns [ i ] in l c s l i s t :
X_{\text{test}} MLP . append ( p r e p a r e ( X_test_new [ : , i ] , memory ,
```

```
memory + image in a <i>in</i>ation, <math>lc s = True</math>)131 X_test_MLP[i] = X_test_MLP[i] * X_tcs_{corr}132 e l s e :
133 X_test_MLP . append ( p r e p a r e ( X_test_new [ : , i ] , memory ,
     memory + image in a <i>ation</i>)134
135 X_test_MLP = np. as a r r a y (X_test_MLP)
136 X_test_MLP = np \cdot concatenate(X_test_MLP[:, ; , np.newaxis],axis = 1)137 X_test_MLP = np . rot90 (X_test_MLP, axes = (1, 2), k = 3)138
139 else:
140 for i in range (len (X train new [0]) :
141 X_train_MLP . append ( p r e p a r e ( X_train_new [ : , i ] , memory ,
     memory + imagination)142
X_{\text{train}}MLP = np \cdot \text{as array } (X_{\text{train}}MLP)X_{\text{train}}MLP = np \cdot \text{concatenate}(X_{\text{train}}MLP[:, :, np \text{ new axis }],axis = 1)X_{\text{train}}\text{MLP} = np \cdot rot90 (X_{\text{train}}\text{MLP}, \text{axes} = (1, 2), k=3)146
147 for i in range (len (X_test_new [0])):
<sup>148</sup> X_test_MLP . append ( p r e p a r e ( X_test_new [ : , i ] , memory , memory
     + imagination))
149
150 X test MLP = np . as a r r a y ( X test MLP )
151 X test MLP = np . concatenate (X test MLP [: , : , np . newaxis ] ,
      axis = 1)X_{\text{test}} = \text{MLP} = np \cdot rot90 (X_{\text{test}} - MLP, axes = (1, 2), k = 3)153 \#%%154
155 X_train_RNN_m = X_train_RNN [:, : , np . newaxis ]
156 X_{\text{train}_m} = [X_{\text{train}_RNN_m}, X_{\text{train}_MLP}]157
158
159 X_test_RNN_m = X_test_RNN [:, :, np \dotsX_test_m = [X_test_RNN_m, X_test_MLP]161 \#%%162
\frac{163}{163} \frac{163}{163}164
165 ## Local coordinate system
166
167 ## Just a cumsum on parameter converted to delta earlier
168
169
170 \#%171
172 ## ML model definition
173
hDense4 = 1
```

```
hGRU = 386hDrop1 = 0hDense5 = 128hDrop2 = 0hDrop3 = 0hDense1 = 1hDense2 = 32hDense3 = 128hDense4 = 1hDense5 = 128h5 \text{ prefix} =<sup>'</sup>
v e r b o s e =0
187 sensitivity analysis = False
188 plot samples = True
189
190 # physical_devices = tf.config.list_physical_devices ('GPU')
<sup>191</sup> # t f . con fig. experimental. set_memory_growth (physical_devices [0],
     True )
192
193 tf. keras. backend. clear_session()
194
v is ible 1 = Input (shape = (memory, 1))
196
197
v is \text{blue 2 = Input}(\text{shape}=((\text{imagination}), \text{len}(X_{\text{train\_new}}[0]))199
200 combined = models (visible 1, visible 2, mod)
201
z = \text{Dense}(\text{hDense3}, \text{activation} = \text{"relu"})(\text{combined})z_{03} z = Dense (imagination, activation="linear")(z)
204
205
206 model = Model(inputs=[visible1, visible2], outputs=z)
207
208
209
210
211 es = EarlyStopping (monitor='val_loss', mode='min', verbose=0,
     p a t i e n c e = 50)
212
mc = ModelCheckpoint ( f' \{ h5 prefix \} best \ model.h5', monitor ='val \log s',
214 mode= 'min', save_best_only=True,
     verbose=0)
215
216
217 model.compile ( optimizer = 'adam', loss = 'mean_squared_error')_{218} # plot_model (model, to_file = 'model_plot.png', show_shapes=True,
     show_layer_names=True )
219
220 ## Training
```

```
_{221} rowcount = len (y_train_RNN)
\text{val} val border = int (rowcount *0.85)
223224 X train m a = []
225 X_{\text{train}_m} b = [ ]226
\chi_1 X_ X_ A_ A_ A_ A_ B_ A_ A_ B_ A_ C_ A_ C_ D_ C_ A_ D_ D_ D_ C_ F_ D_\chi<sup>228</sup> X_train_m_a . append ( X_train_m [1] [ : v a l_b order ] )
229
\chi<sup>230</sup> X_train_m_b . append ( X_train_m [0 ] [ v a l _b order : ] )
\chi_1 X_train_m_b . append (X_{\text{train}_m} [1] [val_{\text{border}}:])23223234
_{235} y_train_RNN_a = y_train_RNN [: val_border ]
_{236} y_train_RNN_b = y_train_RNN [val_border : ]
237
238
history = model. fit (X_t in_m_a, y_t in_RNN_a, validation_data=(
      X_{train_{m_b}, y_{train_{NN_b}},
240 epochs = 2000, verbose = verbose,
      batch_size = 32,
241 c all b a c k s = [es , mc ] )
242_{243} model = load_model (f' { h 5 p r e f i x } b e s t _ m o d e l . h 5 ')
244
245
r e sult t e st = model . evaluate (X test m, y test RNN, v e r b o s e =0)
247
248 if target in convert_to_diff:
249 truth = np.cumsum (y_test_RNN/target_lcs_correction/scaler_y
      . scale_, axis = 1)250 pred = model.predict(X_test_m)
251 pred = np.cumsum (pred / target\_lcs\_correction / scale\_y. scale
      , axis=1)
252
253 else:
254 truth = y_test_RNN/target_lcs_correction/scaler_y.scale
255 pred = model.predict(X test m)
256 pred = pred/target lcs correction/scaler y.scale
257258 if split == 1 or sensitivity analysis == True: # sensitivity
      e n a b l e !
259
_{260} y test RNN = y train RNN
X_t = X_t + Y_t X_test_MLP = X_train_MLP
X_{262} X_{263} X_{263} X_{263} X_{263} X_{263} X_{263} X_{263} X_{263} X_{263} X_{263} X_{263} X_{263} X_{263} X_{263} X_{263} X_{263} X_{263} X_{263} X_{263} X_{263} X_{263} X_{263} X_{263} X_{26263
264 senstable = {}
265 plt . style . use ([ 'science ', 'no-latex '])
266 singular sensitivity = []
```

```
_{267} if PCA n != -1:
268 for i in range (pca. n_features_):
X_{\text{test}}MLP_plus = shift_pca(X_test_MLP,
270 scaler_pca,
271 pca , pca , pca , pca , pca , pca , pca , pca , pca , pca , pca , pca , pca , pca , pca , pca , pca , pca , pca , pca , pca , pca , pca , pca , pca , pca , pca , pca , pca , pca , pca ,
272 c h an n e l = i ,
273 s h i f t = s h i f t )
274275 X _t es t_ m _p lu s = [ X_test_RNN_m , X_test_MLP_plus ]
276 results plus = scaler y . inverse transform (model)
     predict(X_test_m_plus))277
\text{Z}_{278} \text{Z}_{278} \text{Z}_{278} \text{Z}_{278} \text{Z}_{278} \text{Z}_{278} \text{Z}_{278} \text{Z}_{278} \text{Z}_{278} \text{Z}_{278} \text{Z}_{278} \text{Z}_{278} \text{Z}_{278} \text{Z}_{278} \text{Z}_{278} \text{Z}_{278} \text{Z}_{278} \text{Z}_{278} \text{Z279 scaler pca,
280 pca , pca , pca , pca , pca , pca , pca , pca , pca , pca , pca , pca , pca , pca , pca , pca , pca , pca , pca , pca , pca , pca , pca , pca , pca , pca , pca , pca , pca , pca , pca ,
281 c h a n n e l = i,
282 s h i f t =− s h i f t )
X_test_m_{mus} = [X_test_RNN_m, X_test_MLP_minus]284 results minus = scaler y . inverse transform (model).
     predict(X_test_m_{minus} ))285
286 if target in convert_to_diff:
287 results plus = np . cumsum (results plus, axis =1)
288 results minus = np.cumsum (results minus, axis
     =1)280290 sens = (results plus – results minus)/2
291
292
293 ave = np. average (sens, axis = 0)
294 perc 5 = np. percentile (sens, 5, axis = 0)
295 perc 25 = np. percentile (sens , 25, axis = 0)
296 perc 50 = np. percentile (sens , 50, axis = 0)
perc 75 = np.\,perc 1le (sens, 75, axis=0)298 perc 95 = np. p e r c entile (sens, 95, axis = 0)
299
^{300} plt. figure (figsize = (4,3))
\# \text{plt}, \text{plot}(\text{ave}, \text{linewidth=2}, \text{color='} \text{darkblue'})102 plt. plot (perc5, linewidth =1, linestyle=":", color='
     black')
103 plt . plot ( perc25 , 1 in e width = 1, color = 'black')
_{304} plt. plot (perc50, linewidth = 2, color='black')
305 plt. plot (perc75, line width =1, color='black')
106 plt. plot (perc95, linewidth = 1, linestyle =":", color=
     ' b l a c k ' )
307 plt.title (pca_allattr[i])
308 p l t . g r i d ( )
309 plt.tight_layout()
310
311
\text{plt }. p l t \text{ plot } ([],[]], l inewidth = 1, l inestyle =":", color='
```
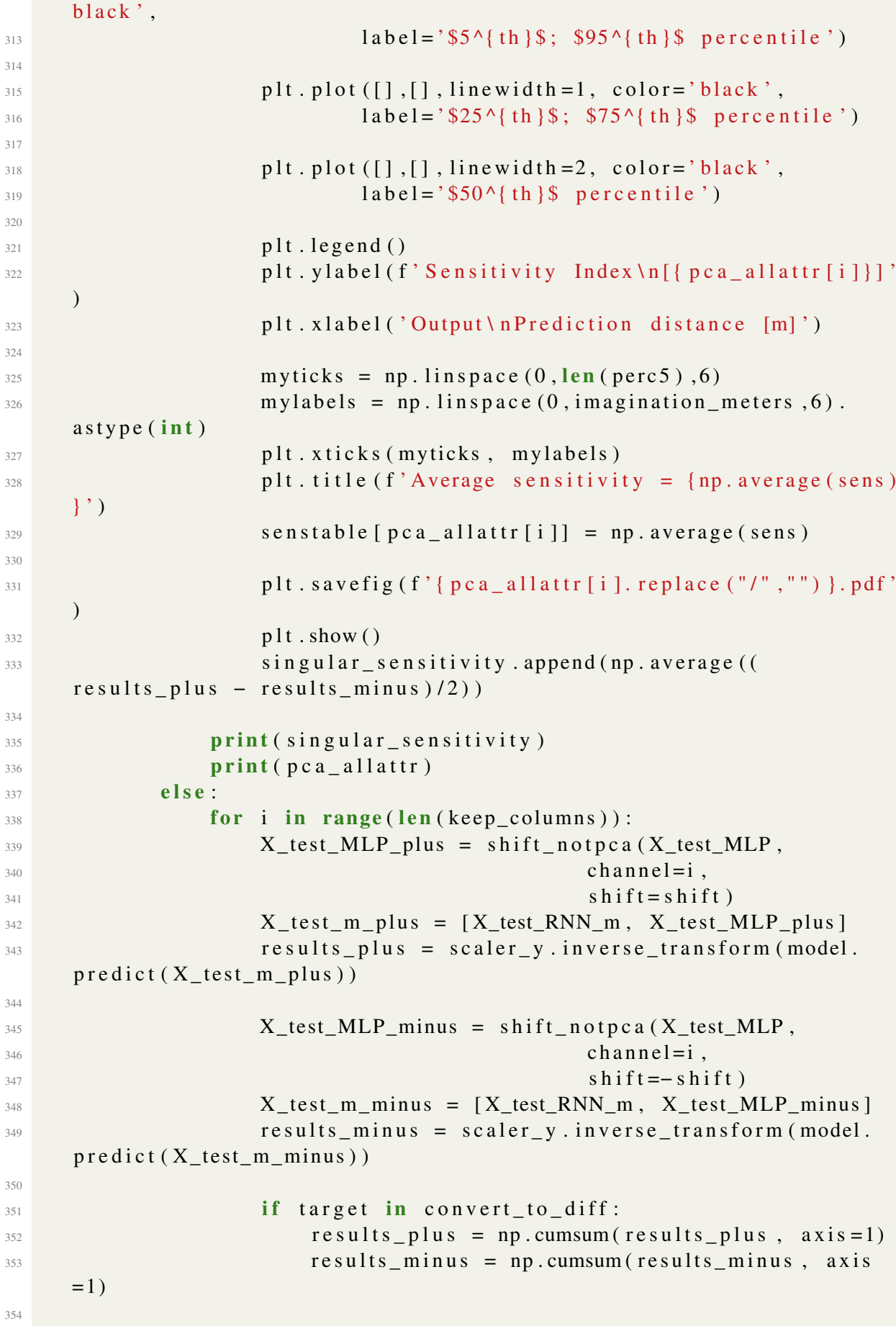

355  $356$  sens = ( $results_plus - results_minus)/2$ 357 358  $359$  ave = np. average (sens,  $axis = 0$ )  $\text{spec5} = \text{np.} \text{percentile} (\text{sens.} 5, \text{axis = 0})$  $25 = np$ . percentile (sens, 25, axis = 0)  $362$  perc  $50 = np$ . percentile (sens ,  $50$ , axis = 0)  $\text{perc75} = \text{np. percentile}(\text{sens.75, axis} = 0)$  $364$  perc 95 = np. p ercentile (sens , 95, axis = 0) 365  $^{366}$  plt. figure (figsize =  $(4,3)$ )  $#$ plt.plot(ave, linewidth=2, color='darkblue')  $368$  plt. plot (perc5, linewidth = 1, linestyle =":", color='  $black'$ )  $169$  plt . p l ot ( perc25 , linewidth =1, color='black')  $370$  plt . plot ( $\text{perc50}$ , linewidth = 2, color='black')  $p$  l t . p l o t ( perc 75, line width = 1, c o l o r = ' b l a c k ')  $p$  p l t . p l o t ( perc 95, line width = 1, line style =":", c o l o r =  $'$  b l a c k  $')$  $\mathbb{R}^{373}$  plt. title (pca\_allattr[i])  $p$ <sup>374</sup> p l t . g r i d ( )  $375$  plt.tight\_layout() 376 377  $\mathsf{plt}\ \mathsf{plot}\ ([\ ]\ ,[\ ]\ ,\ ]\ \mathsf{linewidth}=1\ ,\ \mathsf{linestyle}^{\mathsf{T}}\ \mathsf{line}^{\mathsf{T}}\ ,\ \mathsf{color}^{\mathsf{T}}\ .$ black'.  $1abc =$ <sup>379</sup>  $1abc =$ <sup>379</sup>  $1abc =$ <sup>379</sup>  $1abc =$ <sup>379</sup>  $1abc =$ 35 ^{ th }\$ percentile ') 380  $\mathsf{plt}$  . p l t . p l o t (  $[]$  ,  $[]$  ,  $]$  in e width = 1, c o l o r = ' b l a c k ' ,  $382$  l a b e l = '\$25^{ t h }\$; \$75^{ t h }\$ p e r c e n t i l e ') 383  $\mathbf{p}$  p l t . p l o t (  $\begin{bmatrix} \end{bmatrix}$ ,  $\begin{bmatrix} \end{bmatrix}$ , l inewidth = 2, c o l o r = ' b l a c k ' ,  $1abe1 = '$ \$50^{{th}\$ percentile}} 386  $387$  p l t . l e g e n d ( )  $388$  plt . y label (f' Sen sitivity Index \n[{ p c a \_ all attr [ i ] } ] ) 389 **plt.xlabel('Output\nPrediction distance [m]')** 390  $\text{myticks} = \text{np} \cdot \text{linspace}(0, \text{len}(\text{perc}5), 6)$  $\text{mylabels} = \text{np} \cdot \text{linspace}(0, \text{imagination meters}, 6)$ .  $a$  stype  $(int)$ 393 **plt.** xticks (myticks, mylabels)  $394$  plt. title (f'Average sensitivity = {np. average (sens) } ' )  $395$  senstable [pca\_allattr [i]] = np. average (sens)  $11. saverlig (f' \{pca\_allattr[i], replace ("/", "");\}.pdf"$ )  $p$  l t . show ( ) 398 singular\_sensitivity.append (np. average ( (

```
results = plus - results minus /(2))
399 print (singular_sensitivity)
400 print (keep_columns)
401
402
40<sup>3</sup>404
405 ## Sensitivity for RNN input channel
406
X_t = X_{\text{test\_m\_plus}} = [X_{\text{test\_RNN\_m}} + 0.1, X_{\text{test\_MLP}}]408 results plus = scaler y . inverse transform (model . predict (
      X_t = tst_m_plus)409
X_t = X_t + X_t X_t = \{X_t + X_t\} X_t = \{X_t + X_t\} X_t = \{X_t + X_t\} X_t = \{X_t + X_t\}411 results_minus = scaler_y.inverse_transform (model.predict (
      X_test_m_{minus}) )
412
413 \# if target in convert_to_diff:
414 \text{results} \text{plus} = np.cumsum (\text{results}\text{plus}, \text{axis}\text{=}1)\# results_minus = np.cumsum (results_minus, axis=1)
416
417
418 sens = (results plus - results minus)/2
419
420
421 ave = np. average (sens, axis=0)
\text{perc5} = \text{np.} \text{percential} (\text{sens.} 5, \text{axis=} 0)perc25 = np.\,percentile (sens, 25, axis = 0)
_{424} perc 50 = np. percentile (sens, 50, axis = 0)
\text{perc 75 = np.} perc 75 percentile (sens, 75, axis = 0)
426 perc 95 = np. percentile (sens, 95, axis = 0)
427
_{428} plt. figure (figsize = (4,3))
#plt.plot(ave, linewidth=2, color='darkblue')
p plt . p l ot ( perc 5, line width = 1, line style =":", c olor = 'black')
_{431} plt . plot ( perc25, line width =1, color = 'black')
_{432} plt. plot (perc50, linewidth = 2, color='black')
p p l t . p l o t ( perc 75 , line width =1, color = 'black')
434 plt . p l ot ( perc95 , line width =1, line style =":", c olor = ' black')
435 plt.title ("RNN Input sensitivity, full channel")
^{436} p l t . g r i d ( )
437 plt.tight layout ()
438
439
440 plt . plot \begin{bmatrix} \end{bmatrix}, linewidth = 1, linestyle =":", color='black',
1abc1 = '\$5^{\prime} \{ th \} \$; \$95^{\prime} \{ th \} \$ percentile')
442
_{443} plt . plot ([], [], linewidth = 1, color = 'black',
1abc1 = ' $25^{\wedge} {\text{th}} \; $75^{\wedge} {\text{th}} \ percentile')
445
446 plt. plot \begin{bmatrix} \begin{bmatrix} \end{bmatrix}, \begin{bmatrix} \end{bmatrix}, \text{linewidth} = 2, \text{ color} = \text{'black'},
```

```
1abel =' $50^{ th }$ percentile ')
448
_{449} plt.legend()
450 plt . y label (f'Sensitivity Index \n[{target}]')
451 plt . x label ('Output \ n P r e diction distance [m]')
452
m yticks = np. linspace (0, len (perc 5), 6)454 mylabels = np. linspace (0, hMemoryMeters, 6). astype (int)<sup>455</sup> plt. xticks (myticks, mylabels)
456
457 plt. title (f' Average sensitivity = \{np \text{ .average} (\text{ sens})\}')
458459 senstable ["RNN"] = np. average (sens)
^{460} plt.savefig(f'l.pdf')
_{461} p l t . show ( )
462
463
464 singular_sens_input = []
f or i in range (len (X test RNN m [ 0 ] ) :
^{466} print (".", end="")
X_{\text{test}} \text{RNN}_m plus = X_{\text{test}} \text{RNN}_m . copy ( )
468
10 \text{ calrange} = \text{np} \cdot \text{abs}(\text{np} \cdot \text{max}(X_t, K_N - \text{plus}[\cdot, i]) - \text{np}. min(X_test_RNN_m_plus[:, i]))470
\lambda_{471} X test RNN m plus [: , i ] = X test RNN m plus [: , i ] + 0.1 *l o c a l r a n g e
\frac{472}{472} X test m plus = [X test RNN m plus, X test MLP]
r_{473} results plus = scaler y. inverse transform (model. predict
     (X_test_m_plus))474
X_ttest_RNN_m_minus = X_test_RNN_m.copy()
X_ttest_RNN_m_minus [ : , i ] = X_ttest_RNN_m_minus [ : , i ] =0.1 * 1 o c a l r a n g e
X_{\text{test\_m\_minus}} = [X_{\text{test\_RNN\_m\_minus}}, X_{\text{test\_MLP}}]478 results minus = scaler y. inverse transform (model).
     predict(X_test_m_{minus}))479
480 sens = (results plus – results minus)/2
481
482 singular sens input append (np . p e r c en tile ( sens , 50 , ax is
     =0))
483
_{484} plt . figure (figsize = (4,3))
485 v spread = np. max(np \cdot abs(\text{singular} \text{.} sens \text{.} input))486 sns. heatmap (np. rot 90 (singular_sens_input), vmin = -vspread,
      vmax = vspread,
487 cmap=" v l a g ",
488 cbar_kws={'label': 'Sensitivity Index'})
489
490
```

```
492
493 len1 = len(np.rot90 (singular_sens_input))494 len2 = len(np.rot90(singular_sens_input)[0])495
p plt. xticks (np. linspace (0, len2, 6),
^{497} np. linspace (-hMemoryMeters, 0, 6). astype (int))
^{498} plt . yticks (np. linspace (0, len1, 6),
^{499} np . linspace (0, \text{imagination\_meters }, 6) . astype (\text{int } )500 plt. xlabel ('RNN memory location [m]')
501 plt. ylabel ('Prediction distance [m]')
502 plt. title (f'Average sensitivity = {np. average (sens)}')
503 plt.savefig('2.pdf')
504
505
506 p l t . show ( )
507 plt . figure (figsize = (4,3))
508 plt . p l o t ( np . mean ( singular _sens _input , axis = 0 ) , c = ' b l a c k ' )
509 plt. xticks (np. linspace (0, len1, 6),
\text{np}. linspace (0, \text{imagination\_meters }, 6). astype (\text{int } )511 plt. xlabel ( 'Prediction distance [m] ')
512 plt.ylabel ('Sensitivity Index')
513 plt.grid()
514 plt. title (f'Average sensitivity = {np. average (sens)}')
515 plt.savefig('3.pdf')
516 p l t . show ( )
517
518 plt . figure (figsize = (4,3))
519 plt . p lot (np . mean ( singular _sens_input , axis = 1 ), c = 'black'520 plt.ylabel ('Sensitivity Index')
521 plt. xlabel ('RNN memory location [m]')
522 plt . xticks (np. linspace (0, len2, 6),
\text{np}. l in space ( − hMemoryMeters , 0, 6) . a stype ( in t ) )
524 p l t . g r i d ( )
525 plt. title (f'Average sensitivity = {np. average (sens)}')
526 plt. savefig ('4. pdf')
527 p l t . show ( )
528
529
530
\frac{1}{531} # P l o t s
\int_{532} if plot samples == True :
533 pred = scaler_y.inverse_transform (model.predict (X_train_m,
     v erbose = 0) )
534
535 if target in convert_to_diff:
536
x \text{tr} = np \text{ .cumsum ( } scaler_y \text{ . inverse\_transform ( } X \text{ . train\_RNN } ), axis=1)
538 off = np.rot90 (np.tile (xtr[:,-1], (len (pred [0]), 1) ),
     3)
```

```
539
540 pred = np.cumsum (pred, axis = 1) + off
541 ytr = np.cumsum (scaler_y.inverse_transform (y_train_RNN)
       axis = 1 + off
542 e l s e :
x \text{tr} = \text{scalar}_y \cdot \text{inverse}_x \cdot \text{transfer}(X \cdot \text{train}_x RNN)544 y tr = scaler_y.inverse_transform (y_train_RNN)
545
546
\frac{1}{547} #for i in range (10):
548 \# s = np.random.random(0, len(y_train_RNN))549
\frac{1}{550} # x = np \cdot \text{arge}(0, len(X train RNN[0]) , 1)551
\begin{array}{ccc} 552 & \# & \text{plt.title ('Train')} \end{array}\frac{553}{253} # plt.plot(x, xtr[s], label='RNN input')
554
555
556 \qquad \qquad # \qquad x = np \cdot \text{arange} (\text{len} (X\_train\_RNN[0]) , \text{len} (X\_train\_RNN[0]) )+ len (y train RNN [0]) , 1)
\frac{557}{4} plt.plot(x,ytr[s], label='RNN output, true')
558
559
560
\frac{1}{561} # plt.plot(x,pred [s], label = 'RNN output, predicted ')
562 \# plt. legend ()
563
564
565 \# p l t . show ()
566
567 pred = scalar_y. inverse_transform (model. predict (X_test_m))
568
\frac{1}{569} if target in convert to diff:
570
xts = np.cumsum (scaler_y.inverse_transform (X_test_RNN),
      a \times i \times 1572 off = np.rot90(np.tile (xts [:,-1], (len (pred [0]),1)),
     3)
573
574 pred = np.cumsum (pred, axis = 1) + off
575 yts = np.cumsum (scaler y.inverse transform (y test RNN),
      axis = 1 + off
576 e l s e :
577 xts = scaler_y.inverse_transform (X_test_RNN)
578 yts = scaler_y.inverse_transform (y_test_RNN)
579
580
581 # for i in range (5):
582 s = np. random. r and int (0, len (y_test_RNN))
583
584 x = np. arange (0, len(X_test_RNN[0]), 1)
```

```
585
586 plt.plot(x, xts[s], label='RNN input')
587
S88 x = np. arange (\text{len}(X\text{-test\_RNN}[0]), \text{len}(X\text{-test\_RNN}[0]) + len (
      y_test_RNN[0], 1)
589 plt. plot(x, yts[s], label='RNN output, true')
590
591
592 plt.title ('test')
593 plt. plot(x, pred [s], label='RNN output, predicted')
594 p l t . l e g e n d ()
595 p l t . show ( )
596
597
598 if np. isnan (result_test):
r \cdot s = 0\begin{array}{c} 600 \end{array} # print (-np. log10 (result_test))
601
602 if PCA n != -1:
keep_{\text{collumps}} = pca_{\text{allattr}}604
\begin{bmatrix} 605 \end{bmatrix} print ( f 'MAE: { np . average ( np . abs ( truth – pred ) ) } ')
606
\delta 607 if split == 1 or sensitivity_analysis == True:
608 print (truth, pred, keep_columns, -np. log10 (result_test),
      s en stable)
609
610 else:
\text{print}(\text{truth}, \text{pred}, \text{keep\_columns}, -\text{np.log10}(\text{result\_test}))612
613 difference = truth -pred
614
615 \# \# \# \# \# \#616 # AIC and BIC
617 ssd = np.sum (difference ** 2)
\text{AIC}_\text{with} = 2* \text{model}. count_params ()+len (difference) * \text{match}. log (ssd/
      len (difference)
619 BIC_wi = np.log(len(difference))*model.count_params()+len(
      difference) *math. log(s s d / len (difference))_{620} print (AIC wi)
621 print (BIC wi)
\angle<sub>622</sub> AIC vals . append (AIC wi)
BIC_vals. append (BIC_wi)
624
\frac{625}{25} from google.colab import files
\omega_6 df res = pd. concat ((pd. DataFrame (parameters), pd. DataFrame (
      AIC\_vals), pd. DataFrame (BIC_vals)), axis = 1)
\sigma_{627} df res.columns = ['P1', 'P2', 'P3', 'AIC', 'BIC']
\delta28 df _ res.to _ csv('IC _ results.csv')
\begin{array}{c|c} 629 & \text{file s. download} ('IC \text{ results.} \text{csv '}) \end{array}
```
Listing B.7: Parameter Selection Loop